# LuaLATEX-ja 用 jsclasses 互換クラス

LuaTEX-ja プロジェクト

2017/09/19

## 目次

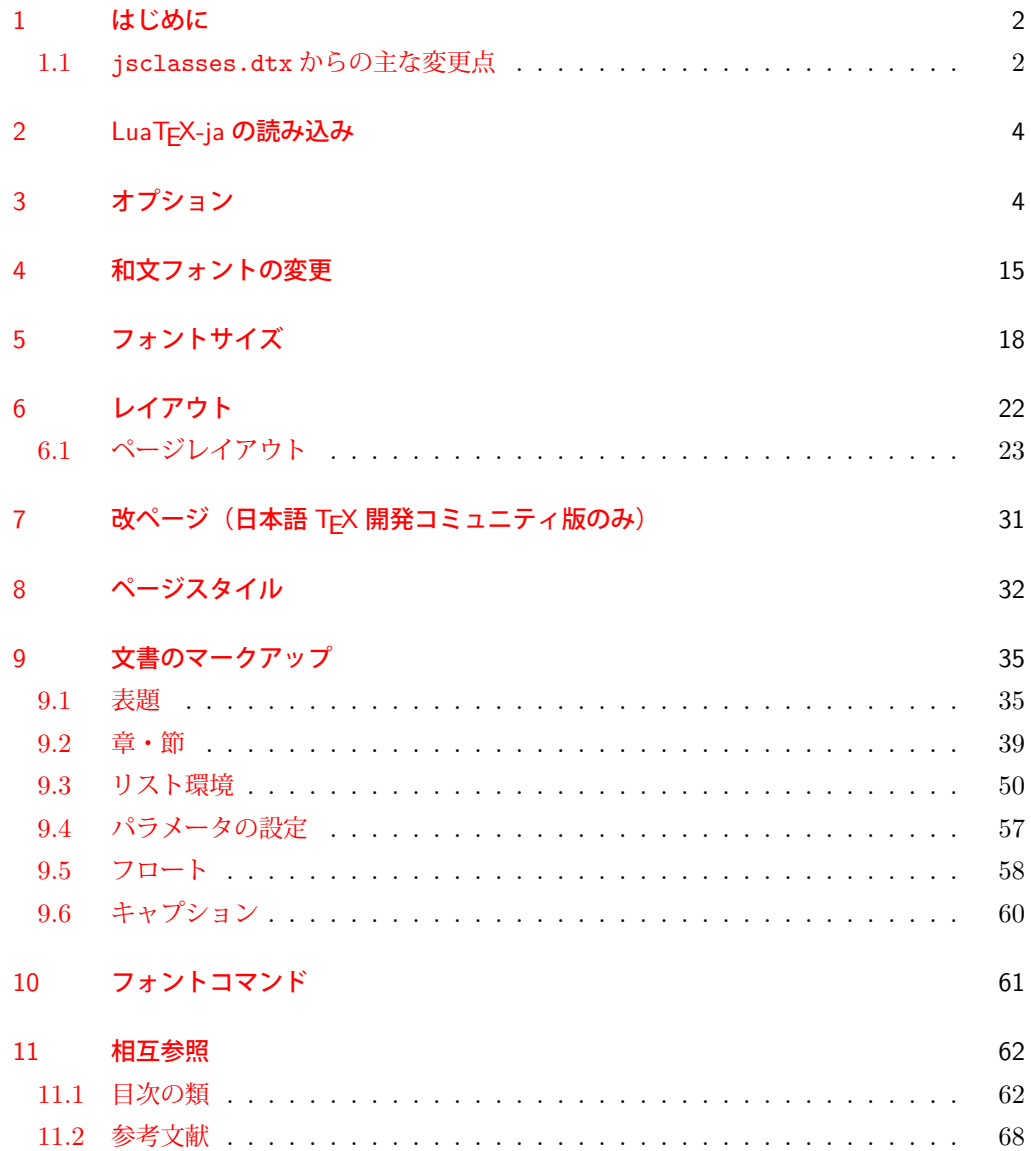

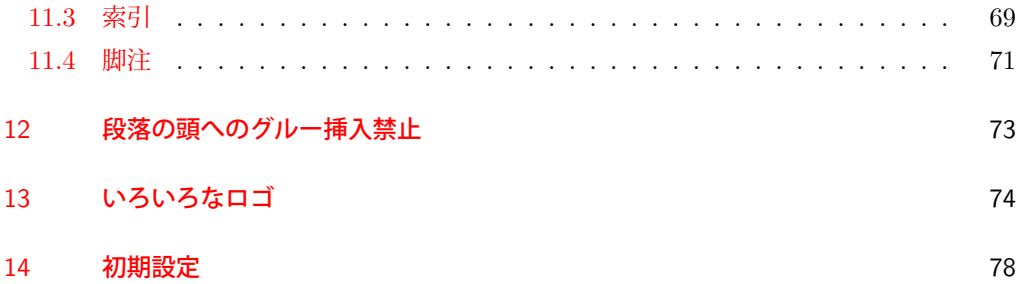

### <span id="page-1-0"></span>1 はじめに

これは、元々奥村晴彦先生により作成され,現在は日本語 TEX 開発コミュニティにより 管理されている jsclasses.dtx を LuaLATEX-ja 用に改変したものです。次のドキュメント クラス(スタイルファイル)を生成します。

[2017-02-13] forum:2121 の議論を機に,ltjsreport クラスを新設しました。従来の ltjsbook の report オプションと比べると,abstract 環境の使い方および挙動がアスキーの jreport に近づきました。

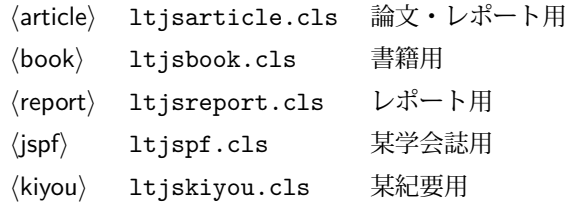

### <span id="page-1-1"></span>1.1 jsclasses.dtx からの主な変更点

全ての変更点を知りたい場合は、jsclasses.dtx と ltjsclasses.dtx で diff をとって 下さい。zw, zh は全て \zw, \zh に置き換えられています。

- フォントメトリック関係のオプション winjis は単に無視されます。
- 標準では jfm-ujis.lua (LuaTEX-ja 標準のメトリック, OTF パッケージのものが ベース)を使用します。
- uplatex オプション, autodetect-engine オプションを削除してあります(前者で はエラーを出すようにしています)。
- disablejfam オプションが無効になっています。もし

! LaTeX Error: Too many math alphabets used in version \*\*\*\*.

のエラーが起こった場合は、lualatex-math パッケージを読み込んでみて下さい。

- papersize オプションの指定に関わらず PDF のページサイズは適切に設定され ます。
- LuaTFX-ja同梱のメトリックを用いる限りは、段落の頭にグルーは挿入されません。 そのため,オリジナルの jsclasses 内にあった hack (\everyparhook) は不要に なったので,削除しました。
- •「amsmath との衝突の回避」のコードは,上流で既に対処されているうえ,これがあ

ると grfext.sty を読み込んだ際にエラーを引き起こすので削除しました。

- 本家 jsclasses では \mag を用いて「10 pt 時の組版結果を本文フォントサイズに合 わせ拡大縮小」という方針でしたが、本 ltjsclasses ではそのような方法を取って いません。
	- **–** nomag オプション指定時には,単にレイアウトに用いる各種長さの値をスケール させるだけです。そのため,例えば本文の文字サイズが 17 pt のときには cmr10 でなく cmr17 を用いることになり,組版結果の印象が異なる恐れがあります。
	- **–** nomag\* オプション指定時には,上記に加えてオプティカルサイズを調整する(本 文では cmr17 の代わりに cmr10 を拡大縮小する, など)ため, LATFX のフォン ト選択システム NFSS へパッチを当てます。こうすることで前項に書いた不具合 はなくなりますが,かえって別の不具合が起きる可能性はあります[\\*1](#page-2-0)。

標準では nomag\* オプションが有効になっています。jsclasses で用意され,かつ既 定になっている usemag オプションを指定すると警告を出します。

[2014-02-07 LTJ] jsclasses 2014-02-07 ベースにしました。

[2014-07-26 LTJ] 縦組用和文フォントの設定を加えました。

[2014-12-24 LTJ] \@setfontsize 中の和欧文間空白の設定で if 文が抜けていたのを直し ました。

[2016-01-30 LTJ] \rmfamily 他で和文フォントファミリも変更するコードを LuaTFX-ja カーネル内に移しました。

[2016-03-21 LTJ] LuaTEX beta-0.87.0 では PDF 出力時に\mag が使用できなくなったの で,ZR さんの bxjscls を参考に使わないように書き換えました。

[2016-03-31 LTJ] xreal オプションを標準で有効にしました。

[2016-07-12 LTJ] jsclasses 開発版に合わせ, real, xreal オプションの名称を変更す るなどの変更を行いました。

[2016-07-18 LTJ] usemag オプションが指定されると警告を出すようにしました。

[2016-07-21 LTJ] LAT<sub>E</sub>X 等のロゴの再定義で, jslogo パッケージがあればそちらを読み 込むことにしました。

[2016-10-13 LTJ] slide オプションの使用時にエラーが出るのを修正.

以下では実際のコードに即して説明します。

\jsc@clsname 文書クラスの名前です。エラーメッセージ表示などで使われます。

- 1 %<article>\def\jsc@clsname{ltjsarticle}
- 2 %<book>\def\jsc@clsname{ltjsbook}
- 3 %<report>\def\jsc@clsname{ltjsreport}
- 4 %<jspf>\def\jsc@clsname{ltjspf}

5 %<kiyou>\def\jsc@clsname{ltjskiyou}

<span id="page-2-0"></span><sup>\*1</sup> nomag\* は jsclasses でも利用可能ですが, ltjsclasses では jsclasses とは別の実装をしています。

### <span id="page-3-0"></span>2 LuaTFX-ja の読み込み

まず、LuaTEX-ja を読み込みます。

6 \RequirePackage{luatexja}

### <span id="page-3-1"></span>3 オプション

これらのクラスは \documentclass{ltjsarticle} あるいは \documentclass[オプ ション]{ltjsarticle} のように呼び出します。

まず,オプションに関連するいくつかのコマンドやスイッチ(論理変数)を定義します。

\if@restonecol 段組のときに真になる論理変数です。

7 \newif\if@restonecol

\if@titlepage これを真にすると表題,概要を独立したページに出力します。

8 \newif\if@titlepage

- \if@openright \chapter, \part を右ページ起こしにするかどうかです。横組の書籍では真が標準で, 要 するに片起こし,奇数ページ起こしになります。 9 %<book|report>\newif\if@openright
- \if@openleft [2017-02-24] \chapter, \part を左ページ起こしにするかどうかです。 10 %<book|report>\newif\if@openleft
- \if@mainmatter 真なら本文,偽なら前付け・後付けです。偽なら \chapter で章番号が出ません。 11 %<br/>book>\newif\if@mainmatter \@mainmattertrue
- \if@enableifam 和文フォントを数式フォントとして登録するかどうかを示すスイッチですが、実際には用い られません。

12 \newif\if@enablejfam \@enablejfamtrue

以下で各オプションを宣言します。

■用紙サイズ JIS や ISO の A0 判は面積 1 m<sup>2</sup>,縦横比 1 : √2 の長方形の辺の長さを mm 単位に切り捨てたものです。これを基準として順に半截しては mm 単位に切り捨てたもの が A1,A2,…です。

B 判は JIS と ISO で定義が異なります。JIS では B0 判の面積が  $1.5\,\mathrm{m}^2$  ですが, ISO で は B1 判の辺の長さが A0 判と A1 判の辺の長さの幾何平均です。したがって ISO の B0 判 は 1000 mm × 1414 mm です。このため, LAT<sub>E</sub>X 2<sub> $\varepsilon$ </sub> の b5paper は 250 mm × 176 mm です  $\phi$ , pLAT<sub>E</sub>X 2<sub>c</sub> の b5paper は 257 mm × 182 mm になっています。ここでは pLAT<sub>E</sub>X 2<sub>c</sub> に ならって JIS に従いました。

デフォルトは a4paper です。

b5var (B5 変形, 182mm×230mm), a4var (A4 変形, 210mm×283mm) を追加しま した。

```
13 \DeclareOption{a3paper}{%
14 \setlength\paperheight {420mm}%
15 \setlength\paperwidth {297mm}}
16 \DeclareOption{a4paper}{%
17 \setlength\paperheight {297mm}%
18 \setlength\paperwidth {210mm}}
19 \DeclareOption{a5paper}{%
20 \setlength\paperheight {210mm}%
21 \setlength\paperwidth {148mm}}
22 \DeclareOption{a6paper}{%
23 \setlength\paperheight {148mm}%
24 \setlength\paperwidth {105mm}}
25 \DeclareOption{b4paper}{%
26 \setlength\paperheight {364mm}%
27 \setlength\paperwidth {257mm}}
28 \DeclareOption{b5paper}{%
29 \setlength\paperheight {257mm}%
30 \setlength\paperwidth {182mm}}
31 \DeclareOption{b6paper}{%
32 \setlength\paperheight {182mm}%
33 \setlength\paperwidth {128mm}}
34 \DeclareOption{a4j}{%
35 \setlength\paperheight {297mm}%
36 \setlength\paperwidth {210mm}}
37 \DeclareOption{a5j}{%
38 \setlength\paperheight {210mm}%
39 \setlength\paperwidth {148mm}}
40 \DeclareOption{b4j}{%
41 \setlength\paperheight {364mm}%
42 \setlength\paperwidth {257mm}}
43 \DeclareOption{b5j}{%
44 \setlength\paperheight {257mm}%
45 \setlength\paperwidth {182mm}}
46 \DeclareOption{a4var}{%
47 \setlength\paperheight {283mm}%
48 \setlength\paperwidth {210mm}}
49 \DeclareOption{b5var}{%
50 \setlength\paperheight {230mm}%
51 \setlength\paperwidth {182mm}}
52 \DeclareOption{letterpaper}{%
53 \setlength\paperheight {11in}%
54 \setlength\paperwidth {8.5in}}
55 \DeclareOption{legalpaper}{%
56 \setlength\paperheight {14in}%
57 \setlength\paperwidth {8.5in}}
58 \DeclareOption{executivepaper}{%
59 \setlength\paperheight {10.5in}%
60 \setlength\paperwidth {7.25in}}
```
■横置き 用紙の縦と横の長さを入れ換えます。

```
61 \newif\if@landscape
62 \@landscapefalse
```
\DeclareOption{landscape}{\@landscapetrue}

■slide オプション slide を新設しました。

[2016-10-08] slide オプションは article 以外では使い物にならなかったので,簡単のた め article のみで使えるオプションとしました。

```
64 \newif\if@slide
65 \@slidefalse
```
■サイズオプション 10pt, 11pt, 12pt のほかに, 8pt, 9pt, 14pt, 17pt, 21pt, 25pt, 30pt,36pt,43pt を追加しました。これは等比数列になるように選んだものです(従来の 20pt も残しました)。\@ptsize の定義が変だったのでご迷惑をおかけしましたが,標準的 なドキュメントクラスと同様にポイント数から 10 を引いたものに直しました。

[2003-03-22] 14Q オプションを追加しました。

[2003-04-18] 12Q オプションを追加しました。

[2016-07-08] \mag を使わずに各種寸法をスケールさせるためのオプション nomag を新設 しました。usemag オプションの指定で従来通りの動作となります。デフォルトは usemag です。

[2016-07-24] オプティカルサイズを調整するために NFSS へパッチを当てるオプション nomag\* を新設しました。

```
66 \def\jsc@magscale{1}
67 %<*article>
68 \DeclareOption{slide}{\@slidetrue\def\jsc@magscale{3.583}\@landscapetrue\@titlepagetrue}
69 %</article>
70 \DeclareOption{8pt} {\def\jsc@magscale{0.833}}% 1.2^(-1)
71 \DeclareOption{9pt} {\def\jsc@magscale{0.913}}% 1.2^(-0.5}
72 \DeclareOption{10pt}{\def\jsc@magscale{1}}
73 \DeclareOption{11pt}{\def\jsc@magscale{1.095}}% 1.2^0.5
74 \DeclareOption{12pt}{\def\jsc@magscale{1.200}}
75 \DeclareOption{14pt}{\def\jsc@magscale{1.440}}
76 \DeclareOption{17pt}{\def\jsc@magscale{1.728}}
77 \DeclareOption{20pt}{\def\jsc@magscale{2}}
78 \DeclareOption{21pt}{\def\jsc@magscale{2.074}}
79 \DeclareOption{25pt}{\def\jsc@magscale{2.488}}
80 \DeclareOption{30pt}{\def\jsc@magscale{2.986}}
81 \DeclareOption{36pt}{\def\jsc@magscale{3.583}}
82 \DeclareOption{43pt}{\def\jsc@magscale{4.300}}
83 \DeclareOption{12Q} {\def\jsc@magscale{0.923}}% 1pt*12Q/13Q
84 \DeclareOption{14Q} {\def\jsc@magscale{1.077}}% 1pt*14Q/13Q
85 \DeclareOption{10ptj}{\def\jsc@magscale{1.085}}% 1pt*10bp/13Q
86 \DeclareOption{10.5ptj}{\def\jsc@magscale{1.139}}
87 \DeclareOption{11ptj}{\def\jsc@magscale{1.194}}
88 \DeclareOption{12ptj}{\def\jsc@magscale{1.302}}
```
■オプティカルサイズの補正 nomag\* オプション指定時には、本文のフォントサイズが 10pt 以外の場合にオプティカルサイズの補正を行うために NFSS にパッチを当てます。現 在の ltjsclasses ではこのパッチ当ては標準では行いますが,将来どうなるかわからない ので nomag で無効化することができるようにしました。

noxreal, real は旧来の互換性として今は残してありますが、2017年7月に削除する予 定です。

```
89 \newif\if@ltjs@mag@xreal
90 \@ltjs@mag@xrealtrue
91 \DeclareOption{nomag*}{\@ltjs@mag@xrealtrue}
92 \DeclareOption{nomag}{\@ltjs@mag@xrealfalse}
93 \DeclareOption{noxreal}{%
94 \ClassWarningNoLine{\jsc@clsname}{%
95 The class option `noxreal' is obsolete. \MessageBreak
96 Please use the `nomag' option instead}%
97 \@ltjs@mag@xrealfalse}
98 \DeclareOption{real}{%
99 \ClassWarningNoLine{\jsc@clsname}{%
100 The class option `real' is obsolete. \MessageBreak
101 Please use the `nomag' option instead}%
102 \@ltjs@mag@xrealfalse}
103 \DeclareOption{usemag}{%
104 \ClassWarningNoLine{\jsc@clsname}{%
105 This \jsc@clsname\space cls does not support `usemag'\MessageBreak
106 option, since LuaTeX does not support \string\mag\MessageBreak in pdf output}%
107 \@ltjs@mag@xrealtrue}
108
109
```
■トンボオプション トンボ (crop marks) を出力します。実際の処理は 11tjcore.sty で行います。オプション tombow で日付付きのトンボ,オプション tombo で日付なし のトンボを出力します。これらはアスキー版のままです。カウンタ \hour, \minute は luatexja-compat.sty で宣言されています。

```
110 \hour\time \divide\hour by 60\relax
```
- \@tempcnta\hour \multiply\@tempcnta 60\relax
- \minute\time \advance\minute-\@tempcnta
- \DeclareOption{tombow}{%
- \tombowtrue \tombowdatetrue
- \setlength{\@tombowwidth}{.1\p@}%
- \@bannertoken{%
- 117 \jobname\space(\number\year-\two@digits\month-\two@digits\day
- 118 \space\two@digits\hour:\two@digits\minute)}%
- \maketombowbox}

```
120 \DeclareOption{tombo}{%
```
- \tombowtrue \tombowdatefalse
- 122 \setlength{\@tombowwidth}{.1\p@}%
- 123 \maketombowbox}

■面付け オプション mentuke で幅ゼロのトンボを出力します。面付けに便利です。これ もアスキー版のままです。

- 124 \DeclareOption{mentuke}{%
- 125 \tombowtrue \tombowdatefalse
- 126 \setlength{\@tombowwidth}{\z@}%
- 127 \maketombowbox}

■両面,片面オプション twoside で奇数ページ・偶数ページのレイアウトが変わります。 [2003-04-29] vartwoside でどちらのページも傍注が右側になります。

```
128 \DeclareOption{oneside}{\@twosidefalse \@mparswitchfalse}
```
129 \DeclareOption{twoside}{\@twosidetrue \@mparswitchtrue}

130 \DeclareOption{vartwoside}{\@twosidetrue \@mparswitchfalse}

#### ■二段組 twocolumn で二段組になります。

```
131 \DeclareOption{onecolumn}{\@twocolumnfalse}
132 \DeclareOption{twocolumn}{\@twocolumntrue}
```
■表題ページ titlepage で表題・概要を独立したページに出力します。

```
133 \DeclareOption{titlepage}{\@titlepagetrue}
134 \DeclareOption{notitlepage}{\@titlepagefalse}
```
■右左起こし、書籍では章は通常は奇数ページ起こしになりますが、 構組ではこれを openright と表すことにしてあります。openany で偶数ページからでも始まるようになり ます。

[2017-02-24] openright は横組では奇数ページ起こし,縦組では偶数ページ起こしを表 します。ややこしいですが,これは LATEX の標準クラスが西欧の横組事情しか考慮せずに, 奇数ページ起こしと右起こしを一緒にしてしまったせいです。縦組での奇数ページ起こしと 横組での偶数ページ起こしも表現したいので,ltjsclasses では新たに openleft も追加しま した。

135 %<br/>>book|report>\DeclareOption{openright}{\@openrighttrue\@openleftfalse} 136 %<br/>>book|report>\DeclareOption{openleft}{\@openlefttrue\@openrightfalse} 137 %<book|report>\DeclareOption{openany}{\@openrightfalse\@openleftfalse}

■eqnarray 環境と数式の位置 森本さんのご教示にしたがって前に移動しました。

eqnarray LATFX の eqnarray 環境では & でできるアキが大きすぎるようですので、少し小さくしま す。また,中央の要素も \displaystyle にします。

#### 138 \def\eqnarray{%

- 139 \stepcounter{equation}%
- 140 \def\@currentlabel{\p@equation\theequation}%
- 141 \global\@eqnswtrue
- 142 \m@th
- 143 \global\@eqcnt\z@
- 144 \tabskip\@centering
- 145 \let\\\@eqncr
- 146 \$\$\everycr{}\halign to\displaywidth\bgroup
- 147 \hskip\@centering\$\displaystyle\tabskip\z@skip{##}\$\@eqnsel
- 148 &\global\@eqcnt\@ne \hfil\$\displaystyle{{}##{}}\$\hfil
- 149 &\global\@eqcnt\tw@ \$\displaystyle{##}\$\hfil\tabskip\@centering
- 150 &\global\@eqcnt\thr@@ \hb@xt@\z@\bgroup\hss##\egroup
- 151 \tabskip\z@skip
- 152 \cr}

leqno で数式番号が左側になります。fleqn で数式が本文左端から一定距離のところに出 力されます。森本さんにしたがって訂正しました。

```
153 \DeclareOption{leqno}{\input{leqno.clo}}
154 \DeclareOption{fleqn}{\input{fleqn.clo}%
155 % fleqn 用の eqnarray 環境の再定義
156 \def\eqnarray{%
157 \stepcounter{equation}%
158 \def\@currentlabel{\p@equation\theequation}%
159 \global\@eqnswtrue\m@th
160 \global\@eqcnt\z@
161 \tabskip\mathindent
162 \let\\=\@eqncr
163 \setlength\abovedisplayskip{\topsep}%
164 \ifvmode
165 \addtolength\abovedisplayskip{\partopsep}%
166 \fi
167 \addtolength\abovedisplayskip{\parskip}%
168 \setlength\belowdisplayskip{\abovedisplayskip}%
169 \setlength\belowdisplayshortskip{\abovedisplayskip}%
170 \setlength\abovedisplayshortskip{\abovedisplayskip}%
171 $$\everycr{}\halign to\linewidth% $$
172 \bgroup
173 \hskip\@centering$\displaystyle\tabskip\z@skip{##}$\@eqnsel
174 &\global\@eqcnt\@ne \hfil$\displaystyle{{}##{}}$\hfil
175 &\global\@eqcnt\tw@
176 $\displaystyle{##}$\hfil \tabskip\@centering
177 &\global\@eqcnt\thr@@ \hb@xt@\z@\bgroup\hss##\egroup
178 \tabskip\z@skip\cr
179 }}
```
■文献リスト 文献リストを open 形式 (著者名や書名の後に改行が入る)で出力します。 これは使われることはないのでコメントアウトしてあります。

- 180 % \DeclareOption{openbib}{%
- 181 % \AtEndOfPackage{%
- 182 % \renewcommand\@openbib@code{%
- 183 % \advance\leftmargin\bibindent
- 184 % \itemindent -\bibindent
- 185 % \listparindent \itemindent
- 186 % \parsep \z@}%

■数式フォントとして和文フォントを登録しないオプション pTFX では数式中では 16 通り のフォントしか使えませんでしたが,LuaTEX では Omega 拡張が取り込まれていて 256 通 りのフォントが使えます。ただし、LATFX 2g カーネルでは未だに数式ファミリの数は 16個に 制限されているので,実際に使用可能な数式ファミリの数を増やすためには lualatex-math パッケージを読み込む必要があることに注意が必要です。

```
188 \DeclareOption{disablejfam}{%
```
189 \ClassWarningNoLine{\jsc@clsname}{The class option 'disablejfam' is obsolete}}

■ドラフト draft で overfull box の起きた行末に 5pt の罫線を引きます。 [2016-07-13] \ifdraft を定義するのをやめました。

```
190 \DeclareOption{draft}{\setlength\overfullrule{5pt}}
191 \DeclareOption{final}{\setlength\overfullrule{0pt}}
```
■和文フォントメトリックの選択 ここでは OTF パッケージのメトリックを元とした, jfm-ujis.lua メトリックを標準で使います。古い min10,goth10 互換のメトリックを使 いたいときは mingoth というオプションを指定します。pTFX でよく利用される jis フォ ントメトリックと互換のメトリックを使いたい場合は,ptexjis というオプションを指定し ます。winjis メトリックは用済みのため、winjis オプションは無視されます。

[2016-11-09] pLaTeX / upLaTeX を自動判別するオプション autodetect-engine を新 設しました。

[2016-11-24 LTJ] autodetect-engine は LuaTEX-ja では意味がないので警告を表示さ せます.

```
192 \newif\ifmingoth
193 \mingothfalse
194 \newif\ifjisfont
195 \jisfontfalse
196 \newif\ifptexjis
197 \ptexjisfalse
198 \DeclareOption{winjis}{%
199 \ClassWarningNoLine{\jsc@clsname}{The \jsc@clsname\space class does not support `winjis' o
200 \DeclareOption{uplatex}{%
201 \ClassErrorNoLine{\jsc@clsname}{The \jsc@clsname\space class does not support `uplatex' op
202 \DeclareOption{autodetect-engine}{%
203 \ClassWarningNoLine{\jsc@clsname}{The \jsc@clsname\space class does not support `autodetec
   engine' option}}
204 \DeclareOption{mingoth}{\mingothtrue}
205 \DeclareOption{ptexjis}{\ptexjistrue}
```
206 \DeclareOption{jis}{\jisfonttrue}

■papersize スペシャルの利用 ltjsclasses では papersize オプションの有無に関わら ず,PDF のページサイズは適切に設定されるので,削除しました。

■英語化 オプション english を新設しました。

```
207 \newif\if@english
208 \@englishfalse
209 \DeclareOption{english}{\@englishtrue}
```
■ltisbook を ltisreport もどきに オプション report を新設しました。

[2017-02-13] 従来は「ltjsreport 相当」を ltjsbook の report オプションで提供していま したが,新しく ltjsreport クラスも作りました。どちらでもお好きな方を使ってください。

```
210 % \times * book >
```
- 211 \newif\if@report
- 212 \@reportfalse

```
213 \DeclareOption{report}{\@reporttrue\@openrightfalse\@twosidefalse\@mparswitchfalse}
214 %</book>
```
■jslogo パッケージの読み込み LATFX 関連のロゴを再定義する jslogo パッケージを読 み込まないオプション nojslogo を新設しました。jslogo オプションの指定で従来どおり の動作となります。デフォルトは jslogo で,すなわちパッケージを読み込みます。

```
215 \newif\if@jslogo \@jslogotrue
216 \DeclareOption{jslogo}{\@jslogotrue}
217 \DeclareOption{nojslogo}{\@jslogofalse}
```
■オプションの実行 デフォルトのオプションを実行します。multicols や url を \RequirePackage するのはやめました。

```
218 %<article>\ExecuteOptions{a4paper,oneside,onecolumn,notitlepage,final}
219 %<br/>book>\ExecuteOptions{a4paper,twoside,onecolumn,titlepage,openright,final}
220 % <report>\ExecuteOptions{a4paper,oneside,onecolumn,titlepage,openany,final}
221 %<jspf>\ExecuteOptions{a4paper,twoside,twocolumn,notitlepage,fleqn,final}
222 %<kiyou>\ExecuteOptions{a4paper,twoside,twocolumn,notitlepage,final}
223 \ProcessOptions
```
後処理

```
224 \if@slide
225 \def\maybeblue{\@ifundefined{ver@color.sty}{}{\color{blue}}}
226 \fi
227 \if@landscape
228 \setlength\@tempdima {\paperheight}
229 \setlength\paperheight{\paperwidth}
230 \setlength\paperwidth {\@tempdima}
231 \fi
```
### ■基準となる行送り

\n@baseline 基準となる行送りをポイント単位で表したものです。

```
232 %<article|book|report>\if@slide\def\n@baseline{13}\else\def\n@baseline{16}\fi
233 %<jspf>\def\n@baseline{14.554375}
234 %<kiyou>\def\n@baseline{14.897}
```
■拡大率の設定 サイズの変更は TFX のプリミティブ \mag を使って行います。9 ポイント については行送りも若干縮めました。サイズについては全面的に見直しました。

[2008-12-26] 1000 / \mag に相当する \inv@mag を定義しました。truein を使っていた ところを \inv@mag in に直しましたので,geometry パッケージと共存できると思います。 なお,新ドキュメントクラス側で 10pt 以外にする場合の注意:

- geometry 側でオプション truedimen を指定してください。
- geometry 側でオプション mag は使えません。

[2016-03-21 LTJ] \mag を使わないように全面的に書き換えました。\ltjs@mpt に「拡大率 だけ大きくした pt」の値が格納されます。bxjscls と同様に,\@ptsize は 10pt, 11pt, 12pt オプションが指定された時だけ従来通り 0, 1, 2 と設定し,それ以外の場合は −20 とするこ とにしました。\inv@mag はもはや定義していません。

[2016-03-26 LTJ] \ltjs@magscale に拡大率を格納した後,それを用いて \ltjs@mpt を 設定するようにしました。

[2016-07-08] \jsc@mpt および \jsc@mmm に,それぞれ 1pt および 1mm を拡大させた値 を格納します。以降のレイアウト指定ではこちらを使います。

[2016-07-12 LTJ] \ltjs@... を本家に合わせて \jsc@... に名称変更しました。

```
235 %<*kiyou>
236 \def\jsc@magscale{0.9769230}
237 %</kiyou>
238 \newdimen\jsc@mpt
239 \newdimen\jsc@mmm
240 \jsc@mpt=\jsc@magscale\p@
241 \jsc@mmm=\jsc@magscale mm
242 \ifdim\jsc@mpt<.92\p@ % 8pt, 9pt 指定時
243 \def\n@baseline{15}%
244 \overline{1}245 \newcommand{\@ptsize}{0}
246 \ifdim\jsc@mpt=1.0954\p@ \renewcommand{\@ptsize}{1}\else
247 \ifdim\jsc@mpt=1.2\p@ \renewcommand{\@ptsize}{2}\else
248 \renewcommand{\@ptsize}{-20}\fi\fi
```
### ■オプティカルサイズの補正

[2016-03-26 LTJ] xreal オプションの指定時には,bxjscls のmagstyle=xreal オプ ションのように、オプティカルの補正を行うために NFSS にパッチを当てます。パッチは, 概ね misc さんによる「js\*.cls 同様の文字サイズ設定を\mag によらずに行う方法:試案」 (http://oku.edu.mie-u.ac.jp/~okumura/texfaq/qa/28416.html) の方法に沿ってい ますが,拡大/縮小するところの計算には Lua を用いています。

なお, TFX 内部で長さは sp 単位の整数倍で表現されているので, 数 sp の誤差は仕方がな いです。そのため,事前に type1cm パッケージを読みこんでおきます。

[2016-03-28 LTJ] \luafunction を使うようにし,また本文のフォントサイズが 10 pt の ときには(不要なので)パッチを当てないことにしました。

[2016-04-04 LTJ] NFSS へのパッチを修正。

[2017-01-23] LATFX 2 = 2017-01-01 以降では TU エンコーディングが標準なので, type1cm パッケージは読み込まないようにしました.

[2017-02-17 LTJ] \directlua 中で出力される数字のカテゴリーコードが 12 になるよう にしました.この保証をしないと例えば listings パッケージで無限ループになります. \if@ltjs@mag@xreal

\ifdim\jsc@mpt=\p@\else

```
251 \expandafter\let\csname OT1/cmr/m/n/10\endcsname\relax
252 \expandafter\let\csname TU/lmr/m/n/10\endcsname\relax
253 \expandafter\let\csname OMX/cmex/m/n/10\endcsname\relax
254 \newluafunction\ltjs@@magnify@font@calc
255 \begingroup\catcode`\%=12\relax
256 \directlua{
257 local getdimen, mpt=tex.getdimen, tex.getdimen('jsc@mpt')/65536
258 local t = lua.get_function\_table()259 t[\theta]\text{Comagnify@font@calc} = function()260 tex.sprint(-2,math.floor(0.5+mpt*getdimen('dimen@')))
261 end
262 function luatexja.ltjs_unmagnify_fsize(a)
263 local s = luatexja.print_scaled(math.floor(0.5+a/mpt*65536))
264 tex.sprint(-2, (s:\text{match}('%, 0<sup>*</sup>)) and s:\text{sub}(1,-3) or s)
265 end
266 }
267 \endgroup
268 \def\ltjs@magnify@external@font#1 at#2 at#3\@nil{%
269 \def\@tempa{#1}\def\@tempb{#2}%
270 \ifx\@tempb\@empty
271 \edef\@tempb{ scaled\directlua{%
272 tex.sprint(-2,math.floor(0.5+\jsc@magscale*1000))
273 }}%
274 \else
275 \dimen@\@tempb\relax
276 \edef\@tempb{ at\luafunction\ltjs@@magnify@font@calc sp}%
277 \fi
278 \edef\@tempa{\def\noexpand\external@font{\@tempa\@tempb}}%
279 }
280 \let\ltjs@orig@get@external@font=\get@external@font
281 \def\get@external@font{%
282 \edef\f@size{\directlua{luatexja.ltjs_unmagnify_fsize(\f@size)}}%
283 \ltjs@orig@get@external@font
284 \begingroup
285 \edef\@tempa{\external@font\space at\space at}%
286 \expandafter\ltjs@magnify@external@font\@tempa\@nil
287 \expandafter\endgroup\@tempa
288 }
289 \fi\fi
 [2016-11-16] latex.ltx (ltspace.dtx) で定義されている \smallskip の,単位 pt を
```
\jsc@mpt に置き換えた \jsc@smallskip を定義します。これは \maketitle で用い られます。\jsc@medskip と \jsc@bigskip は必要ないのでコメントアウトしています。

\jsc@smallskip

```
\jsc@medskip
\jsc@bigskip
               290 \def\jsc@smallskip{\vspace\jsc@smallskipamount}
               291 %\def\jsc@medskip{\vspace\jsc@medskipamount}
               292 %\def\jsc@bigskip{\vspace\jsc@bigskipamount}
```
\jsc@smallskipamount

\jsc@medskipamount \jsc@bigskipamount

```
293 \newskip\jsc@smallskipamount
294 \jsc@smallskipamount=3\jsc@mpt plus 1\jsc@mpt minus 1\jsc@mpt
295 %\newskip\jsc@medskipamount
296 %\jsc@medskipamount =6\jsc@mpt plus 2\jsc@mpt minus 2\jsc@mpt
297 %\newskip\jsc@bigskipamount
298 %\jsc@bigskipamoun =12\jsc@mpt plus 4\jsc@mpt minus 4\jsc@mpt
```
### ■PDF の用紙サイズの設定

```
\pagewidth
出力の PDF の用紙サイズをここで設定しておきます。tombow が真のときは 2 インチ足し
\pageheight
\stockwidth
\stockheight
           ておきます。
             [2015-10-18 LTJ] LuaTFX 0.81.0 ではプリミティブの名称変更がされたので、それに合
           わせておきます。
             [2016-07-12 LTJ] luatex.def が新しくなったことに対応する aminophen さんのパッチを
           取り込みました。
             [2017-01-11] トンボオプションが指定されているとき「だけ」\stockwidth,
            \stockheight を定義するようにしました。
            299 \iftombow
            300 \newlength{\stockwidth}
            301 \newlength{\stockheight}
            302 \setlength{\stockwidth}{\paperwidth}
            303 \setlength{\stockheight}{\paperheight}
            304 \advance \stockwidth 2in
            305 \advance \stockheight 2in
            306 \ifdefined\pdfpagewidth
            307 \setlength{\pdfpagewidth}{\stockwidth}
            308 \setlength{\pdfpageheight}{\stockheight}
            309 \else
            310 \setlength{\pagewidth}{\stockwidth}
            311 \setlength{\pageheight}{\stockheight}
            312 \fi
            313 \lambdaalse
            314 \ifdefined\pdfpagewidth
            315 \setlength{\pdfpagewidth}{\paperwidth}
            316 \setlength{\pdfpageheight}{\paperheight}
            317 \else
            318 \setlength{\pagewidth}{\paperwidth}
            319 \setlength{\pageheight}{\paperheight}
```
320 \fi 321 \fi

### <span id="page-14-0"></span>4 和文フォントの変更

JIS の 1 ポイントは 0.3514mm (約 1/72.28 インチ), PostScript の 1 ポイントは 1/72 インチですが, TrX では 1/72.27 インチを 1pt (ポイント), 1/72 インチを 1bp (ビッグポ イント)と表します。QuarkXPress などの DTP ソフトは標準で 1/72 インチを 1 ポイン トとしますが,以下ではすべて 1/72.27 インチを 1pt としています。1 インチは定義により 25.4mm です。

pTFX (アスキーが日本語化した TFX) では、例えば従来のフォントメトリック min10 や JIS フォントメトリックでは「公称 10 ポイントの和文フォントは,実際には 9.62216pt で出力される(メトリック側で 0.962216 倍される)」という仕様になっています。一方, LuaTEX-ja の提供するメトリックでは,そのようなことはありません。公称 10 ポイントの 和文フォントは,10 ポイントで出力されます。

この ltjsclasses でも,派生元の jsclasses と同じように,この公称 10 ポイントのフォ  $\vee$ トをここでは 13級に縮小して使うことにします。そのためには、13 Q/10 pt  $\simeq 0.924715$ 倍すればいいことになります。

\ltj@stdmcfont, \ltj@stdgtfont による,デフォルトで使われる明朝・ゴシックの フォントの設定に対応しました。この 2 つの命令の値はユーザが日々の利用でその都度指 定するものではなく,何らかの理由で非埋め込みフォントが正しく利用できない場合にのみ luatexja.cfg によってセットされるものです。

[2014-07-26 LTJ] なお,現状のところ,縦組用 JFM は jfm-ujisv.lua しか準備してい ません。

[2016-03-21 LTJ] 拡大率の計算で 1 pt を 1/72.27 インチでなく 0.3514 mm と間違えて 扱っていたのを修正。

322 %<!jspf> \def\Cjascale{0.924715}

これにより、公称 10 ポイントの和文フォントを 0.924715 倍したことにより、約 9.25 ポ イント, DTP で使う単位 (1/72 インチ) では 9.21 ポイントということになり, 公称 10 ポ イントといっても実は 9 ポイント強になります。

某学会誌では、和文フォントを PostScript の 9 ポイントにするために、0.9 \* 72.27/72  $\simeq$ 0.903375 倍します。

323 %<jspf> \def\Cjascale{0.903375}

実際にフォントの再定義を行う部分です.

```
324 \expandafter\let\csname JY3/mc/m/n/10\endcsname\relax
```
325 \ifmingoth

```
326 \DeclareFontShape{JY3}{mc}{m}{n}{<-> s * [\Cjascale] \ltj@stdmcfont:jfm=min}{}
327 \DeclareFontShape{JY3}{gt}{m}{n}{<-> s * [\Cjascale] \ltj@stdgtfont:jfm=min}{}
328 \else
```
329 \ifptexjis

```
330 \DeclareFontShape{JY3}{mc}{m}{n}{<-> s * [\Cjascale] \ltj@stdmcfont:jfm=jis}{}
```
 \DeclareFontShape{JY3}{gt}{m}{n}{<-> s \* [\Cjascale] \ltj@stdgtfont:jfm=jis}{} \else

 \DeclareFontShape{JY3}{mc}{m}{n}{<-> s \* [\Cjascale] \ltj@stdmcfont:jfm=ujis}{} \DeclareFontShape{JY3}{gt}{m}{n}{<-> s \* [\Cjascale] \ltj@stdgtfont:jfm=ujis}{} \fi \fi

 \DeclareFontShape{JT3}{mc}{m}{n}{<-> s \* [\Cjascale] \ltj@stdmcfont:jfm=ujisv}{} \DeclareFontShape{JT3}{gt}{m}{n}{<-> s \* [\Cjascale] \ltj@stdgtfont:jfm=ujisv}{}

和文でイタリック体,斜体,サンセリフ体,タイプライタ体の代わりにゴシック体を使う ことにします。

[2014-03-25 LTJ] タイプライタ体に合わせるファミリを \jttdefault とし,通常のゴ シック体と別にできるようにしました。\jttdefault は,標準で\gtdefault と定義して います。

[2003-03-16] イタリック体, 斜体について、和文でゴシックを当てていましたが、数学 の定理環境などで多量のイタリック体を使うことがあり,ゴシックにすると黒々となって しまうという弊害がありました。amsthm を使わない場合は定理の本文が明朝になるように \newtheorem 環境を手直ししてしのいでいましたが,TEX が数学で多用されることを考え ると,イタリック体に明朝体を当てたほうがいいように思えてきましたので,イタリック 体・斜体に対応する和文を明朝体に変えることにしました。

[2004-11-03] \rmfamily も和文対応にしました。

[2016-01-30 LTJ] \rmfamily, \sffamily, \ttfamily の再定義を LuaTEX-ja カーネル に移動させたので、ここでは和文対応にするフラグ \@lti@match@family を有効にさせる だけでよいです。

```
339 \DeclareFontShape{JY3}{mc}{bx}{n}{<->ssub*gt/m/n}{}
340 \DeclareFontShape{JY3}{gt}{bx}{n}{<->ssub*gt/m/n}{}
341 \DeclareFontShape{JY3}{mc}{m}{it}{<->ssub*mc/m/n}{}
342 \DeclareFontShape{JY3}{mc}{m}{sl}{<->ssub*mc/m/n}{}
343 \DeclareFontShape{JY3}{mc}{m}{sc}{<->ssub*mc/m/n}{}
344 \DeclareFontShape{JY3}{gt}{m}{it}{<->ssub*gt/m/n}{}
345 \DeclareFontShape{JY3}{gt}{m}{sl}{<->ssub*gt/m/n}{}
346 \DeclareFontShape{JY3}{mc}{bx}{it}{<->ssub*gt/m/n}{}
347 \DeclareFontShape{JY3}{mc}{bx}{sl}{<->ssub*gt/m/n}{}
348 % \DeclareFontShape{JT3}{mc}{bx}{n}{<->ssub*gt/m/n}{}
349 % \DeclareFontShape{JT3}{gt}{bx}{n}{<->ssub*gt/m/n}{}
350 %% \DeclareFontShape{JT3}{mc}{m}{it}{<->ssub*mc/m/n}{}
351 %% \DeclareFontShape{JT3}{mc}{m}{sl}{<->ssub*mc/m/n}{}
352 %% \DeclareFontShape{JT3}{mc}{m}{sc}{<->ssub*mc/m/n}{}
353 %% \DeclareFontShape{JT3}{gt}{m}{it}{<->ssub*gt/m/n}{}
354 %% \DeclareFontShape{JT3}{gt}{m}{sl}{<->ssub*gt/m/n}{}
355 %% \DeclareFontShape{JT3}{mc}{bx}{it}{<->ssub*gt/m/n}{}
356 %% \DeclareFontShape{JT3}{mc}{bx}{sl}{<->ssub*gt/m/n}{}
357 \renewcommand\jttdefault{\gtdefault}\@ltj@match@familytrue
```
LuaTFX-ja では和文組版に伴うグルーはノードベースで挿入するようになり、また欧文· 和文間のグルーとイタリック補正は干渉しないようになりました。まだ「和文の斜体」につ いては LuaLATFX カーネル側でまともな対応がされていませんが、jsclasses で行われて いた \textmc, \textgt の再定義は不要のように思われます。

jsclasses.dtx 中で行われていた \reDeclareMathAlphabet の再定義は削除。また, Yue ZHANG さん作の fixjfm パッケージ対応のコードも LuaTFX-ja では削除しています. 358 \AtBeginDocument{%

359 \reDeclareMathAlphabet{\mathrm}{\mathrm}{\mathmc}

360 \reDeclareMathAlphabet{\mathbf}{\mathbf}{\mathgt}}%

\textsterling これは \pounds 命令で実際に呼び出される文字です。従来からの OT1 エンコーディング では \\$ のイタリック体が \pounds なので cmti が使われていましたが,1994 年春からは cmu(upright italic,直立イタリック体)に変わりました。しかし cmu はその性格からして 実験的なものであり,\pounds 以外で使われるとは思えないので,ここでは cmti に戻して しまいます。

> [2003-08-20] Computer Modern フォントを使う機会も減り, T1 エンコーディングが一 般的になってきました。この定義はもうあまり意味がないので消します。

361 % \DeclareTextCommand{\textsterling}{OT1}{{\itshape\char`\\$}}

アスキーの kinsoku.dtx では「' 」「 "」「"」前後のペナルティが 5000 になっていたので, jsclasses.dtx ではそれを 10000 に補正していました。しかし、LuaTFX-ja では最初から これらのパラメータは 10000 なので,もはや補正する必要はありません。

「TFX!」「〒515」の記号と数字の間に四分アキが入らないようにします。

```
362 \ltjsetparameter{jaxspmode={`!,2}}
```

```
363 \ltjsetparameter{jaxspmode={`〒,1}}
```
「C や C++ では……」と書くと,C++ の直後に四分アキが入らないのでバランスが悪く なります。四分アキが入るようにしました。% の両側も同じです。

364 \ltjsetparameter{alxspmode={`+,3}}

```
365 \ltjsetparameter{alxspmode={`\%,3}}
```
isclasses.dtx では 80~ff の文字の \xspcode を全て 3 にしていましたが, LuaTEX-ja では同様の内容が最初から設定されていますので,対応する部分は削除。

**\@ 欧文といえば, LATFX の \def\@{\spacefactor\@m} という定義 (\@m は 1000) では** I watch TV\@. と書くと V とピリオドのペアカーニングが効かなくなります。そこで, 次 のような定義に直し,I watch TV.\@ と書くことにします。

[2016-07-14] 2015-01-01 の IATEX で, auxiliary files に書き出されたときにスペースが食 われないようにする修正が入りました。これに合わせて {} を補いました。

366 \def\@{\spacefactor3000{}}

### <span id="page-16-0"></span>5 フォントサイズ

フォントサイズを変える命令(\normalsize,\small など)の実際の挙動の設定は,三 つの引数をとる命令 \@setfontsize を使って,たとえば

\@setfontsize{\normalsize}{10}{16}

のようにして行います。これは

\normalsize は 10 ポイントのフォントを使い,行送りは 16 ポイントである

という意味です。ただし、処理を速くするため、以下では 10 と同義の LATFX の内部命令 \@xpt を使っています。この \@xpt の類は次のものがあり,LATEX 本体で定義されてい ます。

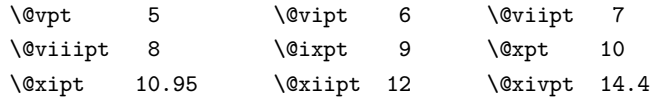

\@setfontsize ここでは \@setfontsize の定義を少々変更して、段落の字下げ \parindent, 和文文字間 のスペース kanjiskip, 和文・欧文間のスペース xkanjiskip を変更しています。

> kanjiskip は ltj-latex.sty で 0pt plus 0.4pt minus 0.5pt に設定していますが, これはそもそも文字サイズの変更に応じて変わるべきものです。それに,プラスになったり マイナスになったりするのは,追い出しと追い込みの混在が生じ,統一性を欠きます。なる べく追い出しになるようにプラスの値だけにしたいところですが,ごくわずかなマイナスは 許すことにしました。

> xkanjiskip については,四分つまり全角の 1/4 を標準として,追い出すために三分ある いは二分まで延ばすのが一般的ですが、ここでは Times や Palatino のスペースがほぼ四分 であることに着目して,これに一致させています。これなら書くときにスペースを空けても 空けなくても同じ出力になります。

\parindent については,0(以下)でなければ全角幅(1\zw)に直します。

[2008-02-18] english オプションで \parindent を 1em にしました。

[2014-05-14 LTJ] \ltjsetparameter の実行は時間がかかるので,\ltjsetkanjiskip と \ltjsetxkanjiskip (両者とも,実行前には \ltj@setpar@global の実行が必要)に しました。

[2014-12-24 LTJ] jsclasses では,\@setfontsize 中で xkanjiskip を設定するのは 現在の和欧文間空白の自然長が正の場合だけでした。ltjsclasses では最初からこの判定 が抜けてしまっていたので,復活させます。

367 \def\@setfontsize#1#2#3{%

```
368 % \@nomath#1%
369 \ifx\protect\@typeset@protect
370 \let\@currsize#1%
371 \fi
372 \fontsize{#2}{#3}\selectfont
373 \ifdim\parindent>\z@
374 \if@english
375 \parindent=1em
376 \else
377 \parindent=1\zw
378 \fi
379 \fi
380 \ltj@setpar@global
```

```
381 \ltjsetkanjiskip\z@ plus .1\zw minus .01\zw
                 382 \@tempskipa=\ltjgetparameter{xkanjiskip}
                 383 \ifdim\@tempskipa>\z@
                 384 \if@slide
                 385 \ltjsetxkanjiskip .1em
                 386 \else
                 387 \ltjsetxkanjiskip .25em plus .15em minus .06em
                 388 \fi
                 389 \fi}
 \jsc@setfontsize クラスファイルの内部では,拡大率も考慮した \jsc@setfontsize を\@setfontsize の
                変わりに用いることにします。
                 390 \def\jsc@setfontsize#1#2#3{%
                 391 \@setfontsize#1{#2\jsc@mpt}{#3\jsc@mpt}}
                  これらのグルーをもってしても行分割ができない場合は、\emergencystretch に訴え
                 ます。
                 392 \emergencystretch 3\zw
\ifnarrowbaselines
 \narrowbaselines
   \widebaselines
                欧文用に行間を狭くする論理変数と,それを真・偽にするためのコマンドです。
                  [2003-06-30] 数 式 に 入 る と こ ろ で \narrowbaselines を 実 行 し て い る の で
                \abovedisplayskip 等が初期化されてしまうという shintok さんのご指摘に対し
                て,しっぽ愛好家さんが次の修正を教えてくださいました。
                  [2008-02-18] english オプションで最初の段落のインデントをしないようにしました。
                  TODO: Hasumi さん [qa:54539] のご指摘は考慮中です。
                  http://oku.edu.mie-u.ac.jp/tex/mod/forum/
                discuss.php?d=1005 にあった ZR さんのパッチを取り込みました。
                 393 \newif\ifnarrowbaselines
                 394 \if@english
                 395 \narrowbaselinestrue
                 396 \fi
                 397 \def\narrowbaselines{%
                 398 \narrowbaselinestrue
                 399 \skip0=\abovedisplayskip
                 400 \skip2=\abovedisplayshortskip
                 401 \skip4=\belowdisplayskip
                 402 \skip6=\belowdisplayshortskip
                 403 \@currsize\selectfont
                 404 \abovedisplayskip=\skip0
                 405 \abovedisplayshortskip=\skip2
                 406 \belowdisplayskip=\skip4
                 407 \belowdisplayshortskip=\skip6\relax}
                 408 \def\widebaselines{\narrowbaselinesfalse\@currsize\selectfont}
                 409 \def\ltj@@ifnarrowbaselines{%
                 410 \ifnarrowbaselines\expandafter\@firstoftwo
                 411 \else \expandafter\@secondoftwo
                 412 \fi
```
413 }

\normalsize 標準のフォントサイズと行送りを選ぶコマンドです。

本文 10 ポイントのときの行送りは、欧文の標準クラスファイルでは 12 ポイント,アス キーの和文クラスファイルでは 15 ポイントになっていますが,ここでは 16 ポイントにしま した。ただし \narrowbaselines で欧文用の 12 ポイントになります。

```
公称 10 ポイントの和文フォントが約 9.25 ポイント(アスキーのものの 0.961 倍)である
こともあり、行送りがかなりゆったりとしたと思います。実際,16/9.25 ≈ 1.73 であり,和
文の推奨値の一つ「二分四分」(1.75)に近づきました。
```
414 \renewcommand{\normalsize}{%

```
415 \ltj@@ifnarrowbaselines
```

```
416 {\jsc@setfontsize\normalsize\@xpt\@xiipt}%
```
417 {\jsc@setfontsize\normalsize\@xpt{\n@baseline}}%

数式の上のアキ(\abovedisplayskip),短い数式の上のアキ(\abovedisplayshortskip), 数式の下のアキ(\belowdisplayshortskip)の設定です。

[2003-02-16] ちょっと変えました。

[2009-08-26] TFX Q & A 52569 から始まる議論について逡巡していましたが, 結局, 微調 節してみることにしました。

```
418 \abovedisplayskip 11\jsc@mpt \@plus3\jsc@mpt \@minus4\jsc@mpt
```
- 419 \abovedisplayshortskip \z@ \@plus3\jsc@mpt
- 420 \belowdisplayskip 9\jsc@mpt \@plus3\jsc@mpt \@minus4\jsc@mpt
- 421 \belowdisplayshortskip \belowdisplayskip

最後に,リスト環境のトップレベルのパラメータ \@listI を,\@listi にコピーしてお きます。\@listI の設定は後で出てきます。

422 \let\@listi\@listI}

```
ここで実際に標準フォントサイズで初期化します。
```

```
423 \mcfamily\selectfont\normalsize
```
\Cht 基準となる長さの設定をします。lltjfont.sty で宣言されているパラメータに実際の値を

```
\Cdp
    設定します。たとえば \Cwd は \normalfont の全角幅 (1\zw) です。
```
\Cwd [2017-08-31] 基準とする文字を「全角空白」(EUC コード 0xA1A1)から「漢」(JIS コー

```
\Cvs
    ド 0x3441)へ変更しました。
```
\Chs [2017-09-19] 内部的に使った \box0 を空にします。

```
424 \setbox0\hbox{漢}
```
- 425 \setlength\Cht{\ht0}
- 426 \setlength\Cdp{\dp0}
- 427 \setlength\Cwd{\wd0}
- 428 \setlength\Cvs{\baselineskip}
- 429 \setlength\Chs{\wd0}
- 430 \setbox0=\box\voidb@x
- \small \small も \normalsize と同様に設定します。行送りは,\normalsize が 16 ポイントな ら,割合からすれば  $16 \times 0.9 = 14.4$  ポイントになりますが, \small の使われ方を考えて,

```
ここでは和文 13 ポイント,欧文 11 ポイントとします。また, \topsep と \parsep は, 元
             はそれぞれ 4 \pm 2, 2 \pm 1 ポイントでしたが, ここではゼロ (\z@) にしました。
             431 \newcommand{\small}{%
             432 \ltj@@ifnarrowbaselines
             433 %<!kiyou> {\jsc@setfontsize\small\@ixpt{11}}%
             434 %<kiyou> {\jsc@setfontsize\small{8.8888}{11}}%
             435 %<!kiyou> {\jsc@setfontsize\small\@ixpt{13}}%
             436 %<kiyou> {\jsc@setfontsize\small{8.8888}{13.2418}}%
             437 \abovedisplayskip 9\jsc@mpt \@plus3\jsc@mpt \@minus4\jsc@mpt
             438 \abovedisplayshortskip \z@ \@plus3\jsc@mpt
             439 \belowdisplayskip \abovedisplayskip
             440 \belowdisplayshortskip \belowdisplayskip
             441 \def\@listi{\leftmargin\leftmargini
             442 \topsep \z@
             443 \parsep \z@
             444 \itemsep \parsep}}
\footnotesize \footnotesize も同様です。\topsep と \parsep は、元はそれぞれ 3±1,2±1 ポイン
             トでしたが,ここではゼロ(\z@)にしました。
             445 \newcommand{\footnotesize}{%
             446 \ltj@@ifnarrowbaselines
             447 %<!kiyou> {\jsc@setfontsize\footnotesize\@viiipt{9.5}}%
             448 %<kiyou> {\jsc@setfontsize\footnotesize{8.8888}{11}}%
             449 %<!kiyou> {\jsc@setfontsize\footnotesize\@viiipt{11}}%
             450 %<kiyou> {\jsc@setfontsize\footnotesize{8.8888}{13.2418}}%
             451 \abovedisplayskip 6\jsc@mpt \@plus2\jsc@mpt \@minus3\jsc@mpt
             452 \abovedisplayshortskip \z@ \@plus2\jsc@mpt
             453 \belowdisplayskip \abovedisplayskip
             454 \belowdisplayshortskip \belowdisplayskip
             455 \def\@listi{\leftmargin\leftmargini
             456 \topsep \z@
             457 \parsep \z@
             458 \itemsep \parsep}}
 \scriptsize
      \tiny
      \large
      \Large
      \LARGE
      \huge
      \Huge
      \HUGE
            それ以外のサイズは,本文に使うことがないので,単にフォントサイズと行送りだけ変更し
            ます。特に注意すべきは \large で、これは二段組のときに節見出しのフォントとして使い,
            行送りを \normalsize と同じにすることによって,節見出しが複数行にわたっても段間で
            行が揃うようにします。
              [2004-11-03] \HUGE を追加。
             459\newcommand{\scriptsize}{\jsc@setfontsize\scriptsize\@viipt\@viipt}
             460 \newcommand{\tiny}{\jsc@setfontsize\tiny\@vpt\@vipt}
             461 \if@twocolumn
             462 %<!kiyou> \newcommand{\large}{\jsc@setfontsize\large\@xiipt{\n@baseline}}
             463%<kiyou> \newcommand{\large}{\jsc@setfontsize\large{11.111}{\n@baseline}}
             464 \else
             465 %<!kiyou> \newcommand{\large}{\jsc@setfontsize\large\@xiipt{17}}
             466 %<kiyou> \newcommand{\large}{\jsc@setfontsize\large{11.111}{17}}
```
 $467$  \fi

```
468 %<!kiyou>\newcommand{\Large}{\jsc@setfontsize\Large\@xivpt{21}}
```
469 %<kiyou>\newcommand{\Large}{\jsc@setfontsize\Large{12.222}{21}}

```
470 \newcommand{\LARGE}{\jsc@setfontsize\LARGE\@xviipt{25}}
```
471 \newcommand{\huge}{\jsc@setfontsize\huge\@xxpt{28}}

```
472 \newcommand{\Huge}{\jsc@setfontsize\Huge\@xxvpt{33}}
```
473 \newcommand{\HUGE}{\jsc@setfontsize\HUGE{30}{40}}

別行立て数式の中では \narrowbaselines にします。和文の行送りのままでは, 行列や 場合分けの行送り,連分数の高さなどが不釣合いに大きくなるためです。

本文中の数式の中では \narrowbaselines にしていません。本文中ではなるべく行送り が変わるような大きいものを使わず,行列は amsmath の smallmatrix 環境を使うのがい いでしょう。

474 \everydisplay=\expandafter{\the\everydisplay \narrowbaselines}

しかし,このおかげで別行数式の上下のスペースが少し違ってしまいました。とりあえず amsmath の equation 関係は okumacro のほうで逃げていますが、もっとうまい逃げ道が あればお教えください。

見出し用のフォントは \bfseries 固定ではなく,\headfont という命令で定めること にします。これは太ゴシックが使えるときは \sffamily \bfseries でいいと思いますが, 通常の中ゴシックでは単に \sffamily だけのほうがよさそうです。『pLATFX 2ε 美文書作 成入門』(1997年)では \sffamily \fontseries{sbc} として新ゴ M と合わせましたが, \fontseries{sbc} はちょっと幅が狭いように感じました。

```
475 % \newcommand{\headfont}{\bfseries}
476 \newcommand{\headfont}{\gtfamily\sffamily}
477 % \newcommand{\headfont}{\sffamily\fontseries{sbc}\selectfont}
```
## <span id="page-21-0"></span>6 レイアウト

### ■二段組

\columnsep \columnseprule た。このスペースの中央に \columnseprule の幅の罫線が引かれます。 \columnsep は二段組のときの左右の段間の幅です。元は 10pt でしたが,2\zw にしまし

> 478 %<!kiyou>\setlength\columnsep{2\zw} 479 %<kiyou>\setlength\columnsep{28truebp} 480 \setlength\columnseprule{\z@}

### ■段落

```
\lineskiplimit
\normallineskiplimit
```
\lineskip 上下の行の文字が \lineskiplimit より接近したら,\lineskip より近づかないようにし \normallineskip ます。元は 0pt でしたが 1pt に変更しました。normal... の付いた方は保存用です。 \setlength\lineskip{1\jsc@mpt} \setlength\normallineskip{1\jsc@mpt} \setlength\lineskiplimit{1\jsc@mpt} \setlength\normallineskiplimit{1\jsc@mpt}

\baselinestretch 実際の行送りが \baselineskip の何倍かを表すマクロです。たとえば

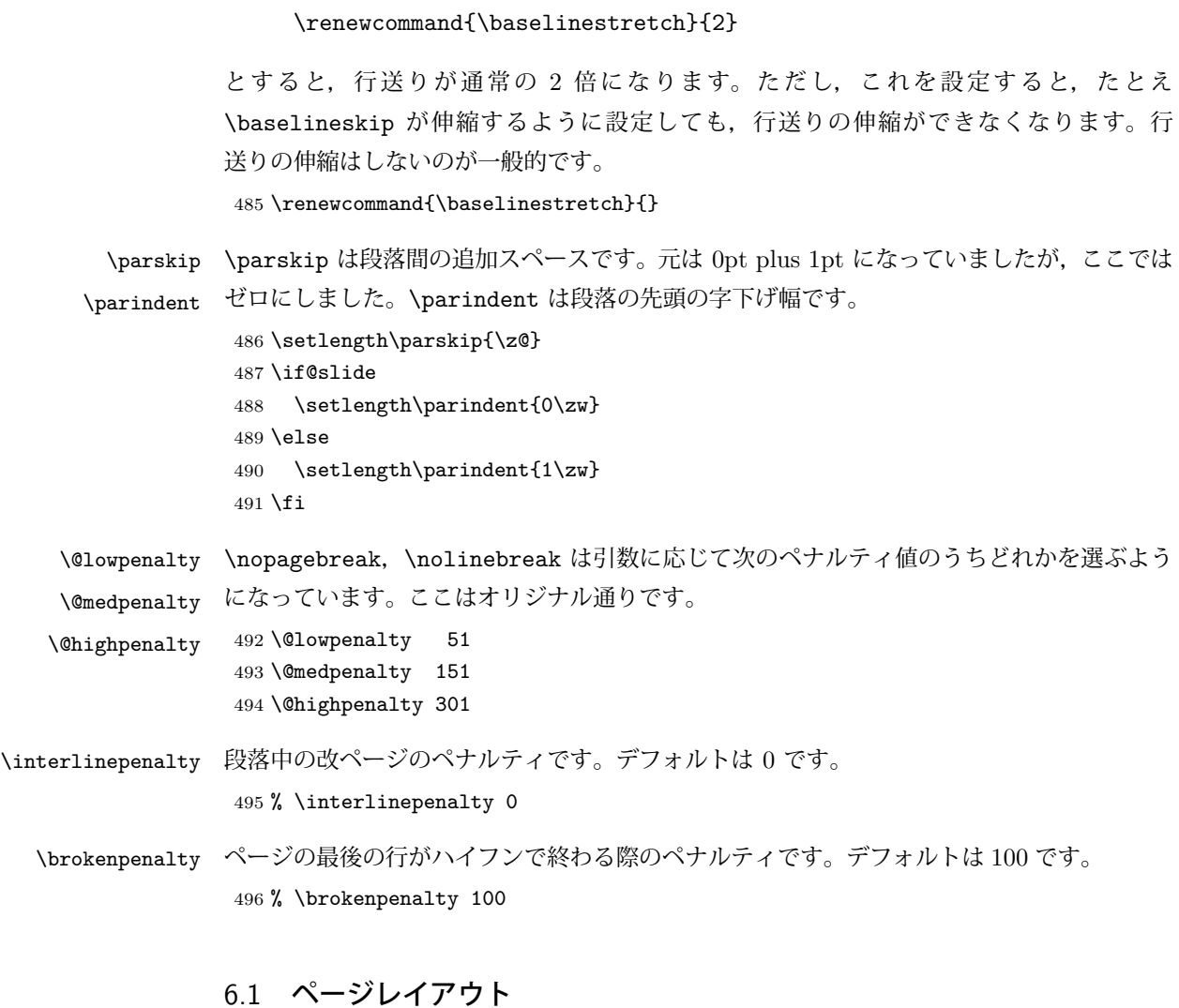

#### <span id="page-22-0"></span>■縦方向のスペース

\headheight \topskip は本文領域上端と本文 1 行目のベースラインとの距離です。あまりぎりぎりの値 \topskip にすると,本文中に ∫ のような高い文字が入ったときに 1 行目のベースラインが他のペー ジより下がってしまいます。ここでは本文の公称フォントサイズ (10pt) にします。 [2003-06-26] \headheight はヘッダの高さで,元は 12pt でしたが,新ドキュメントクラ スでは \topskip と等しくしていました。ところが, fancyhdr パッケージで \headheight が小さいとおかしいことになるようですので、2倍に増やしました。代わりに、版面の上下 揃えの計算では \headheight ではなく \topskip を使うことにしました。 [2016-08-17] 圏点やルビが一行目に来た場合に下がるのを防ぐため,\topskip を 10pt から 1.38zw に増やしました。\headheight は従来と同じ 20pt のままとします。 [2016-08-17 LTJ] 1.38zw の代わりに 1.38\zh にしています。 497 \setlength\topskip{1.38\zh}%% from 10\jsc@mpt (2016-08-17)

```
498 \if@slide
499 \setlength\headheight{0\jsc@mpt}
500 \else
501 \setlength\headheight{20\jsc@mpt}%% from 2\topskip (2016-08-17); from \topskip (2003-
   06-26)
502 \fi
```
\footskip \footskip は本文領域下端とフッタ下端との距離です。標準クラスファイルでは、book で 0.35in (約 8.89mm), book 以外で 30pt (約 10.54mm) となっていましたが、ここでは A4 判のときちょうど 1cm となるように,\paperheight の 0.03367 倍(最小 \baselineskip) としました。書籍については,フッタは使わないことにして,ゼロにしました。

```
503 %<*article|kiyou>
504 \if@slide
505 \setlength\footskip{\z@}
506 \else
507 \setlength\footskip{0.03367\paperheight}
508 \ifdim\footskip<\baselineskip
509 \setlength\footskip{\baselineskip}
510 \fi
511 \fi
512 %</article|kiyou>
513 %<jspf>\setlength\footskip{9\jsc@mmm}
514 %<*book>
515 \if@report
516 \setlength\footskip{0.03367\paperheight}
517 \ifdim\footskip<\baselineskip
518 \setlength\footskip{\baselineskip}
519 \fi
520 \else
521 \setlength\footskip{\z@}
522 \fi
523 %</book>
524 % <* report>
525 \setlength\footskip{0.03367\paperheight}
526 \ifdim\footskip<\baselineskip
527 \setlength\footskip{\baselineskip}
528 \fi529 %</report>
```
\headsep \headsep はヘッダ下端と本文領域上端との距離です。元は book で 18pt (約 6.33mm), そ れ以外で 25pt (約 8.79mm)になっていました。ここでは article は \footskip − \topskip としました。

> [2016-10-08] article の slide のとき,および book の非 report と kiyou のときに \headsep を減らしそこねていたのを修正しました(2016-08-17 での修正漏れ)。

```
530 %<*article>
531 \if@slide
```

```
532 \setlength\headsep{0\jsc@mpt}
```

```
533 \addtolength\headsep{-\topskip}%% added (2016-10-08)
534 \addtolength\headsep{10\jsc@mpt}%% added (2016-10-08)
535 \else
536 \setlength\headsep{\footskip}
537 \addtolength\headsep{-\topskip}
538 \fi
539 %</article>
540 %<*book>
541 \if@report
542 \setlength\headsep{\footskip}
543 \addtolength\headsep{-\topskip}
544 \else
545 \setlength\headsep{6\jsc@mmm}
546 \addtolength\headsep{-\topskip}%% added (2016-10-08)
547 \addtolength\headsep{10\jsc@mpt}%% added (2016-10-08)
548 \fi
549 %</book>
550 %<*report>
551 \setlength\headsep{\footskip}
552 \addtolength\headsep{-\topskip}
553 %</report>
554 %<*jspf>
555 \setlength\headsep{9\jsc@mmm}
556 \addtolength\headsep{-\topskip}
557 %</jspf>
558 %<*kiyou>
559 \setlength\headheight{0\jsc@mpt}
560 \setlength\headsep{0\jsc@mpt}
561 \addtolength\headsep{-\topskip}%% added (2016-10-08)
562 \addtolength\headsep{10\jsc@mpt}%% added (2016-10-08)
563 %</kiyou>
```
\maxdepth \maxdepth は本文最下行の最大の深さで, plain TFX や LATFX 2.09 では 4pt に固定でし た。LATEX2e では \maxdepth + \topskip を本文フォントサイズの 1.5 倍にしたいのです が,\topskip は本文フォントサイズ(ここでは 10pt)に等しいので,結局 \maxdepth は \topskip の半分の値(具体的には 5pt)にします。 \setlength\maxdepth{.5\topskip}

### ■本文の幅と高さ

\fullwidth 本文の幅が全角 40 文字を超えると読みにくくなります。そこで,書籍の場合に限って,紙 の幅が広いときは外側のマージンを余分にとって全角 40 文字に押え,ヘッダやフッタは本 文領域より広く取ることにします。このときヘッダやフッタの幅を表す \fullwidth という 長さを定義します。

\newdimen\fullwidth

この \fullwidth は article では紙幅 \paperwidth の 0.76 倍を超えない全角幅の整数倍 (二段組では全角幅の偶数倍)にします。0.76 倍という数値は A4 縦置きの場合に紙幅から

約 2 インチを引いた値になるように選びました。book では紙幅から 36 ミリを引いた値にし ました。

\textwidth 書籍以外では本文領域の幅 \textwidth は \fullwidth と等しくします。article では A4 縦置きで 49 文字となります。某学会誌スタイルでは 50\zw(25 文字 ×2 段)+段間 8 mm とします。 %<\*article> \if@slide \setlength\fullwidth{0.9\paperwidth} \else \setlength\fullwidth{0.76\paperwidth} \fi \if@twocolumn \@tempdima=2\zw \else \@tempdima=1\zw \fi \divide\fullwidth\@tempdima \multiply\fullwidth\@tempdima \setlength\textwidth{\fullwidth} %</article> %<\*book> \if@report 578 \setlength\fullwidth{0.76\paperwidth} \else \setlength\fullwidth{\paperwidth} \addtolength\fullwidth{-36\jsc@mmm} \fi \if@twocolumn \@tempdima=2\zw \else \@tempdima=1\zw \fi \divide\fullwidth\@tempdima \multiply\fullwidth\@tempdima \setlength\textwidth{\fullwidth} \if@report \else \if@twocolumn \else \ifdim \fullwidth>40\zw 589 \setlength\textwidth{40\zw}  $\overline{f}$  $\setminus$ fi \fi %</book> %<\*report> \setlength\fullwidth{0.76\paperwidth} \if@twocolumn \@tempdima=2\zw \else \@tempdima=1\zw \fi \divide\fullwidth\@tempdima \multiply\fullwidth\@tempdima \setlength\textwidth{\fullwidth} 599 %</report> %<\*jspf> \setlength\fullwidth{50\zw} \addtolength\fullwidth{8\jsc@mmm} \setlength\textwidth{\fullwidth} %</jspf> %<\*kiyou> \setlength\fullwidth{48\zw} \addtolength\fullwidth{\columnsep}

608 \setlength\textwidth{\fullwidth} 609 %</kiyou>

**\textheight 紙の高さ \paperheight は,1インチと \topmargin と \headheight と \headsep と** \textheight と \footskip とページ下部の余白を加えたものです。

> 本文部分の高さ \textheight は,紙の高さ \paperheight の 0.83 倍から,ヘッダの高さ, ヘッダと本文の距離,本文とフッタ下端の距離,\topskip を引き,それを \baselineskip の倍数に切り捨て、最後に \topskip を加えます。念のため 0.1 ポイント余分に加えておき ます。0.83 倍という数値は、A4 縦置きの場合に紙の高さから上下マージン各約1インチを 引いた値になるように選びました。

某学会誌スタイルでは 44 行にします。

[2003-06-26] \headheight を \topskip に直しました。以前はこの二つは値が同じで あったので,変化はないはずです。

[2016-08-26] \topskip を 10pt から 1.38zw に増やしましたので,その分 \textheight を増やします(2016-08-17 での修正漏れ)。

[2016-10-08] article の slide のときに \headheight はゼロなので,さらに修正しました (2016-08-17 での修正漏れ)。

610 %<\*article|book|report>

611 \if@slide

612 \setlength{\textheight}{0.95\paperheight}

- 613 \else
- 614 \setlength{\textheight}{0.83\paperheight}
- $615$  \fi
- 616 \addtolength{\textheight}{-10\jsc@mpt}%% from -\topskip (2016-10-08); from \headheight (2003-06-26)
- 617 \addtolength{\textheight}{-\headsep}
- 618 \addtolength{\textheight}{-\footskip}
- 619 \addtolength{\textheight}{-\topskip}
- 620 \divide\textheight\baselineskip
- 621 \multiply\textheight\baselineskip
- 622 %</article|book|report>
- 623 %<jspf>\setlength{\textheight}{51\baselineskip}
- 624 %<kiyou>\setlength{\textheight}{47\baselineskip}
- 625 \addtolength{\textheight}{\topskip}
- 626 \addtolength{\textheight}{0.1\jsc@mpt}

```
627 %<jspf>\setlength{\mathindent}{10\jsc@mmm}
```
\flushbottom [2016-07-18] \textheight に念のため 0.1 ポイント余裕を持たせているのと同様に, \flushbottom にも余裕を持たせます。元の LATFX 2g での完全な \flushbottom の定 義は

> \def\flushbottom{% \let\@textbottom\relax \let\@texttop\relax}

ですが、次のようにします。 628 \def\flushbottom{%

```
629 \def\@textbottom{\vskip \z@ \@plus.1\jsc@mpt}%
              630 \let\@texttop\relax}
 \marginparsep
\marginparpush
             \marginparsep は欄外の書き込みと本文との間隔です。\marginparpush は欄外の書き込
             みどうしの最小の間隔です。
              631 \setlength\marginparsep{\columnsep}
              632 \setlength\marginparpush{\baselineskip}
\oddsidemargin
\evensidemargin \oddsidemargin が使われます。T<sub>E</sub>X は上・左マージンに 1truein を挿入しますが,ト
             それぞれ奇数ページ,偶数ページの左マージンから 1 インチ引いた値です。片面印刷では
              ンボ関係のオプションが指定されると lltjcore.sty はトンボの内側に 1in のスペース
              (1truein ではなく)を挿入するので,場合分けしています。
               [2011-10-03 LTJ] LuaTFX (pdfTFX?) では 1truein ではなく1in になるようです。
              633 \setlength{\oddsidemargin}{\paperwidth}
              634 \addtolength{\oddsidemargin}{-\fullwidth}
              635 \setlength{\oddsidemargin}{.5\oddsidemargin}
              636 \addtolength{\oddsidemargin}{-1in}
              637 \setlength{\evensidemargin}{\oddsidemargin}
              638 \if@mparswitch
              639 \addtolength{\evensidemargin}{\fullwidth}
              640 \addtolength{\evensidemargin}{-\textwidth}
              641 \fi
\marginparwidth \marginparwidth は欄外の書き込みの横幅です。外側マージンの幅(\evensidemargin +
              1インチ)から1センチを引き、さらに \marginparsep(欄外の書き込みと本文のアキ)を
              引いた値にしました。最後に 1\zw の整数倍に切り捨てます。
              642 \setlength\marginparwidth{\paperwidth}
              643 \addtolength\marginparwidth{-\oddsidemargin}
              644 \addtolength\marginparwidth{-1in}
              645 \addtolength\marginparwidth{-\textwidth}
              646 \addtolength\marginparwidth{-10\jsc@mmm}
              647 \addtolength\marginparwidth{-\marginparsep}
              648 \@tempdima=1\zw
              649 \divide\marginparwidth\@tempdima
              650 \multiply\marginparwidth\@tempdima
    \topmargin 上マージン(紙の上端とヘッダ上端の距離)から 1 インチ引いた値です。
               [2003-06-26] \headheight を \topskip に直しました。以前はこの二つは値が同じで
              あったので,変化はないはずです。
               [2011-10-03 LTJ] ここも \oddsidemargin のときと同様に -\inv@mag in ではなく-1in
              にします。
               [2016-08-17] \topskip を 10pt から 1.38zw に直しましたが,\topmargin は従来の値か
              ら変わらないように調節しました。…のつもりでしたが、\textheight を増やし忘れてい
              たので変わってしまっていました(2016-08-26 修正済み)。
              651 \setlength\topmargin{\paperheight}
              652 \addtolength\topmargin{-\textheight}
```

```
653 \if@slide
654 \addtolength\topmargin{-\headheight}
655 \else
656 \addtolength\topmargin{-10\jsc@mpt}%% from -\topskip (2016-10-08); from -
   \headheight (2003-06-26)
657 \fi
658 \addtolength\topmargin{-\headsep}
659 \addtolength\topmargin{-\footskip}
660 \setlength\topmargin{0.5\topmargin}
661 %<kiyou>\setlength\topmargin{81truebp}
662 \addtolength\topmargin{-1in}
```
#### ■脚注

- \footnotesep 各脚注の頭に入る支柱(strut)の高さです。脚注間に余分のアキが入らないように, \footnotesize の支柱の高さ(行送りの 0.7 倍)に等しくします。 663 {\footnotesize\global\setlength\footnotesep{\baselineskip}} 664 \setlength\footnotesep{0.7\footnotesep}
	- \footins \skip\footins は本文の最終行と最初の脚注との間の距離です。標準の 10 ポイントクラス では 9 plus 4 minus 2 ポイントになっていますが,和文の行送りを考えてもうちょっと大 きくします。

665 \setlength{\skip\footins}{16\jsc@mpt \@plus 5\jsc@mpt \@minus 2\jsc@mpt}

■フロート関連 フロート(図,表)関連のパラメータは LATEX 2ε 本体で定義されています が、ここで設定変更します。本文ページ(本文とフロートが共存するページ)ちなみに、カ ウンタは内部では \c@ を名前に冠したマクロになっています。とフロートだけのページで設 定が異なります。

```
\c@topnumber topnumber カウンタは本文ページ上部のフロートの最大数です。
            [2003-08-23] ちょっと増やしました。
           666 \setcounter{topnumber}{9}
```
\topfraction 本文ページ上部のフロートが占有できる最大の割合です。フロートが入りやすいように、元 の値 0.7 を 0.8 [2003-08-23: 0.85] に変えてあります。 667 \renewcommand{\topfraction}{.85}

\c@bottomnumber bottomnumber カウンタは本文ページ下部のフロートの最大数です。 [2003-08-23] ちょっと増やしました。 668 \setcounter{bottomnumber}{9}

- \bottomfraction 本文ページ下部のフロートが占有できる最大の割合です。元は 0.3 でした。 669 \renewcommand{\bottomfraction}{.8}
- \c@totalnumber totalnumber カウンタは本文ページに入りうるフロートの最大数です。 [2003-08-23] ちょっと増やしました。

670 \setcounter{totalnumber}{20}

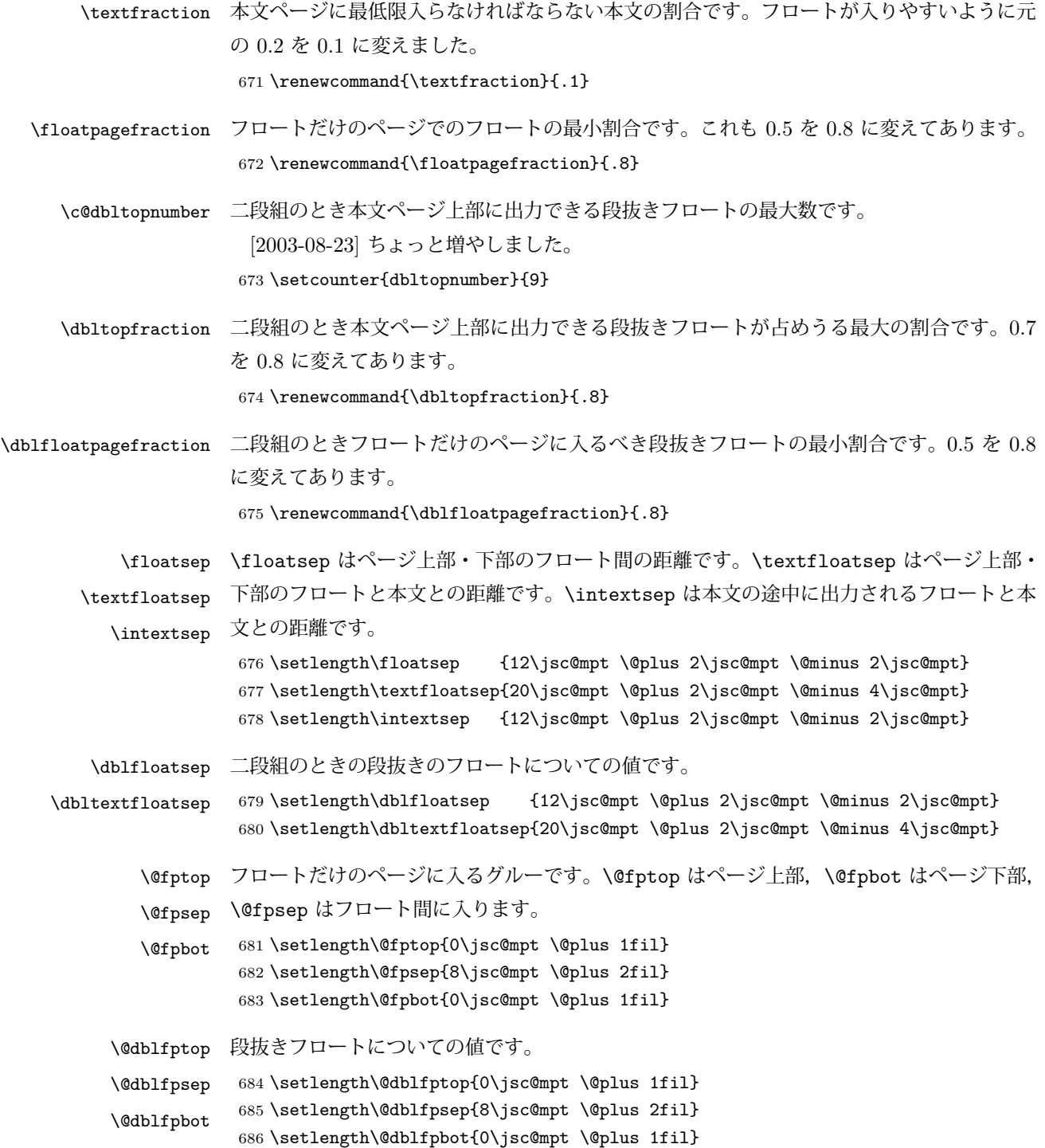

## <span id="page-29-0"></span>7 改ページ (日本語 TEX 開発コミュニティ版のみ)

\pltx@cleartorightpage \pltx@cleartoleftpage \pltx@cleartooddpage \pltx@cleartoevenpage

[2017-02-24] コミュニティ版 pLATEX の標準クラス 2017/02/15 に合わせて, 同じ命令を追 加しました。

```
2. \pltx@cleartoleftpage:左ページになるまでページを繰る命令
                   3. \pltx@cleartooddpage:奇数ページになるまでページを繰る命令
                   4. \pltx@cleartoevenpage:偶数ページになるまでページを繰る命令
                となっています。
                 687 %<*article|book|report>
                 688 \def\pltx@cleartorightpage{\clearpage\if@twoside
                 689 \unless\ifodd\numexpr\c@page+\ltjgetparameter{direction}\relax
                 690 \hbox{}\thispagestyle{empty}\newpage
                 691 \if@twocolumn\hbox{}\newpage\fi
                 692 \fi\fi}
                 693 \def\pltx@cleartoleftpage{\clearpage\if@twoside
                 694 \ifodd\numexpr\c@page+\ltjgetparameter{direction}\relax
                 695 \hbox{}\thispagestyle{empty}\newpage
                 696 \if@twocolumn\hbox{}\newpage\fi
                 697 \fi\fi}
                 698 \def\pltx@cleartooddpage{\clearpage\if@twoside
                 699 \ifodd\c@page\else
                 700 \hbox{}\thispagestyle{empty}\newpage
                 701 \if@twocolumn\hbox{}\newpage\fi
                 702 \fi\fi}
                 703 \def\pltx@cleartoevenpage{\clearpage\if@twoside
                 704 \ifodd\c@page
                 705 \hbox{}\thispagestyle{empty}\newpage
                 706 \if@twocolumn\hbox{}\newpage\fi
                 707 \fi\fi}
                 708 %</article|book|report>
\cleardoublepage [2017-02-24] コミュニティ版 pLATFX の標準クラス 2017/02/15 に合わせて, report と book
                クラスの場合に\cleardoublepage を再定義します。
                 709 %<*book|report>
                 710 \if@openleft
                 711 \let\cleardoublepage\pltx@cleartoleftpage
                 712 \else\if@openright
```
1. \pltx@cleartorightpage:右ページになるまでページを繰る命令

```
713 \let\cleardoublepage\pltx@cleartorightpage
714 \fi\fi
715 %</book|report>
```
### <span id="page-30-0"></span>ページスタイル

ページスタイルとして, LATFX  $2\varepsilon$  (欧文版) の標準クラスでは empty, plain, headings, myheadings があります。このうち empty, plain スタイルは LATFX 2<sub>6</sub> 本体で定義されて います。

アスキーのクラスファイルでは headnombre, footnombre, bothstyle, jpl@in が追加 されていますが,ここでは欧文標準のものだけにしました。

ページスタイルは \ps@... の形のマクロで定義されています。

\@evenhead \@oddhead,\@oddfoot,\@evenhead,\@evenfoot は偶数・奇数ページの柱(ヘッダ, \@oddhead フッタ)を出力する命令です。これらは \fullwidth 幅の \hbox の中で呼び出されます。 \@evenfoot \ps@... の中で定義しておきます。

\@oddfoot

柱の内容は, \chapter が呼び出す \chaptermark{何々}, \section が呼び出す \sectionmark{何々} で設定します。柱を扱う命令には次のものがあります。

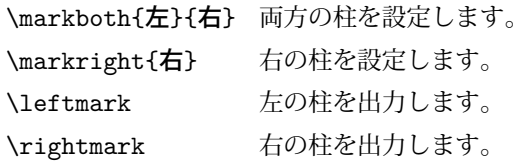

柱を設定する命令は,右の柱が左の柱の下位にある場合は十分まともに動作します。たと えば左マークを \chapter, 右マークを \section で変更する場合がこれにあたります。し かし,同一ページに複数の \markboth があると,おかしな結果になることがあります。

\tableofcontents のような命令で使われる \@mkboth は,\ps@... コマンド中で \markboth か \@gobbletwo (何もしない)に \let されます。

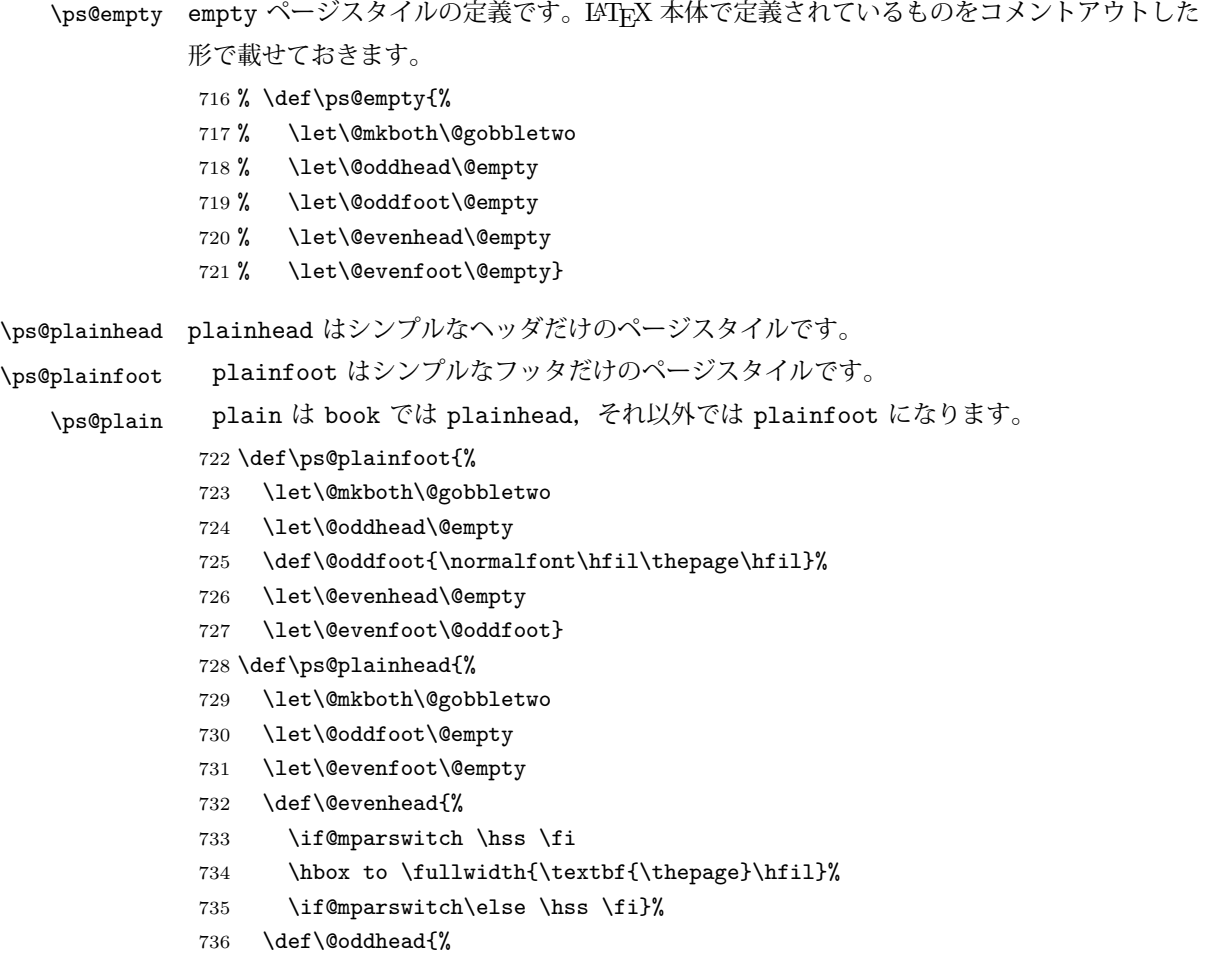

```
737 \hbox to \fullwidth{\hfil\textbf{\thepage}}\hss}}
            738 %<book>\if@report \let\ps@plain\ps@plainfoot \else \let\ps@plain\ps@plainhead \fi
            739 %<!book>\let\ps@plain\ps@plainfoot
\ps@headings headings スタイルはヘッダに見出しとページ番号を出力します。ここではヘッダにアン
            ダーラインを引くようにしてみました。
             まず article の場合です。
            740 %<*article|kiyou>
            741 \if@twoside
            742 \def\ps@headings{%
            743 \let\@oddfoot\@empty
            744 \let\@evenfoot\@empty
            745 \def\@evenhead{\if@mparswitch \hss \fi
            746 \underline{\hbox to \fullwidth{\textbf{\thepage}\hfil\leftmark}}%
            747 \if@mparswitch\else \hss \fi}%
             748 \def\@oddhead{%
            749 \underline{%
            750 \hbox to \fullwidth{{\rightmark}\hfil\textbf{\thepage}}}\hss}%
            751 \let\@mkboth\markboth
            752 \def\sectionmark##1{\markboth{%
            753 \ifnum \c@secnumdepth >\z@ \thesection \hskip1\zw\fi
            754 ##1}{}}%
            755 \def\subsectionmark##1{\markright{%
            756 \ifnum \c@secnumdepth >\@ne \thesubsection \hskip1\zw\fi
            757 ##1}}%
            758 }
            759 \else % if not twoside
            760 \def\ps@headings{%
            761 \let\@oddfoot\@empty
            762 \def\@oddhead{%
            763 \underline{%
            764 \hbox to \fullwidth{{\rightmark}\hfil\textbf{\thepage}}}\hss}%
            765 \let\@mkboth\markboth
            766 \def\sectionmark##1{\markright{%
            767 \ifnum \c@secnumdepth >\z@ \thesection \hskip1\zw\fi
            768 ##1}}}
            769 \fi
            770 %</article|kiyou>
             次は book および report の場合です。[2011-05-10] しっぽ愛好家さん [qa:6370] のパッ
            チを取り込ませていただきました(北見さん [qa:55896] のご指摘ありがとうございます)。
            771 %<*book|report>
            772 \newif\if@omit@number
            773 \def\ps@headings{%
            774 \let\@oddfoot\@empty
            775 \let\@evenfoot\@empty
            776 \def\@evenhead{%
            777 \if@mparswitch \hss \fi
```

```
778 \underline{\hbox to \fullwidth{\ltjsetparameter{autoxspacing={true}}
```

```
779 \textbf{\thepage}\hfil\leftmark}}%
               780 \if@mparswitch\else \hss \fi}%
               781 \def\@oddhead{\underline{\hbox to \fullwidth{\ltjsetparameter{autoxspacing={true}}
               782 {\if@twoside\rightmark\else\leftmark\fi}\hfil\textbf{\thepage}}}\hss}%
               783 \let\@mkboth\markboth
               784 \def\chaptermark##1{\markboth{%
               785 \ifnum \c@secnumdepth >\m@ne
               786 %<br/>book>>>>>>>>>>>>>>>
               787 \if@omit@number\else
               788 \@chapapp\thechapter\@chappos\hskip1\zw
               789 \fi
               790%  \fi
               791 \fi
               792 ##1}{}}%
               793 \def\sectionmark##1{\markright{%
               794 \ifnum \c@secnumdepth >\z@ \thesection \hskip1\zw\fi
               795 ##1}}}%
               796 %</book|report>
                最後は学会誌の場合です。
               797 %<*jspf>
               798 \def\ps@headings{%
               799 \def\@oddfoot{\normalfont\hfil\thepage\hfil}
               800 \def\@evenfoot{\normalfont\hfil\thepage\hfil}
               801 \def\@oddhead{\normalfont\hfil \@title \hfil}
               802 \def\@evenhead{\normalfont\hfil プラズマ・核融合学会誌 \hfil}}
               803 %</jspf>
\ps@myheadings myheadings ページスタイルではユーザが \markboth や \markright で柱を設定するた
              め,ここでの定義は非常に簡単です。
                [2004-01-17] 渡辺徹さんのパッチを適用しました。
               804 \def\ps@myheadings{%
               805 \let\@oddfoot\@empty\let\@evenfoot\@empty
               806 \def\@evenhead{%
               807 \if@mparswitch \hss \fi%
               808 \hbox to \fullwidth{\thepage\hfil\leftmark}%
               809 \if@mparswitch\else \hss \fi}%
               810 \def\@oddhead{%
               811 \hbox to \fullwidth{\rightmark\hfil\thepage}\hss}%
               812 \let\@mkboth\@gobbletwo
               813 %<book|report> \let\chaptermark\@gobble
               814 \let\sectionmark\@gobble
               815 %<!book&!report> \let\subsectionmark\@gobble
```

```
816 }
```
<span id="page-34-0"></span>9 文書のマークアップ

#### <span id="page-34-1"></span>9.1 表題

```
\title
これらは LATEX 本体で次のように定義されています。ここではコメントアウトした形で示し
        \author
ます。
          \date
                 817 % \newcommand*{\title}[1]{\gdef\@title{#1}}
                 818 % \newcommand*{\author}[1]{\gdef\@author{#1}}
                 819 % \newcommand*{\date}[1]{\gdef\@date{#1}}
                 820 % \date{\today}
        \etitle
某学会誌スタイルで使う英語のタイトル,英語の著者名,キーワード,メールアドレスです。
       \eauthor 821 % <* jspf>
      \keywords
                 822 \newcommand*{\etitle}[1]{\gdef\@etitle{#1}}
                 823 \newcommand*{\eauthor}[1]{\gdef\@eauthor{#1}}
                 824 \newcommand*{\keywords}[1]{\gdef\@keywords{#1}}
                 825 \newcommand*{\email}[1]{\gdef\authors@mail{#1}}
                 826 \newcommand*{\AuthorsEmail}[1]{\gdef\authors@mail{author's e-mail:\ #1}}
                 827 %</jspf>
\plainifnotempty 従来の標準クラスでは,文書全体のページスタイルを empty にしても表題のあるページだけ
                plain になってしまうことがありました。これは \maketitle の定義中に \thispagestyle
                {plain} が入っているためです。この問題を解決するために,「全体のページスタイルが
                empty でないならこのページのスタイルを plain にする」という次の命令を作ることにし
                ます。
                 828 \def\plainifnotempty{%
                 829 \ifx \@oddhead \@empty
                 830 \ifx \@oddfoot \@empty
                 831 \leq \leq \leq \leq \leq \leq \leq \leq \leq \leq \leq \leq \leq \leq \leq \leq \leq \leq \leq \leq \leq \leq \leq \leq \leq \leq \leq \leq \leq \leq \leq \leq \leq \leq \leq \leq832 \thispagestyle{plainfoot}%
                 833 \fi
                 834 \else
                 835 \thispagestyle{plainhead}%
                 836 \fi}
     \maketitle 表題を出力します。著者名を出力する部分は、欧文の標準クラスファイルでは \large, 和
                文のものでは \Large になっていましたが,ここでは \large にしました。
                 837 %<*article|book|report|kiyou>
                 838 \if@titlepage
                 839 \newcommand{\maketitle}{%
                 840 \begin{titlepage}%
                 841 \let\footnotesize\small
                 842 \let\footnoterule\relax
                 843 \let\footnote\thanks
                 844 \null\vfil
                 845 \if@slide
```

```
846 {\footnotesize \@date}%
847 \begin{center}
848 \mbox{} \\[1\zw]
849 \large
850 {\maybeblue\hrule height0\jsc@mpt depth2\jsc@mpt\relax}\par
851 \jsc@smallskip
852 \@title
853 \jsc@smallskip
854 {\maybeblue\hrule height0\jsc@mpt depth2\jsc@mpt\relax}\par
855 \forallfill
856 {\small \@author}%
857 \end{center}
858 \else
859 \vskip 60\jsc@mpt
860 \begin{center}%
861 {\LARGE \@title \par}%
862 \vskip 3em%
863 {\large
864 \lineskip .75em
865 \begin{tabular}[t]{c}%
866 \@author
867 \end{tabular}\par}%
868 \vskip 1.5em
869 {\large \@date \par}%
870 \end{center}%
871 \fi
872 \par
873 \@thanks\vfil\null
874 \end{titlepage}%
875 \setcounter{footnote}{0}%
876 \global\let\thanks\relax
877 \global\let\maketitle\relax
878 \global\let\@thanks\@empty
879 \global\let\@author\@empty
880 \global\let\@date\@empty
881 \global\let\@title\@empty
882 \global\let\title\relax
883 \global\let\author\relax
884 \global\let\date\relax
885 \global\let\and\relax
886 }%
887 \else
888 \newcommand{\maketitle}{\par
889 \begingroup
890 \renewcommand\thefootnote{\@fnsymbol\c@footnote}%
891 \def\@makefnmark{\rlap{\@textsuperscript{\normalfont\@thefnmark}}}%
892 \long\def\@makefntext##1{\advance\leftskip 3\zw
893 \parindent 1\zw\noindent
894 \llap{\@textsuperscript{\normalfont\@thefnmark}\hskip0.3\zw}##1}%
```
```
895 \if@twocolumn
           896 \ifnum \col@number=\@ne
           897 \@maketitle
           898 \else
           899 \twocolumn[\@maketitle]%
           900 \fi
           901 \else
           902 \newpage
           903 \global\@topnum\z@ % Prevents figures from going at top of page.
           904 \@maketitle
           905 \setminusfi
           906 \plainifnotempty
           907 \@thanks
           908 \endgroup
           909 \setcounter{footnote}{0}%
           910 \global\let\thanks\relax
           911 \global\let\maketitle\relax
           912 \global\let\@thanks\@empty
           913 \global\let\@author\@empty
           914 \global\let\@date\@empty
           915 \global\let\@title\@empty
           916 \global\let\title\relax
           917 \global\let\author\relax
           918 \global\let\date\relax
           919 \global\let\and\relax
           920 }
\@maketitle 独立した表題ページを作らない場合の表題の出力形式です。
           921 \def\@maketitle{%
           922 \newpage\null
           923 \vskip 2em
           924 \begin{center}%
           925 \let\footnote\thanks
           926 {\LARGE \@title \par}%
           927 \vskip 1.5em
           928 {\large
           929 \lineskip .5em
           930 \begin{tabular}[t]{c}%
           931 \@author
           932 \end{tabular}\par}%
           933 \vskip 1em
           934 {\large \@date}%
           935 \end{center}%
           936 \par\vskip 1.5em
           937 %<article|report|kiyou> \ifvoid\@abstractbox\else\centerline{\box\@abstractbox}\vskip1.5e
           938 }
           939 \fi
           940 %</article|book|report|kiyou>
           941 %<*jspf>
```

```
942 \newcommand{\maketitle}{\par
943 \begingroup
944 \renewcommand\thefootnote{\@fnsymbol\c@footnote}%
945 \def\@makefnmark{\rlap{\@textsuperscript{\normalfont\@thefnmark}}}%
946 \long\def\@makefntext##1{\advance\leftskip 3\zw
947 \parindent 1\zw\noindent
948 \llap{\@textsuperscript{\normalfont\@thefnmark}\hskip0.3\zw}##1}%
949 \twocolumn[\@maketitle]%
950 \plainifnotempty
951 \@thanks
952 \endgroup
953 \setcounter{footnote}{0}%
954 \global\let\thanks\relax
955 \global\let\maketitle\relax
956 \global\let\@thanks\@empty
957 \global\let\@author\@empty
958 \global\let\@date\@empty
959 % \global\let\@title\@empty % \@title は柱に使う
960 \global\let\title\relax
961 \global\let\author\relax
962 \global\let\date\relax
963 \global\let\and\relax
964 \ifx\authors@mail\@undefined\else{%
965 \def\@makefntext{\advance\leftskip 3\zw \parindent -3\zw}%
966 \footnotetext[0]{\itshape\authors@mail}%
967 }\fi
968 \global\let\authors@mail\@undefined}
969 \def\@maketitle{%
970 \newpage\null
971 \vskip 6em % used to be 2em
972 \begin{center}
973 \let\footnote\thanks
974 \ifx\@title\@undefined\else{\LARGE\headfont\@title\par}\fi
975 \lineskip .5em
976 \ifx\@author\@undefined\else
977 \vskip 1em
978 \begin{tabular}[t]{c}%
979 \@author
980 \end{tabular}\par
981 \fi
982 \ifx\@etitle\@undefined\else
983 \vskip 1em
984 {\large \@etitle \par}%
985 \fi
986 \ifx\@eauthor\@undefined\else
987 \vskip 1em
988 \begin{tabular}[t]{c}%
989 \@eauthor
990 \end{tabular}\par
```

```
991 \forallfi
992 \vskip 1em
993 \@date
994 \end{center}
995 \vskip 1.5em
996 \centerline{\box\@abstractbox}
997 \ifx\@keywords\@undefined\else
998 \vskip 1.5em
999 \centerline{\parbox{157\jsc@mmm}{\textsf{Keywords:}\\\small\@keywords}}
1000 \fi
1001 \vskip 1.5em}
1002 %</jspf>
```
## 9.2 章・節

■構成要素 \@startsection マクロは 6 個の必須引数と, オプションとして \* と 1 個の オプション引数と 1 個の必須引数をとります。

## \@startsection{名}{レベル}{字下げ}{前アキ}{後アキ}{スタイル} \*「別見出し]{見出し}

それぞれの引数の意味は次の通りです。

名 ユーザレベルコマンドの名前です(例: section)。

- レベル 見 出 し の 深 さ を 示 す 数 値 で す (chapter=1, section=2, …)。 こ の 数 値 が secnumdepth 以下のとき見出し番号を出力します。
- 字下げ 見出しの字下げ量です。
- 前アキ この値の絶対値が見出し上側の空きです。負の場合は,見出し直後の段落をインデ ントしません。
- 後アキ 正の場合は、見出しの下の空きです。負の場合は、絶対値が見出しの右の空きです (見出しと同じ行から本文を始めます)。
- スタイル 見出しの文字スタイルの設定です。
- この \* 印がないと、見出し番号を付け、見出し番号のカウンタに1を加算します。 別見出し 目次や柱に出力する見出しです。

見出し 見出しです。

見出しの命令は通常 \@startsection とその最初の 6 個の引数として定義されます。

次は \@startsection の定義です。情報処理学会論文誌スタイルファイル (ipsjcommon.sty)を参考にさせていただきましたが,完全に行送りが \baselineskip の整数倍にならなくてもいいから前の行と重ならないようにしました。

```
1003 \def\@startsection#1#2#3#4#5#6{%
```

```
1004 \if@noskipsec \leavevmode \fi
```
1005 \par

```
1006 % 見出し上の空きを \@tempskipa にセットする
```

```
1007 \@tempskipa #4\relax
```

```
1008 % \@afterindent は見出し直後の段落を字下げするかどうかを表すスイッチ
1009 \if@english \@afterindentfalse \else \@afterindenttrue \fi
1010 % 見出し上の空きが負なら見出し直後の段落を字下げしない
1011 \ifdim \@tempskipa <\z@
1012 \@tempskipa -\@tempskipa \@afterindentfalse
1013 \fi
1014 \if@nobreak
1015 \everypar{}%
1016 \else
1017 \addpenalty\@secpenalty
1018 % 次の行は削除
1019 % \addvspace\@tempskipa
1020 % 次の \noindent まで追加
1021 \ifdim \@tempskipa >\z@
1022 \if@slide\else
1023 \null
1024 \vspace*{-\baselineskip}%
1025 \fi
1026 \vskip\@tempskipa
1027 \fi
1028 \fi
1029 \noindent
1030 % 追加終わり
1031 \@ifstar
1032 {\@ssect{#3}{#4}{#5}{#6}}%
1033 {\@dblarg{\@sect{#1}{#2}{#3}{#4}{#5}{#6}}}}
 \@sect と \@xsect は,前のアキがちょうどゼロの場合にもうまくいくように,多少変え
てあります。
1034 \def\@sect#1#2#3#4#5#6[#7]#8{%
1035 \ifnum #2>\c@secnumdepth
1036 \let\@svsec\@empty
1037 \else
1038 \refstepcounter{#1}%
1039 \protected@edef\@svsec{\@seccntformat{#1}\relax}%
1040 \fi
1041 % 見出し後の空きを \@tempskipa にセット
1042 \@tempskipa #5\relax
1043 % 条件判断の順序を入れ換えました
1044 \ifdim \@tempskipa<\z@
1045 \def\@svsechd{%
1046 #6{\hskip #3\relax
1047 \@svsec #8}%
1048 \csname #1mark\endcsname{#7}%
1049 \addcontentsline{toc}{#1}{%
1050 \ifnum #2>\c@secnumdepth \else
1051 \protect\numberline{\csname the#1\endcsname}%
1052 \fi
1053 #7}}% 目次にフルネームを載せるなら #8
```

```
1054 \else
1055 \begingroup
1056 \interlinepenalty \@M % 下から移動
1057 #6{%
1058 \@hangfrom{\hskip #3\relax\@svsec}%
1059% \interlinepenalty \@M % 上に移動
1060 #8\@@par}%
1061 \endgroup
1062 \csname #1mark\endcsname{#7}%
1063 \addcontentsline{toc}{#1}{%
1064 \ifnum #2>\c@secnumdepth \else
1065 \protect\numberline{\csname the#1\endcsname}%
1066 \setminusfi
1067 #7}% 目次にフルネームを載せるならここは #8
1068 \fi
1069 \@xsect{#5}}
```
二つ挿入した \everyparhook のうち後者が \paragraph 類の後で2回実行され、それ 以降は前者が実行されます。

[2011-10-05 LTJ] LuaT<sub>F</sub>X-ja では \everyparhook は不要なので削除。

[2016-07-28] slide オプションと twocolumn オプションを同時に指定した場合の罫線の 位置を微調整しました。

```
1070 \def\@xsect#1{%
```
1095 \if@slide

```
1071 % 見出しの後ろの空きを \@tempskipa にセット
1072 \@tempskipa #1\relax
1073 % 条件判断の順序を変えました
1074 \ifdim \@tempskipa<\z@
1075 \@nobreakfalse
1076 \global\@noskipsectrue
1077 \everypar{%
1078 \if@noskipsec
1079 \global\@noskipsecfalse
1080 {\setbox\z@\lastbox}%
1081 \clubpenalty\@M
1082 \begingroup \@svsechd \endgroup
1083 \unskip
1084 \@tempskipa #1\relax
1085 \hskip -\@tempskipa\ltjfakeparbegin
1086 \else
1087 \clubpenalty \@clubpenalty
1088 \everypar{}%
1089 \fi}%
1090 \else
1091 \par \nobreak
1092 \vskip \@tempskipa
1093 \@afterheading
1094 \fi
```

```
1096 {\vskip\if@twocolumn-5\jsc@mpt\else-6\jsc@mpt\fi
1097 \maybeblue\hrule height0\jsc@mpt depth1\jsc@mpt
1098 \vskip\if@twocolumn 4\jsc@mpt\else 7\jsc@mpt\fi\relax}
1099 \fi
1100 \par % 2000-12-18
1101 \ignorespaces}
1102 \def\@ssect#1#2#3#4#5{%
1103 \@tempskipa #3\relax
1104 \ifdim \@tempskipa<\z@
1105 \def\@svsechd{#4{\hskip #1\relax #5}}%
1106 \else
1107 \begingroup
1108 #4{%
1109 \@hangfrom{\hskip #1}%
1110 \interlinepenalty \@M #5\@@par}%
1111 \endgroup
1112 \fi
1113 \@xsect{#3}}
```
## ■柱関係の命令

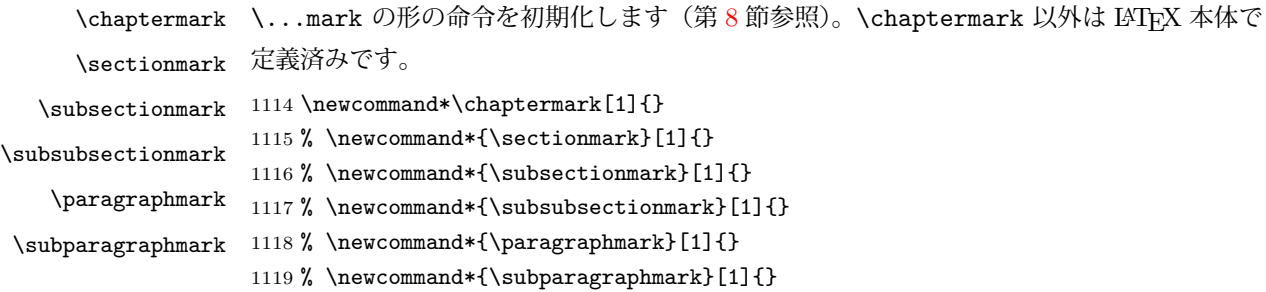

## ■カウンタの定義

 $\lambda$  these matrix  $\lambda$ 

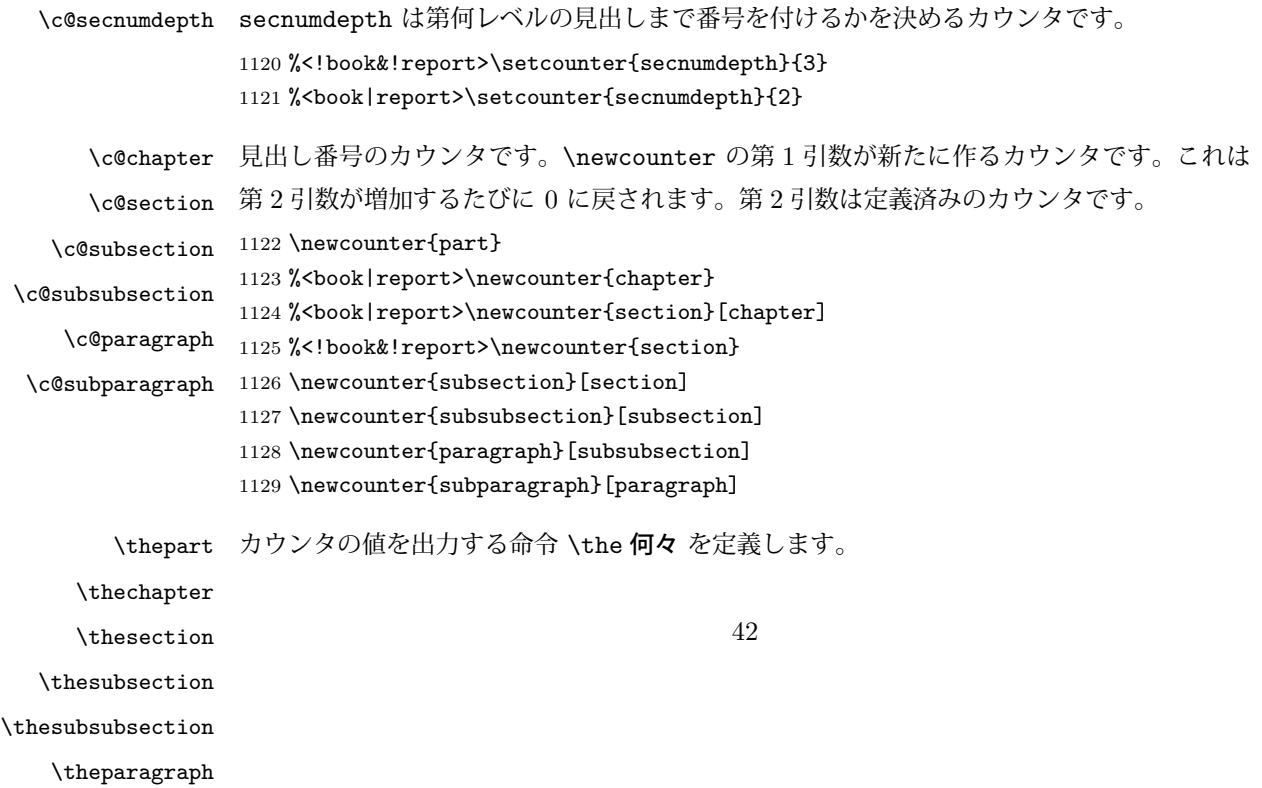

カウンタを出力するコマンドには次のものがあります。

```
\arabic {COUNTER} 1, 2, 3, ...
\roman{COUNTER} i, ii, iii, …
\Roman{COUNTER} I, II, III, …
\alph{COUNTER} a, b, c, …
\Alph{COUNTER} A, B, C, …
\kansuji{COUNTER} \implies \exists, \exists, ...
```
以下ではスペース節約のため @ の付いた内部表現を多用しています。

```
1130 \renewcommand{\thepart}{\@Roman\c@part}
            1131 %<!book&!report>% \renewcommand{\thesection}{\@arabic\c@section}
            1132 %<!book&!report>\renewcommand{\thesection}{\presectionname\@arabic\c@section\postsectionname}
            1133 %<!book&!report>\renewcommand{\thesubsection}{\@arabic\c@section.\@arabic\c@subsection}
            1134 %<*book|report>
            1135 \renewcommand{\thechapter}{\@arabic\c@chapter}
            1136 \renewcommand{\thesection}{\thechapter.\@arabic\c@section}
            1137 \renewcommand{\thesubsection}{\thesection.\@arabic\c@subsection}
            1138 %</book|report>
            1139 \renewcommand{\thesubsubsection}{%
            1140 \thesubsection.\@arabic\c@subsubsection}
            1141 \renewcommand{\theparagraph}{%
            1142 \thesubsubsection.\@arabic\c@paragraph}
            1143 \renewcommand{\thesubparagraph}{%
            1144 \theparagraph.\@arabic\c@subparagraph}
  \@chapapp
  \@chappos
           \@chapapp の初期値は \prechaptername(第)です。
              \@chappos の初期値は \postchaptername(章)です。
              \appendix は \@chapapp を \appendixname に,\@chappos を空に再定義します。
              [2003-03-02] \@secapp は外しました。
            1145 %<book|report>\newcommand{\@chapapp}{\prechaptername}
            1146 %<book | report>\newcommand{\@chappos}{\postchaptername}
            ■前付,本文,後付 本のうち章番号があるのが「本文」、それ以外が「前付」「後付」です。
\frontmatter ページ番号をローマ数字にし,章番号を付けないようにします。
            1147 %<*book>
            1148 \newcommand\frontmatter{%
            1149 \pltx@cleartooddpage
            1150 \@mainmatterfalse
            1151 \pagenumbering{roman}}
\mainmatter ページ番号を算用数字にし,章番号を付けるようにします。
              [2017-03-05] \frontmatter と \mainmatter の 2 つの命令は、改丁または改ページした
            後で \pagenumbering{...} でノンブルを 1 にリセットします。長い間 \frontmatter は
            openany のときに単なる改ページとしていましたが,これではノンブルをリセットする際に
```
偶奇逆転が起こる場合がありました。openany かどうかに依らず奇数ページまで繰るように 修正することで,問題を解消しました。実は, LATEX の標準クラスでは 1998 年に修正され ていた問題です(コミュニティ版 pLATEX の標準クラス 2017/03/05 も参照)。

1152 \newcommand\mainmatter{%

- 1153 \pltx@cleartooddpage
- 1154 \@mainmattertrue
- 1155 \pagenumbering{arabic}}

\backmatter 章番号を付けないようにします。ページ番号の付け方は変わりません。

```
1156 \newcommand\backmatter{%
1157 \if@openleft
1158 \cleardoublepage
1159 \else\if@openright
1160 \cleardoublepage
1161 \else
1162 \clearpage
1163 \fi\fi
1164 \@mainmatterfalse}
1165 %</book>
```
#### ■部

```
\part 新しい部を始めます。
      \secdef を使って見出しを定義しています。このマクロは二つの引数をとります。
         \secdef{星なし}{星あり}
    星なし * のない形の定義です。
     星あり * のある形の定義です。
      \secdef は次のようにして使います。
       \def\chapter { ... \secdef \CMDA \CMDB }
       \def\CMDA [#1]#2{....} % \chapter[...]{...} の定義
       \def\CMDB #1{....} % \chapter*{...} の定義
      まず book と report のクラス以外です。
```
 %<\*!book&!report> \newcommand\part{% \if@noskipsec \leavevmode \fi 1169 \par 1170 \addvspace{4ex}% \if@english \@afterindentfalse \else \@afterindenttrue \fi \secdef\@part\@spart} 1173 %</!book&!report> book および report クラスの場合は,少し複雑です。 %<\*book|report> \newcommand\part{%

```
1176 \if@openleft
      1177 \cleardoublepage
      1178 \else\if@openright
      1179 \cleardoublepage
      1180 \else
      1181 \clearpage
      1182 \fi\fi
      1183 \thispagestyle{empty}% 欧文用標準スタイルでは plain
      1184 \if@twocolumn
      1185 \onecolumn
      1186 \@restonecoltrue
      1187 \else
      1188 \@restonecolfalse
      1189 \fi
      1190 \null\vfil
      1191 \secdef\@part\@spart}
      1192 %</book|report>
\@part 部の見出しを出力します。\bfseries を \headfont に変えました。
        book および report クラス以外では secnumdepth が −1 より大きいとき部番号を付け
       ます。
      1193 %<*!book&!report>
      1194 \def\@part[#1]#2{%
      1195 \ifnum \c@secnumdepth >\m@ne
      1196 \refstepcounter{part}%
      1197 \addcontentsline{toc}{part}{%
      1198 \prepartname\thepart\postpartname\hspace{1\zw}#1}%
      1199 \else
      1200 \addcontentsline{toc}{part}{#1}%
      1201 \fi
      1202 \mathbf{}{}1203 {\parindent\z@
      1204 \raggedright
      1205 \interlinepenalty \@M
      1206 \normalfont
      1207 \ifnum \c@secnumdepth >\m@ne
      1208 \Large\headfont\prepartname\thepart\postpartname
       1209 \par\nobreak
      1210 \fi
      1211 \huge \headfont #2%
      1212 \markboth{}{}\par}%
      1213 \nobreak
      1214 \vskip 3ex
      1215 \@afterheading}
      1216 %</!book&!report>
        book および report クラスでは secnumdepth が −2 より大きいとき部番号を付けます。
      1217 %<*book|report>
```

```
1218 \def\@part[#1]#2{%
```

```
1219 \ifnum \c@secnumdepth >-2\relax
1220 \refstepcounter{part}%
1221 \addcontentsline{toc}{part}{%
1222 \prepartname\thepart\postpartname\hspace{1\zw}#1}%
1223 \else
1224 \addcontentsline{toc}{part}{#1}%
1225 \fi
1226 \markboth{}{}%
1227 {\centering
1228 \interlinepenalty \@M
1229 \normalfont
1230 \ifnum \c@secnumdepth >-2\relax
1231 \huge\headfont \prepartname\thepart\postpartname
1232 \par\vskip20\jsc@mpt
1233 \fi
1234 \Huge \headfont #2\par}%
1235 \@endpart}
1236 %</book|report>
```
\@spart 番号を付けない部です。

1254 %</book|report>

```
1237 %<*!book&!report>
1238 \def\@spart#1{{%
1239 \parindent \z@ \raggedright
1240 \interlinepenalty \@M
1241 \normalfont
1242 \huge \headfont #1\par}%
1243 \nobreak
1244 \vskip 3ex
1245 \@afterheading}
1246 %</!book&!report>
1247 %<*book|report>
1248 \def\@spart#1{{%
1249 \centering
1250 \interlinepenalty \@M
1251 \normalfont
1252 \Huge \headfont #1\par}%
1253 \@endpart}
```

```
\@endpart \@part と \@spart の最後で実行されるマクロです。両面印刷のときは白ページを追加しま
      す。二段組のときには,二段組に戻します。
```

```
[2016-12-13] openany のときには白ページが追加されるのは変なので,その場合は追加し
ないようにしました。このバグは LATEX では classes.dtx v1.4b (2000/05/19) で修正されて
います。
```

```
1255 %<*book|report>
1256 \def\@endpart{\vfil\newpage
1257 \if@twoside
1258 \if@openleft %% added (2017/02/24)
```

```
1259 \null\thispagestyle{empty}\newpage
1260 \else\if@openright %% added (2016/12/13)
1261 \null\thispagestyle{empty}\newpage
1262 \fi\fi %% added (2016/12/13, 2017/02/24)
1263 \fi
1264 \if@restonecol
1265 \twocolumn
1266 \fi}
1267 %</book|report>
```
#### ■章

```
\chapter 章の最初のページスタイルは,全体が empty でなければ plain にします。また,\@topnum
      を 0 にして,章見出しの上に図や表が来ないようにします。
```

```
1268 %<*book|report>
          1269 \newcommand{\chapter}{%
          1270 \if@openleft\cleardoublepage\else
          1271 \if@openright\cleardoublepage\else\clearpage\fi\fi
          1272 \plainifnotempty % 元: \thispagestyle{plain}
          1273 \global\@topnum\z@
          1274 \if@english \@afterindentfalse \else \@afterindenttrue \fi
          1275 \secdef
          1276 {\@omit@numberfalse\@chapter}%
          1277 {\@omit@numbertrue\@schapter}}
\@chapter 章見出しを出力します。secnumdepth が 0 以上かつ \@mainmatter が真のとき章番号を出
          力します。
          1278 \def\@chapter[#1]#2{%
          1279 \ifnum \c@secnumdepth >\m@ne
          1280 %<book>
\if@mainmatter
          1281 \refstepcounter{chapter}%
          1282 \typeout{\@chapapp\thechapter\@chappos}%
          1283 \addcontentsline{toc}{chapter}%
          1284 {\protect\numberline
          1285 % {\if@english\thechapter\else\@chapapp\thechapter\@chappos\fi}%
          1286 {\@chapapp\thechapter\@chappos}%
          1287 \#1 } ?
          1288 %<br/>book> \else\addcontentsline{toc}{chapter}{#1}\fi
          1289 \else
          1290 \addcontentsline{toc}{chapter}{#1}%
          1291 \fi
          1292 \chaptermark{#1}%
          1293 \addtocontents{lof}{\protect\addvspace{10\jsc@mpt}}%
          1294 \addtocontents{lot}{\protect\addvspace{10\jsc@mpt}}%
          1295 \if@twocolumn
          1296 \@topnewpage[\@makechapterhead{#2}]%
          1297 \else
          1298 \@makechapterhead{#2}%
```

```
1299 \@afterheading
                 1300 \fi}
\@makechapterhead 実際に章見出しを組み立てます。\bfseries を \headfont に変えました。
                 1301 \def\@makechapterhead#1{%
                 1302 \vspace*{2\Cvs}% 欧文は 50pt
                 1303 {\parindent \z@ \raggedright \normalfont
                 1304 \ifnum \c@secnumdepth >\m@ne
                 1305 %<book>
\if@mainmatter
                 1306 \huge\headfont \@chapapp\thechapter\@chappos
                 1307 \par\nobreak
                 1308 \vskip \Cvs % 欧文は 20pt
                 1309 %<book>
\fi
                 1310 \t\t \text{If}1311 \interlinepenalty\@M
                 1312 \Huge \headfont #1\par\nobreak
                 1313 \vskip 3\Cvs}} % 欧文は 40pt
       \@schapter \chapter*{...} コマンドの本体です。\chaptermark を補いました。
                 1314 \def\@schapter#1{%
                 1315 \chaptermark{#1}%
                 1316 \if@twocolumn
                 1317 \@topnewpage[\@makeschapterhead{#1}]%
                 1318 \else
                 1319 \@makeschapterhead{#1}\@afterheading
                 1320 \fi}
\@makeschapterhead 番号なしの章見出しです。
                 1321 \def\@makeschapterhead#1{%
                 1322 \vspace*{2\Cvs}% 欧文は 50pt
                 1323 {\parindent \z@ \raggedright
                 1324 \normalfont
                 1325 \interlinepenalty\@M
                 1326 \Huge \headfont #1\par\nobreak
                 1327 \vskip 3\Cvs}} % 欧文は 40pt
                 1328 %</book|report>
                 ■下位レベルの見出し
```

```
\section 欧文版では \@startsection の第 4 引数を負にして最初の段落の字下げを禁止しています
       が,和文版では正にして字下げするようにしています。
         段組のときはなるべく左右の段が狂わないように工夫しています。
       1329 \if@twocolumn
       1330 \newcommand{\section}{%
       1331 %<jspf>\ifx\maketitle\relax\else\maketitle\fi
       1332 \@startsection{section}{1}{\z@}%
       1333 %<!kiyou> {0.6\Cvs}{0.4\Cvs}%
       1334 %<kiyou> {\Cvs}{0.5\Cvs}%
```

```
1335 % {\normalfont\large\headfont\@secapp}}
              1336 {\normalfont\large\headfont\raggedright}}
              1337 \else
              1338 \newcommand{\section}{%
              1339 \if@slide\clearpage\fi
              1340 \@startsection{section}{1}{\z@}%
              1341 {\Cvs \@plus.5\Cdp \@minus.2\Cdp}% 前アキ
              1342 {.5\Cvs \@plus.3\Cdp}% 後アキ
              1343 % {\normalfont\Large\headfont\@secapp}}
              1344 {\normalfont\Large\headfont\raggedright}}
              1345 \fi
  \subsection 同上です。
              1346 \if@twocolumn
              1347 \newcommand{\subsection}{\@startsection{subsection}{2}{\z@}%
              1348 \{ \zeta\} {\if@slide .4\Cvs \elsc \z0 \fi\}1349 {\normalfont\normalsize\headfont}}
              1350 \else
              1351 \newcommand{\subsection}{\@startsection{subsection}{2}{\z@}%
              1352 {\Cvs \@plus.5\Cdp \@minus.2\Cdp}% 前アキ
              1353 {.5\Cvs \@plus.3\Cdp}% 後アキ
              1354 {\normalfont\large\headfont}}
              1355 \fi
\subsubsection [2016-07-22] slide オプション指定時に \subsubsection の文字列と罫線が重なる問題に
              対処しました (forum:1982)。
              1356 \if@twocolumn
              1357 \newcommand{\subsubsection}{\@startsection{subsubsection}{3}{\z@}%
              1358 {\zeta}{\iota.4\Cvs \else \z@ \fi}%
              1359 {\normalfont\normalsize\headfont}}
              1360 \else
              1361 \newcommand{\subsubsection}{\@startsection{subsubsection}{3}{\z@}%
              1362 {\Cvs \@plus.5\Cdp \@minus.2\Cdp}%
              1363 {\if@slide .5\Cvs \@plus.3\Cdp \else \z@ \fi}%
              1364 {\normalfont\normalsize\headfont}}
              1365 \fi
   \paragraph 見出しの後ろで改行されません。
               [2016-11-16] 従来は \paragraph の最初に出るマークを「■」に固定していましたが,こ
              のマークを変更可能にするため \jsParagraphMark というマクロに切り出しました。これ
              で,たとえば
                \renewcommand{\jsParagraphMark}{★}
              とすれば「★」に変更できますし,マークを空にすることも容易です。なお,某学会クラス
              では従来どおりマークは付きません。
              1366 %<! jspf>\newcommand{\jsParagraphMark}{■}
              1367 \if@twocolumn
              1368 \newcommand{\paragraph}{\@startsection{paragraph}{4}{\z@}%
```

```
1369 {\z@}{\if@slide .4\Cvs \else -1\zw\fi}% 改行せず 1\zw のアキ
1370 %<jspf> {\normalfont\normalsize\headfont}}
1371 %<!jspf> {\normalfont\normalsize\headfont\jsParagraphMark}}
1372 \else
1373 \newcommand{\paragraph}{\@startsection{paragraph}{4}{\z@}%
1374 {0.5\Cvs \@plus.5\Cdp \@minus.2\Cdp}%
1375 {\if@slide .5\Cvs \@plus.3\Cdp \else -1\zw\fi}% 改行せず 1\zw のアキ
1376 %<jspf> {\normalfont\normalsize\headfont}}
1377 %<! jspf> {\normalfont\normalsize\headfont\jsParagraphMark}}
1378 \fi
```
\subparagraph 見出しの後ろで改行されません。

```
1379 \if@twocolumn
```

```
1380 \newcommand{\subparagraph}{\@startsection{subparagraph}{5}{\z@}%
1381 {\zeta} {\z@}{\if@slide .4\Cvs \@plus.3\Cdp \else -1\zw\fi}%
1382 {\normalfont\normalsize\headfont}}
1383 \else
1384 \newcommand{\subparagraph}{\@startsection{subparagraph}{5}{\z@}%
1385 {\z@}{\if@slide .5\Cvs \@plus.3\Cdp \else -1\zw\fi}%
1386 {\normalfont\normalsize\headfont}}
1387 \fi
```
## 9.3 リスト環境

第 k レベルのリストの初期化をするのが \@listk です  $(k = i, ii, iii, iv)$ 。\@listk は **\leftmargin** を **\leftmargin** k に設定します。

```
\leftmargini 二段組であるかないかに応じてそれぞれ 2em,2.5em でしたが,ここでは全角幅の 2 倍にし
             ました。
               [2002-05-11] 3\zw に変更しました。
               [2005-03-19] 二段組は 2\zw に戻しました。
             1388 \if@slide
             1389 \setlength\leftmargini{1\zw}
             1390 \else
             1391 \if@twocolumn
             1392 \setlength\leftmargini{2\zw}
             1393 \else
             1394 \setlength\leftmargini{3\zw}
             1395 \fi
             1396 \fi
\leftmarginii ii,iii,iv は \labelsep とそれぞれ '(m)','vii.', 'M.' の幅との和より大きくすること
\leftmarginiii
になっています。ここでは全角幅の整数倍に丸めました。
\leftmarginiv
1397 \if@slide
 \leftmarginv
\leftmarginvi
             1398 \setlength\leftmarginii {1\zw}
             1399 \setlength\leftmarginiii{1\zw}
             1400 \setlength\leftmarginiv {1\zw}
```

```
1401 \setlength\leftmarginv {1\zw}
               1402 \setlength\leftmarginvi {1\zw}
               1403 \else
               1404 \setlength\leftmarginii {2\zw}
               1405 \setlength\leftmarginiii{2\zw}
               1406 \setlength\leftmarginiv {2\zw}
               1407 \setlength\leftmarginv {1\zw}
               1408 \setlength\leftmarginvi {1\zw}
               1409 \fi
      \labelsep
\labelsep はラベルと本文の間の距離です。\labelwidth はラベルの幅です。これは二分
    \labelwidth
に変えました。
               1410 \setlength \labelsep {0.5\zw} % .5em
               1411 \setlength \labelwidth{\leftmargini}
               1412 \addtolength\labelwidth{-\labelsep}
     \partopsep リスト環境の前に空行がある場合,\parskip と \topsep に \partopsep を加えた値だけ
               縦方向の空白ができます。0 に改変しました。
               1413 \setlength\partopsep{\z@} % {2\p@ \@plus 1\p@ \@minus 1\p@}
\@beginparpenalty
リストや段落環境の前後,リスト項目間に挿入されるペナルティです。
 \@endparpenalty
1414 \@beginparpenalty -\@lowpenalty
   \@itempenalty
              1415 \@endparpenalty -\@lowpenalty
               1416 \@itempenalty -\@lowpenalty
        \@listi
\@listi は \leftmargin,\parsep,\topsep,\itemsep などのトップレベルの定義を
        \@listI
します。この定義は,フォントサイズコマンドによって変更されます(たとえば \small の
               中では小さい値に設定されます)。このため,\normalsize がすべてのパラメータを戻せる
               ように,\@listI で \@listi のコピーを保存します。元の値はかなり複雑ですが,ここで
               は簡素化してしまいました。特に最初と最後に行送りの半分の空きが入るようにしてありま
               す。アスキーの標準スタイルではトップレベルの itemize, enumerate 環境でだけ最初と
               最後に行送りの半分の空きが入るようになっていました。
                [2004-09-27] \topsep のグルー ^{+0.2}_{-0.1} \baselineskip を思い切って外しました。
               1417 \def\@listi{\leftmargin\leftmargini
               1418 \parsep \z@1419 \topsep 0.5\baselineskip
               1420 \itemsep \z@ \relax}
               1421 \let\@listI\@listi
                念のためパラメータを初期化します(実際には不要のようです)。
               1422 \@listi
       \@listii
第 2〜6 レベルのリスト環境のパラメータの設定です。
      \@listiii
1423 \def\@listii{\leftmargin\leftmarginii
       \@listiv
       \@listv
       \@listvi
              1424 \labelwidth\leftmarginii \advance\labelwidth-\labelsep
               1425 \topsep \z@
              1426 \parsep \z@51
```

```
1427 \itemsep\parsep}
1428 \def\@listiii{\leftmargin\leftmarginiii
1429 \labelwidth\leftmarginiii \advance\labelwidth-\labelsep
1430 \topsep \z@
1431 \parsep \z@
1432 \itemsep\parsep}
1433 \def\@listiv {\leftmargin\leftmarginiv
1434 \labelwidth\leftmarginiv
1435 \dvance\labelwidth-\labelsep}
1436 \def\@listv {\leftmargin\leftmarginv
1437 \labelwidth\leftmarginv
1438 \advance\labelwidth-\labelsep}
1439 \def\@listvi {\leftmargin\leftmarginvi
1440 \labelwidth\leftmarginvi
1441 \advance\labelwidth-\labelsep}
```
■enumerate 環境 enumerate 環境はカウンタ enumi, enumii, enumiii, enumiv を使 います。enumn は第 n レベルの番号です。

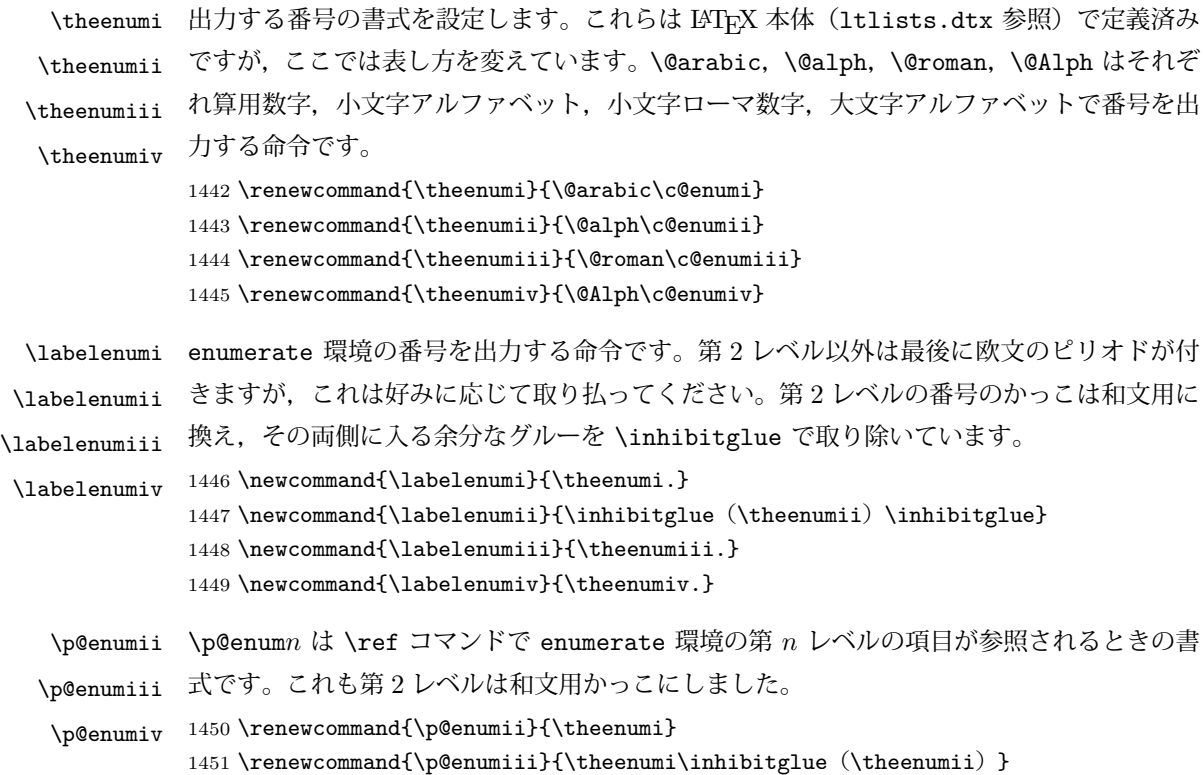

1452 \renewcommand{\p@enumiv}{\p@enumiii\theenumiii}

#### ■itemize 環境

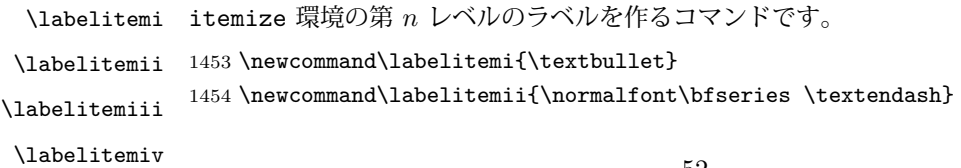

```
1455 \newcommand\labelitemiii{\textasteriskcentered}
1456 \newcommand\labelitemiv{\textperiodcentered}
```
#### ■description 環境

```
description 本来の description 環境では,項目名が短いと,説明部分の頭がそれに引きずられて左に
              出てしまいます。これを解決した新しい description の実装です。
              1457 \newenvironment{description}{%
              1458 \list{}{%
              1459 \labelwidth=\leftmargin
              1460 \labelsep=1\zw
              1461 \advance \labelwidth by -\label{eq:1461}1462 \let \makelabel=\descriptionlabel}}{\endlist}
\descriptionlabel description 環境のラベルを出力するコマンドです。好みに応じて #1 の前に適当な空き
              (たとえば \hspace{1\zw})を入れるのもいいと思います。
```
1463 \newcommand\*\descriptionlabel[1]{\normalfont\headfont #1\hfil}

## ■概要

abstract 概要(要旨,梗概)を出力する環境です。book クラスでは各章の初めにちょっとしたことを 書くのに使います。titlepage オプション付きの article クラスでは、独立したページに 出力されます。abstract 環境は元は quotation 環境で作られていましたが,quotation 環境の右マージンをゼロにしたので, list 環境で作り直しました。

JSPF スタイルでは実際の出力は \maketitle で行われます。

```
1464 %<*book>
1465 \newenvironment{abstract}{%
1466 \begin{list}{}{%
1467 \listparindent=1\zw
1468 \itemindent=\listparindent
1469 \rightmargin=0pt
1470 \leftmargin=5\zw}\item[]}{\end{list}\vspace{\baselineskip}}
1471 %</book>
1472 %<*article|report|kiyou>
1473 \newbox\@abstractbox
1474 \if@titlepage
1475 \newenvironment{abstract}{%
1476 \titlepage
1477 \null\vfil
1478 \@beginparpenalty\@lowpenalty
1479 \begin{center}%
1480 \headfont \abstractname
1481 \@endparpenalty\@M
1482 \end{center}}%
1483 {\par\vfil\null\endtitlepage}
1484 \else
1485 \newenvironment{abstract}{%
```

```
1486 \if@twocolumn
1487 \ifx\maketitle\relax
1488 \section*{\abstractname}%
1489 \else
1490 \global\setbox\@abstractbox\hbox\bgroup
1491 \begin{minipage}[b]{\textwidth}
1492 \small\parindent1\zw
1493 \begin{center}%
1494 {\headfont \abstractname\vspace{-.5em}\vspace{\z@}}%
1495 \end{center}%
1496 \list{}{%
1497 \listparindent\parindent
1498 \itemindent \listparindent
1499 \rightmargin \leftmargin}%
1500 \item\relax
1501 \fi
1502 \else
1503 \small
1504 \begin{center}%
1505 {\headfont \abstractname\vspace{-.5em}\vspace{\z@}}%
1506 \end{center}%
1507 \list{}{%
1508 \listparindent\parindent
1509 \itemindent \listparindent
1510 \rightmargin \leftmargin}%
1511 \item\relax
1512 \fi}{\if@twocolumn
1513 \ifx\maketitle\relax
1514 \else
1515 \endlist\end{minipage}\egroup
1516 \fi
1517 \lambdaelse
1518 \endlist
1519 \fi}
1520 \fi
1521 %</article|report|kiyou>
1522 %<*jspf>
1523 \newbox\@abstractbox
1524 \newenvironment{abstract}{%
1525 \global\setbox\@abstractbox\hbox\bgroup
1526 \begin{minipage}[b]{157\jsc@mmm}{\sffamily Abstract}\par
1527 \small
1528 \if@english \parindent6\jsc@mmm \else \parindent1\zw \fi}%
1529 {\end{minipage}\egroup}
1530 %</jspf>
```
■キーワード

```
keywords キーワードを準備する環境です。実際の出力は \maketitle で行われます。
         1531 %<*jspf>
         1532 %\newbox\@keywordsbox
         1533 %\newenvironment{keywords}{%
         1534 % \global\setbox\@keywordsbox\hbox\bgroup
         1535 % \begin{minipage}[b]{157\jsc@mmm}{\sffamily Keywords:}\par
         1536 % \small\parindent0\zw}%
         1537 % {\end{minipage}\egroup}
         1538 %</jspf>
```
### ■verse 環境

verse 詩のための verse 環境です。

```
1539 \newenvironment{verse}{%
1540 \let \\=\@centercr
1541 \list{}{%
1542 \itemsep \z@
1543 \itemindent -2\zeta % \overline{\pi}: -1.5em
1544 \listparindent\itemindent
1545 \rightmargin \z@
1546 \advance\leftmargin 2\zw}% \overline{\pi}: 1.5em
1547 \item\relax}{\endlist}
```
#### ■quotation 環境

```
quotation 段落の頭の字下げ量を 1.5em から \parindent に変えました。また,右マージンを 0 にし
         ました。
         1548 \newenvironment{quotation}{%
         1549 \list{}{%
         1550 \listparindent\parindent
         1551 \itemindent\listparindent
         1552 \rightmargin \z@}%
         1553 \item\relax}{\endlist}
```
#### ■quote 環境

```
quote quote 環境は、段落がインデントされないことを除き、quotation 環境と同じです。
     1554 \newenvironment{quote}%
     1555 {\list{}{\rightmargin\z@}\item\relax}{\endlist}
     ■定理など ltthm.dtx 参照。たとえば次のように定義します。
      \newtheorem{definition}{定義}
      \newtheorem{axiom}{公理}
      \newtheorem{theorem}{定理}
      [2001-04-26] 定理の中はイタリック体になりましたが,これでは和文がゴシック体になっ
     てしまうので,\itshape を削除しました。
```
[2009-08-23] \bfseries を \headfont に直し,\labelsep を 1\zw にし,括弧を全角 にしました。

```
1556 \def\@begintheorem#1#2{\trivlist\labelsep=1\zw
1557 \item[\hskip \labelsep{\headfont #1\ #2}]}
1558 \def\@opargbegintheorem#1#2#3{\trivlist\labelsep=1\zw
1559 \item[\hskip \labelsep{\headfont #1\ #2 (#3) }]}
```
## titlepage タイトルを独立のページに出力するのに使われます。

[2017-02-24] コミュニティ版 pLATFX の標準クラス 2017/02/15 に合わせて, book クラス でタイトルを必ず奇数ページに送るようにしました。といっても,横組クラスしかありませ んでしたので、従来の挙動は何も変わっていません。また、book 以外の場合のページ番号の リセットもコミュニティ版 pLATFX の標準クラス 2017/02/15 に合わせましたが、こちらも 片面印刷あるいは独立のタイトルページを作らないクラスばかりでしたので、従来の挙動は 何も変わらずに済みました。

```
1560 \newenvironment{titlepage}{%
1561 %<br />book> \pltx@cleartooddpage %% 2017-02-24
1562 \if@twocolumn
1563 \@restonecoltrue\onecolumn
1564 \else
1565 \@restonecolfalse\newpage
1566 \fi
1567 \thispagestyle{empty}%
1568 \ifodd\c@page\setcounter{page}\@ne\else\setcounter{page}\z@\fi
1569 }%
1570 {\if@restonecol\twocolumn \else \newpage \fi
1571 \if@twoside\else
1572 \setcounter{page}\@ne
1573 \fi}
```
## ■付録

\appendix 本文と付録を分離するコマンドです。

```
1574 %<*!book&!report>
1575 \newcommand{\appendix}{\par
1576 \setcounter{section}{0}%
1577 \setcounter{subsection}{0}%
1578 \gdef\presectionname{\appendixname}%
1579 \gdef\postsectionname{}%
1580 % \gdef\thesection{\@Alph\c@section}% [2003-03-02]
1581 \gdef\thesection{\presectionname\@Alph\c@section\postsectionname}%
1582 \gdef\thesubsection{\@Alph\c@section.\@arabic\c@subsection}}
1583 %</!book&!report>
1584 %<*book|report>
```
1585 \newcommand{\appendix}{\par

```
1586 \setcounter{chapter}{0}%
```

```
1587 \setcounter{section}{0}%
```
1588 \gdef\@chapapp{\appendixname}%

1589 \gdef\@chappos{}% 1590 \gdef\thechapter{\@Alph\c@chapter}} 1591 %</book|report>

## 9.4 パラメータの設定

### ■array と tabular 環境

- \arraycolsep array 環境の列間には \arraycolsep の 2 倍の幅の空きが入ります。 1592 \setlength\arraycolsep{5\jsc@mpt}
	- \tabcolsep tabular 環境の列間には \tabcolsep の 2 倍の幅の空きが入ります。 1593 \setlength\tabcolsep{6\jsc@mpt}
- \arrayrulewidth array, tabular 環境内の罫線の幅です。 1594 \setlength\arrayrulewidth{.4\jsc@mpt}
- \doublerulesep array, tabular 環境での二重罫線間のアキです。 1595 \setlength\doublerulesep{2\jsc@mpt}

## ■tabbing 環境

\tabbingsep \' コマンドで入るアキです。 1596 \setlength\tabbingsep{\labelsep}

#### ■minipage 環境

\@mpfootins minipage 環境の脚注の \skip\@mpfootins は通常のページの \skip\footins と同じ働 きをします。 1597 \skip\@mpfootins = \skip\footins

#### ■framebox 環境

\fboxsep \fbox,\framebox で内側のテキストと枠との間の空きです。

\fboxrule \fbox,\framebox の罫線の幅です。 1598 \setlength\fboxsep{3\jsc@mpt} 1599 \setlength\fboxrule{.4\jsc@mpt}

### ■equation と eqnarray 環境

\theequation 数式番号を出力するコマンドです。 1600 %<!book&!report>\renewcommand \theequation {\@arabic\c@equation} %<\*book|report> \@addtoreset{equation}{chapter} \renewcommand\theequation {\ifnum \c@chapter>\z@ \thechapter.\fi \@arabic\c@equation} %</book|report>

\jot eqnarray の行間に余分に入るアキです。デフォルトの値をコメントアウトして示しておき ます。

1606 % \setlength\jot{3pt}

\@eqnnum 数式番号の形式です。デフォルトの値をコメントアウトして示しておきます。

\inhibitglue(\theequation)\inhibitglue のように和文かっこを使うことも可能 です。

1607 % \def\@eqnnum{(\theequation)}

amsmath パッケージを使う場合は \tagform@ を次のように修正します。 1608 % \def\tagform@#1{\maketag@@@{(\ignorespaces#1\unskip\@@italiccorr)}}

## 9.5 フロート

タイプ TYPE のフロートオブジェクトを扱うには、次のマクロを定義します。

\fps@TYPE フロートを置く位置(float placement specifier)です。 \ftype@TYPE フロートの番号です。2 の累乗(1,2,4,…)でなければなりません。 \ext@TYPE フロートの目次を出力するファイルの拡張子です。 \fnum@TYPE キャプション用の番号を生成するマクロです。 \@makecaption(num)(text) キャプションを出力するマクロです。(num) は \fnum@... の生成する番号, (text) はキャプションのテキストです。テキストは適当な幅の \parbox に入ります。

#### ■figure 環境

\thefigure 図番号を出力するコマンドです。

\c@figure 図番号のカウンタです。

 %<\*!book&!report> \newcounter{figure} \renewcommand \thefigure {\@arabic\c@figure} 1612 %</!book&!report> %<\*book|report> \newcounter{figure}[chapter] \renewcommand \thefigure {\ifnum \c@chapter>\z@ \thechapter.\fi \@arabic\c@figure} 1617 %</book|report> \fps@figure figure のパラメータです。\figurename の直後に ~ が入っていましたが,ここでは外し \ftype@figure ました。 \ext@figure 1618 \def\fps@figure{tbp} \fnum@figure \def\ftype@figure{1} \def\ext@figure{lof} \def\fnum@figure{\figurename\nobreak\thefigure}

```
figure
* 形式は段抜きのフロートです。
figure*
     1622 \newenvironment{figure}%
      1623 {\@float{figure}}%
      1624 {\end@float}
      1625 \newenvironment{figure*}%
      1626 {\@dblfloat{figure}}%
      1627 {\end@dblfloat}
```
### ■table 環境

```
\c@table
表番号カウンタと表番号を出力するコマンドです。アスキー版では \thechapter. が
  \thetable
\thechapter{}・になっていますが,ここではオリジナルのままにしています。
           1628 %<*!book&!report>
           1629 \newcounter{table}
           1630 \renewcommand\thetable{\@arabic\c@table}
           1631 %</!book&!report>
           1632 %<*book|report>
           1633 \newcounter{table}[chapter]
           1634 \renewcommand \thetable
           1635 {\ifnum \c@chapter>\z@ \thechapter.\fi \@arabic\c@table}
           1636 %</book|report>
 \fps@table
table のパラメータです。\tablename の直後に ~ が入っていましたが,ここでは外しま
\ftype@table
した。
 \ext@table
1637 \def\fps@table{tbp}
\fnum@table
           1638 \def\ftype@table{2}
           1639 \def\ext@table{lot}
           1640 \def\fnum@table{\tablename\nobreak\thetable}
     table
* は段抜きのフロートです。
     table*
1641 \newenvironment{table}%
           1642 {\@float{table}}%
           1643 {\end@float}
           1644 \newenvironment{table*}%
           1645 {\@dblfloat{table}}}
           1646 {\end@dblfloat}
```
## 9.6 キャプション

\@makecaption \caption コマンドにより呼び出され,実際にキャプションを出力するコマンドです。第 1 引数はフロートの番号、第2引数はテキストです。

\abovecaptionskip それぞれキャプションの前後に挿入されるスペースです。\belowcaptionskip が 0 になっ \belowcaptionskip ていましたので,キャプションを表の上につけた場合にキャプションと表がくっついてしま うのを直しました。

1647 \newlength\abovecaptionskip

```
1648 \newlength\belowcaptionskip
1649 \setlength\abovecaptionskip{5\jsc@mpt} % 元: 10\p@
1650\setlength\belowcaptionskip{5\jsc@mpt} % 元: 0\p@
```

```
実際のキャプションを出力します。オリジナルと異なり、文字サイズを \small にし,キャ
プションの幅を 2cm 狭くしました。
```

```
[2003-11-05] ロジックを少し変えてみました。
```
[2015-05-26] listings パッケージを使うときにtitle を指定すると次のエラーが出るの を修正。

! Missing number, treated as zero.

```
1651 % <*! jspf>
1652 % \long\def\@makecaption#1#2{{\small
1653 % \advance\leftskip10\jsc@mmm
1654 % \advance\rightskip10\jsc@mmm
1655 % \vskip\abovecaptionskip
1656 % \sbox\@tempboxa{#1{\hskip1\zw}#2}%
1657 % \ifdim \wd\@tempboxa >\hsize
1658 % #1{\hskip1\zw}#2\par
1659 % \else
1660 % \global \@minipagefalse
1661 % \hb@xt@\hsize{\hfil\box\@tempboxa\hfil}%
1662 \% \fi
1663 % \vskip\belowcaptionskip}}
1664 \long\def\@makecaption#1#2{{\small
1665 \advance\leftskip .0628\linewidth
1666 \advance\rightskip .0628\linewidth
1667 \vskip\abovecaptionskip
1668 \sbox\@tempboxa{#1{\hskip1\zw}#2}%
1669 \ifdim \wd\@tempboxa <\hsize \centering \fi
1670 #1{\hskip1\zw}#2\par
1671 \vskip\belowcaptionskip}}
1672 %</! jspf>
1673 %<*jspf>
1674 \long\def\@makecaption#1#2{%
1675 \vskip\abovecaptionskip
1676 \sbox\@tempboxa{\small\sffamily #1\quad #2}%
1677 \ifdim \wd\@tempboxa >\hsize
1678 {\small\sffamily
1679 \list{#1}{%
1680 \renewcommand{\makelabel}[1]{##1\hfil}
1681 \itemsep \zQ
1682 \itemindent \z@
1683 \labelsep \z@
1684 \labelwidth 11\jsc@mmm
1685 \listparindent\z@
1686 \leftmargin 11\jsc@mmm}\item\relax #2\endlist}
```

```
1687 \else
1688 \global \@minipagefalse
1689 \hb@xt@\hsize{\hfil\box\@tempboxa\hfil}%
1690 \fi
1691 \vskip\belowcaptionskip}
1692 %</jspf>
```
# 10 フォントコマンド

ここでは LATEX 2.09 で使われていたコマンドを定義します。これらはテキストモードと数 式モードのどちらでも動作します。これらは互換性のためのもので,できるだけ \text... と \math... を使ってください。

[2016-07-15] KOMA-Script 中の \scr@DeclareOldFontCommand に倣い,これらの命令 を使うときには警告を発することにしました。

[2016-07-16] 警告を最初の一回だけ発することにしました。また,例外的に警告を出さな いようにするスイッチも付けます。

\if@jsc@warnoldfontcmd

\if@jsc@warnoldfontcmdexception 1693 \newif\if@jsc@warnoldfontcmd

1694 \@jsc@warnoldfontcmdtrue 1695 \newif\if@jsc@warnoldfontcmdexception 1696 \@jsc@warnoldfontcmdexceptionfalse

\jsc@DeclareOldFontCommand

```
1697 \newcommand*{\jsc@DeclareOldFontCommand}[3]{%
    1698 \DeclareOldFontCommand{#1}{%
    1699 \jsc@warnoldfontcmd{#1}#2%
    1700 }{%
    1701 \jsc@warnoldfontcmd{#1}#3%
    1702 }%
    1703 }
    1704 \DeclareRobustCommand*{\jsc@warnoldfontcmd}[1]{%
    1705 \if@jsc@warnoldfontcmdexception\else\if@jsc@warnoldfontcmd
    1706 \ClassWarning{\jsc@clsname}{%
    1707 deprecated old font command `\string#1' used.\MessageBreak
    1708 You should note, that since 1994 LaTeX2e provides a\MessageBreak
    1709 new font selection scheme called NFSS2 with several\MessageBreak
    1710 new, combinable font commands. This \jsc@clsname\MessageBreak
    1711 class has defined the old font commands like\MessageBreak
    1712 `\string#1' only for compatibility%
    1713 }%
    1714 \global\@jsc@warnoldfontcmdfalse
    1715 \fi\fi
    1716 }
\mc
\gt
\rm
\sf
\tt
    フォントファミリを変更します。
                                           61
```
1717 \jsc@DeclareOldFontCommand{\mc}{\normalfont\mcfamily}{\mathmc} 1718 \jsc@DeclareOldFontCommand{\gt}{\normalfont\gtfamily}{\mathgt} 1719 \jsc@DeclareOldFontCommand{\rm}{\normalfont\rmfamily}{\mathrm} 1720 \jsc@DeclareOldFontCommand{\sf}{\normalfont\sffamily}{\mathsf} 1721 \jsc@DeclareOldFontCommand{\tt}{\normalfont\ttfamily}{\mathtt}

- \bf ボールドシリーズにします。通常のミーディアムシリーズに戻すコマンドは \mdseries です。 1722 \jsc@DeclareOldFontCommand{\bf}{\normalfont\bfseries}{\mathbf}
- \it フォントシェイプを変えるコマンドです。斜体とスモールキャップスは数式中では何もしま
- \sl せん(警告メッセージを出力します)。通常のアップライト体に戻すコマンドは \upshape
- \sc です。 1723 \jsc@DeclareOldFontCommand{\it}{\normalfont\itshape}{\mathit} 1724\jsc@DeclareOldFontCommand{\sl}{\normalfont\slshape}{\@nomath\sl} 1725\jsc@DeclareOldFontCommand{\sc}{\normalfont\scshape}{\@nomath\sc}
- \cal 数式モード以外では何もしません(警告を出します)。
- \mit 1726 \DeclareRobustCommand\*{\cal}{\@fontswitch\relax\mathcal} 1727 \DeclareRobustCommand\*{\mit}{\@fontswitch\relax\mathnormal}

## 11 相互参照

## 11.1 目次の類

\section コマンドは .toc ファイルに次のような行を出力します。

```
\contentsline{section}{タイトル}{ページ}
```
たとえば \section に見出し番号が付く場合,上の「タイトル」は

\numberline{番号}{見出し}

となります。この「番号」は \thesection コマンドで生成された見出し番号です。 figure 環境の \caption コマンドは .lof ファイルに次のような行を出力します。

\contentsline{figure}{\numberline{番号}{キャプション}{ページ}

この「番号」は \thefigure コマンドで生成された図番号です。

table 環境も同様です。

\contentsline{...} は \10... というコマンドを実行するので、あらかじめ \l@chapter,\l@section,\l@figure などを定義しておかなければなりません。これ らの多くは \@dottedtocline コマンドを使って定義します。これは

\@dottedtocline{レベル}{インデント}{幅}{タイトル}{ページ}

という書式です。

レベル この値が tocdepth 以下のときだけ出力されます。\chapter はレベル 0,\section はレベル 1,等々です。

インデント 左側の字下げ量です。

幅 「タイトル」に \numberline コマンドが含まれる場合,節番号が入る箱の幅です。

\@pnumwidth ページ番号の入る箱の幅です。

\@tocrmarg 右マージンです。\@tocrmarg ≥ \@pnumwidth とします。

\@dotsep 点の間隔です(単位 mu)。

\c@tocdepth 目次ページに出力する見出しレベルです。元は article で 3,その他で 2 でしたが,ここ では一つずつ減らしています。

 \newcommand\@pnumwidth{1.55em} \newcommand\@tocrmarg{2.55em} \newcommand\@dotsep{4.5} %<!book&!report>\setcounter{tocdepth}{2} 1732 %<br />book|report>\setcounter{tocdepth}{1}

## ■目次

\tableofcontents 目次を生成します。

```
\jsc@tocl@width [2013-12-30] \prechaptername などから見積もった目次のラベルの長さです。(by ts)
                1733 \newdimen\jsc@tocl@width
                1734 \newcommand{\tableofcontents}{%
                1735 %<*book|report>
                1736 \settowidth\jsc@tocl@width{\headfont\prechaptername\postchaptername}%
                1737 \settowidth\@tempdima{\headfont\appendixname}%
                1738 \ifdim\jsc@tocl@width<\@tempdima \setlength\jsc@tocl@width{\@tempdima}\fi
                1739 \ifdim\jsc@tocl@width<2\zw \divide\jsc@tocl@width by 2 \advance\jsc@tocl@width 1\zw\fi
                1740 \if@twocolumn
                1741 \@restonecoltrue\onecolumn
                1742 \else
                1743 \@restonecolfalse
                1744 \fi
                1745 \chapter*{\contentsname}%
                1746 \@mkboth{\contentsname}{}%
                1747 %</book|report>
                1748 %<*!book&!report>
                1749 \settowidth\jsc@tocl@width{\headfont\presectionname\postsectionname}%
                1750 \settowidth\@tempdima{\headfont\appendixname}%
                1751 \ifdim\jsc@tocl@width<\@tempdima\relax\setlength\jsc@tocl@width{\@tempdima}\fi
                1752 \ifdim\jsc@tocl@width<2\zw \divide\jsc@tocl@width by 2 \advance\jsc@tocl@width 1\zw\fi
                1753 \section*{\contentsname}%
                1754 \@mkboth{\contentsname}{\contentsname}%
                1755 %</!book&!report>
                1756 \@starttoc{toc}%
```

```
1757 %<br/>book|report> \if@restonecol\twocolumn\fi
          1758 }
  \l@part 部の目次です。
          1759 \newcommand*{\l@part}[2]{%
          1760 \ifnum \c@tocdepth >-2\relax
          1761 %<!book&!report> \addpenalty\@secpenalty
          1762 %<br/>book|report> \addpenalty{-\@highpenalty}%
          1763 \addvspace{2.25em \@plus\jsc@mpt}%
          1764 \begingroup
          1765 \parindent \z@
          1766 % \@pnumwidth should be \@tocrmarg
          1767 % \rightskip \@pnumwidth
          1768 \rightskip \@tocrmarg
          1769 \parfillskip -\rightskip
          1770 {\leavevmode
          1771 \large \headfont
          1772 \setlength\@lnumwidth{4\zw}%
          1773 #1\hfil \hb@xt@\@pnumwidth{\hss #2}}\par
          1774 \nobreak
          1775 %<br />book|report> \global\@nobreaktrue
          1776 %<br/>book|report> \everypar{\global\@nobreakfalse\everypar{}}%
          1777 \endgroup
          1778 \fi}
\l@chapter 章の目次です。\@lnumwidth を 4.683\zw に増やしました。
            [2013-12-30] \@lnumwidth を \jsc@tocl@width から決めるようにしてみました。(by
          ts)
          1779 %<*book|report>
          1780 \newcommand*{\l@chapter}[2]{%
          1781 \ifnum \c@tocdepth >\m@ne
          1782 \addpenalty{-\@highpenalty}%
          1783 \addvspace{1.0em \@plus\jsc@mpt}
          1784 % \vskip 1.0em \@plus\p@ % book.cls では↑がこうなっている
          1785 \begingroup
          1786 \parindent\z@
          1787 % \rightskip\@pnumwidth
          1788 \rightskip\@tocrmarg
          1789 \parfillskip-\rightskip
          1790 \leavevmode\headfont
          1791 % \if@english\setlength\@lnumwidth{5.5em}\else\setlength\@lnumwidth{4.683\zw}\fi
          1792 \setlength\@lnumwidth{\jsc@tocl@width}\advance\@lnumwidth 2.683\zw
          1793 \advance\leftskip\@lnumwidth \hskip-\leftskip
          1794 #1\nobreak\hfil\nobreak\hbox to\@pnumwidth{\hss#2}\par
          1795 \penalty\@highpenalty
          1796 \endgroup
          1797 \fi}
          1798 %</book|report>
```

```
\l@section 節の目次です。
                1799 %<*!book&!report>
                1800 \newcommand*{\l@section}[2]{%
                1801 \ifnum \c@tocdepth >\z@
                1802 \addpenalty{\@secpenalty}%
                1803 \addvspace{1.0em \@plus\jsc@mpt}%
                1804 \begingroup
                1805 \parindent\z@
                1806 % \rightskip\@pnumwidth
                1807 \rightskip\@tocrmarg
                1808 \parfillskip-\rightskip
                1809 \leavevmode\headfont
                1810 %\setlength\@lnumwidth{4\zw}% \overline{\pi} 1.5em [2003-03-02]
                1811 \setlength\@lnumwidth{\jsc@tocl@width}\advance\@lnumwidth 2\zw
                1812 \advance\leftskip\@lnumwidth \hskip-\leftskip
                1813 #1\nobreak\hfil\nobreak\hbox to\@pnumwidth{\hss#2}\par
                1814 \endgroup
                1815 \fi}
                1816 %</!book&!report>
                  インデントと幅はそれぞれ 1.5em,2.3em でしたが,1\zw,3.683\zw に変えました。
                1817 %<book|report> % \newcommand*{\l@section}{\@dottedtocline{1}{1\zw}{3.683\zw}}
                  [2013-12-30] 上のインデントは \jsc@tocl@width から決めるようにしました。(by ts)
  \l@subsection
さらに下位レベルの目次項目の体裁です。あまり使ったことがありませんので,要修正かも
\l@subsubsection
   \l@paragraph
\l@subparagraph
                しれません。
                  [2013-12-30] ここも \jsc@tocl@width から決めるようにしてみました。(by ts)
                1818 %<*!book&!report>
                1819 % \newcommand*{\l@subsection} {\@dottedtocline{2}{1.5em}{2.3em}}
                1820 % \newcommand*{\l@subsubsection}{\@dottedtocline{3}{3.8em}{3.2em}}
                1821 % \newcommand*{\l@paragraph} {\@dottedtocline{4}{7.0em}{4.1em}}
                1822 % \newcommand*{\l@subparagraph} {\@dottedtocline{5}{10em}{5em}}
                1823 %
                1824 % \newcommand*{\l@subsection} {\@dottedtocline{2}{1\zw}{3\zw}}
                1825 % \newcommand*{\l@subsubsection}{\@dottedtocline{3}{2\zw}{3\zw}}
                1826 % \newcommand*{\l@paragraph} {\@dottedtocline{4}{3\zw}{3\zw}}
                1827 % \newcommand*{\l@subparagraph} {\@dottedtocline{5}{4\zw}{3\zw}}
                1828 %
                1829 \newcommand*{\l@subsection}{%
                1830 \@tempdima\jsc@tocl@width \advance\@tempdima -1\zw
                1831 \@dottedtocline{2}{\@tempdima}{3\zw}}
                1832 \newcommand*{\l@subsubsection}{%
                1833 \@tempdima\jsc@tocl@width \advance\@tempdima 0\zw
                1834 \@dottedtocline{3}{\@tempdima}{4\zw}}
                1835 \newcommand*{\l@paragraph}{%
                1836 \@tempdima\jsc@tocl@width \advance\@tempdima 1\zw
                1837 \@dottedtocline{4}{\@tempdima}{5\zw}}
                1838 \newcommand*{\l@subparagraph}{%
```

```
1839 \@tempdima\jsc@tocl@width \advance\@tempdima 2\zw
               1840 \@dottedtocline{5}{\@tempdima}{6\zw}}
               1841 %</!book&!report>
               1842 %<*book|report>
               1843 % \newcommand*{\l@subsection} {\@dottedtocline{2}{3.8em}{3.2em}}
               1844 % \newcommand*{\l@subsubsection}{\@dottedtocline{3}{7.0em}{4.1em}}
               1845 % \newcommand*{\l@paragraph} {\@dottedtocline{4}{10em}{5em}}
               1846 % \newcommand*{\l@subparagraph} {\@dottedtocline{5}{12em}{6em}}
               1847 \newcommand*{\l@section}{%
               1848 \@tempdima\jsc@tocl@width \advance\@tempdima -1\zw
               1849 \@dottedtocline{1}{\@tempdima}{3.683\zw}}
               1850 \newcommand*{\l@subsection}{%
               1851 \@tempdima\jsc@tocl@width \advance\@tempdima 2.683\zw
               1852 \@dottedtocline{2}{\@tempdima}{3.5\zw}}
               1853 \newcommand*{\l@subsubsection}{%
               1854 \@tempdima\jsc@tocl@width \advance\@tempdima 6.183\zw
               1855 \@dottedtocline{3}{\@tempdima}{4.5\zw}}
               1856 \newcommand*{\l@paragraph}{%
               1857 \@tempdima\jsc@tocl@width \advance\@tempdima 10.683\zw
               1858 \@dottedtocline{4}{\@tempdima}{5.5\zw}}
               1859 \newcommand*{\l@subparagraph}{%
               1860 \@tempdima\jsc@tocl@width \advance\@tempdima 16.183\zw
               1861 \@dottedtocline{5}{\@tempdima}{6.5\zw}}
               1862 %</book|report>
   \numberline
欧文版 LATEX では \numberline{...} は幅 \@tempdima の箱に左詰めで出力する命令で
   \@lnumwidth
すが,アスキー版では \@tempdima の代わりに \@lnumwidth という変数で幅を決めるよう
               に再定義しています。後続文字が全角か半角かでスペースが変わらないように \hspace を
               入れておきました。
               1863 \newdimen\@lnumwidth
               1864 \def\numberline#1{\hb@xt@\@lnumwidth{#1\hfil}\hspace{0pt}}
\@dottedtocline LATEX 本体(ltsect.dtx 参照)での定義と同じですが,\@tempdima を \@lnumwidth に
               変えています。
               1865 \def\@dottedtocline#1#2#3#4#5{\ifnum #1>\c@tocdepth \else
               1866 \vskip \z@ \@plus.2\jsc@mpt
               1867 {\leftskip #2\relax \rightskip \@tocrmarg \parfillskip -\rightskip
               1868 \parindent #2\relax\@afterindenttrue
               1869 \interlinepenalty\@M
               1870 \leavevmode
               1871 \@lnumwidth #3\relax
               1872 \advance\leftskip \@lnumwidth \null\nobreak\hskip -\leftskip
               1873 {#4}\nobreak
               1874 \leaders\hbox{$\m@th \mkern \@dotsep mu\hbox{.}\mkern \@dotsep
               1875 mu$}\hfill \nobreak\hb@xt@\@pnumwidth{%
               1876 \hfil\normalfont \normalcolor #5}\par}\fi}
```
■図目次と表目次

```
\listoffigures 図目次を出力します。
               1877 \newcommand{\listoffigures}{%
               1878 %<*book|report>
               1879 \if@twocolumn\@restonecoltrue\onecolumn
               1880 \else\@restonecolfalse\fi
               1881 \chapter*{\listfigurename}%
               1882 \@mkboth{\listfigurename}{}%
               1883 %</book|report>
               1884 %<*!book&!report>
               1885 \section*{\listfigurename}%
               1886 \@mkboth{\listfigurename}{\listfigurename}%
               1887%</!book&!report>
               1888 \@starttoc{lof}%
               1889 %<book|report> \if@restonecol\twocolumn\fi
               1890 }
    \l@figure 図目次の項目を出力します。
               1891 \newcommand*{\l@figure}{\@dottedtocline{1}{1\zw}{3.683\zw}}
 \listoftables 表目次を出力します。
               1892 \newcommand{\listoftables}{%
               1893 %<*book|report>
               1894 \if@twocolumn\@restonecoltrue\onecolumn
               1895 \else\@restonecolfalse\fi
               1896 \chapter*{\listtablename}%
               1897 \@mkboth{\listtablename}{}%
               1898 %</book|report>
               1899 %<*!book&!report>
               1900 \section*{\listtablename}%
               1901 \@mkboth{\listtablename}{\listtablename}%
               1902 %</!book&!report>
               1903 \@starttoc{lot}%
               1904 %<book|report> \if@restonecol\twocolumn\fi
               1905 }
     \l@table 表目次は図目次と同じです。
               1906 \let\l@table\l@figure
```
## 11.2 参考文献

\bibindent オープンスタイルの参考文献で使うインデント幅です。元は 1.5em でした。 \newdimen\bibindent \setlength\bibindent{2\zw}

thebibliography 参考文献リストを出力します。 [2016-07-16] LATFX 2.09 で使われていたフォントコマンドの警告を、文献スタイル(.bst) ではよく \bf がいまだに用いられることが多いため,thebibliography 環境内では例外的 に出さないようにしました。

```
1909 \newenvironment{thebibliography}[1]{%
             1910 \global\@jsc@warnoldfontcmdexceptiontrue
             1911 \global\let\presectionname\relax
             1912 \global\let\postsectionname\relax
             1913 %<article|jspf> \section*{\refname}\@mkboth{\refname}{\refname}%
             1914 %<*kiyou>
             1915 \vspace{1.5\baselineskip}
             1916 \subsubsection*{\refname}\@mkboth{\refname}{\refname}%
             1917 \vspace{0.5\baselineskip}
             1918 %</kiyou>
             1919 %<br/>book|report> \chapter*{\bibname}\@mkboth{\bibname}{}%
             1920 %<book|report> \addcontentsline{toc}{chapter}{\bibname}%
             1921 \list{\@biblabel{\@arabic\c@enumiv}}%
             1922 {\settowidth\labelwidth{\@biblabel{#1}}%
             1923 \leftmargin\labelwidth
             1924 \advance\leftmargin\labelsep
             1925 \@openbib@code
             1926 \usecounter{enumiv}%
             1927 \let\p@enumiv\@empty
             1928 \renewcommand\theenumiv{\@arabic\c@enumiv}}%
             1929 %<kiyou> \small
             1930 \sloppy
             1931 \clubpenalty4000
             1932 \@clubpenalty\clubpenalty
             1933 \widowpenalty4000%
             1934 \sfcode \.\@m}
             1935 {\def\@noitemerr
             1936 {\@latex@warning{Empty `thebibliography' environment}}%
             1937 \endlist
             1938 \global\@jsc@warnoldfontcmdexceptionfalse}
    \newblock \newblock はデフォルトでは小さなスペースを生成します。
             1939 \newcommand{\newblock}{\hskip .11em\@plus.33em\@minus.07em}
\@openbib@code \@openbib@code はデフォルトでは何もしません。この定義は openbib オプションによっ
             て変更されます。
             1940 \let\@openbib@code\@empty
   \@biblabel \bibitem[...] のラベルを作ります。ltbibl.dtx の定義の半角 || を全角 || に変え、余
             分なスペースが入らないように \inhibitglue ではさみました。とりあえずコメントアウ
             トしておきますので,必要に応じて生かしてください。
             1941 % \def\@biblabel#1{\inhibitglue [#1] \inhibitglue}
       \cite
文献の番号を出力する部分は ltbibl.dtx で定義されていますが,コンマとかっこを和文
      \@cite フォントにするには次のようにします。とりあえずコメントアウトしておきましたので,必
      \@citex
要に応じて生かしてください。かっこの前後に入るグルーを \inhibitglue で取っていま
             すので,オリジナル同様,Knuth~\cite{knu} のように半角空白で囲んでください。
```

```
1942 % \def\@citex[#1]#2{\leavevmode
```

```
1943 % \let\@citea\@empty
1944 % \@cite{\@for\@citeb:=#2\do
1945 % {\@citea\def\@citea{,\inhibitglue\penalty\@m\ }%
1946 % \edef\@citeb{\expandafter\@firstofone\@citeb\@empty}%
1947 % \if@filesw\immediate\write\@auxout{\string\citation{\@citeb}}\fi
1948 % \@ifundefined{b@\@citeb}{\mbox{\normalfont\bfseries ?}%
1949 % \G@refundefinedtrue
1950 % \@latex@warning
1951 % {Citation `\@citeb' on page \thepage \space undefined}}
1952 % {\@cite@ofmt{\csname b@\@citeb\endcsname}}}}{#1}}
1953 % \def\@cite#1#2{\inhibitglue [{#1\if@tempswa , #2\fi}] \inhibitglue}
 引用番号を上ツキの 1)のようなスタイルにするには次のようにします。\cite の先頭に
```
\unskip を付けて先行のスペース(~ も)を帳消しにしています。

```
1954 % \DeclareRobustCommand\cite{\unskip
```
1955 % \@ifnextchar [{\@tempswatrue\@citex}{\@tempswafalse\@citex[]}}

- 1956 % \def\@cite#1#2{\$^{\hbox{\scriptsize{#1\if@tempswa
- 1957 % ,\inhibitglue\ #2\fi})}}\$}

## 11.3 索引

```
theindex 2〜3 段組の索引を作成します。最後が偶数ページのときにマージンがずれる現象を直しまし
         た(Thanks: 藤村さん)。
         1958 \newenvironment{theindex}{% 索引を 3 段組で出力する環境
         1959 \if@twocolumn
        1960 \onecolumn\@restonecolfalse
         1961 \else
         1962 \clearpage\@restonecoltrue
        1963 \fi
         1964 \columnseprule.4pt \columnsep 2\zw
        1965 \ifx\multicols\@undefined
        1966 %<br/>book|report> \twocolumn[\@makeschapterhead{\indexname}%
         1967 %<br/>book|report> \addcontentsline{toc}{chapter}{\indexname}]<
        1968 %<!book&!report> \def\presectionname{}\def\postsectionname{}%
        1969 %<!book&!report> \twocolumn[\section*{\indexname}]%
        1970 \text{le}1971 \ifdim\textwidth<\fullwidth
         1972 \setlength{\evensidemargin}{\oddsidemargin}
        1973 \setlength{\textwidth}{\fullwidth}
         1974 \setlength{\linewidth}{\fullwidth}
        1975 %<br/>book|report> \begin{multicols}{3}[\chapter*{\indexname}%
        1976 %<br/>book|report> \addcontentsline{toc}{chapter}{\indexname}]</
         1977 %<!book&!report> \def\presectionname{}\def\postsectionname{}%
         1978 %<!book&!report> \begin{multicols}{3}[\section*{\indexname}]%
        1979 \else
         1980 %<br/>book|report> \begin{multicols}{2}[\chapter*{\indexname}%
        1981 %<br/>book|report> \addcontentsline{toc}{chapter}{\indexname}]<
         1982 %<!book&!report> \def\presectionname{}\def\postsectionname{}%
```

```
1983 %<!book&!report> \begin{multicols}{2}[\section*{\indexname}]%
           1984 \fi
           1985 \fi
           1986 %<br/>book|report> \@mkboth{\indexname}{}%
           1987 %<!book&!report> \@mkboth{\indexname}{\indexname}%
           1988 \plainifnotempty % \thispagestyle{plain}
           1989 \parindent\z@
           1990 \parskip\z@ \@plus .3\jsc@mpt\relax
           1991 \let\item\@idxitem
           1992 \raggedright
           1993 \footnotesize\narrowbaselines
           1994 }{
           1995 \ifx\multicols\@undefined
           1996 \if@restonecol\onecolumn\fi
           1997 \else
           1998 \end{multicols}
           1999 \fi
           2000 \clearpage
           2001 }
  \@idxitem
索引項目の字下げ幅です。\@idxitem は \item の項目の字下げ幅です。
  \subitem 2002 \newcommand{\@idxitem}{\par\hangindent 4\zw} % 元 40pt
\subsubitem
           2003\newcommand{\subitem}{\@idxitem \hspace*{2\zw}} % 元 20pt
           2004 \newcommand{\subsubitem}{\@idxitem \hspace*{3\zw}} % \overline{\pi} 30pt
\indexspace 索引で先頭文字ごとのブロックの間に入るスペースです。
           2005 \newcommand{\indexspace}{\par \vskip 10\jsc@mpt \@plus5\jsc@mpt \@minus3\jsc@mpt\relax}
  \seename
索引の \see,\seealso コマンドで出力されるものです。デフォルトはそれぞれ see,see also
 \alsoname
           という英語ですが,ここではとりあえず両方とも「→」に変えました。⇒($\Rightarrow$)
           などでもいいでしょう。
           2006 \newcommand\seename{\if@english see\else \rightarrow \fi}
           2007\newcommand\alsoname{\if@english see also\else \rightarrow\fi}
```
## 11.4 脚注

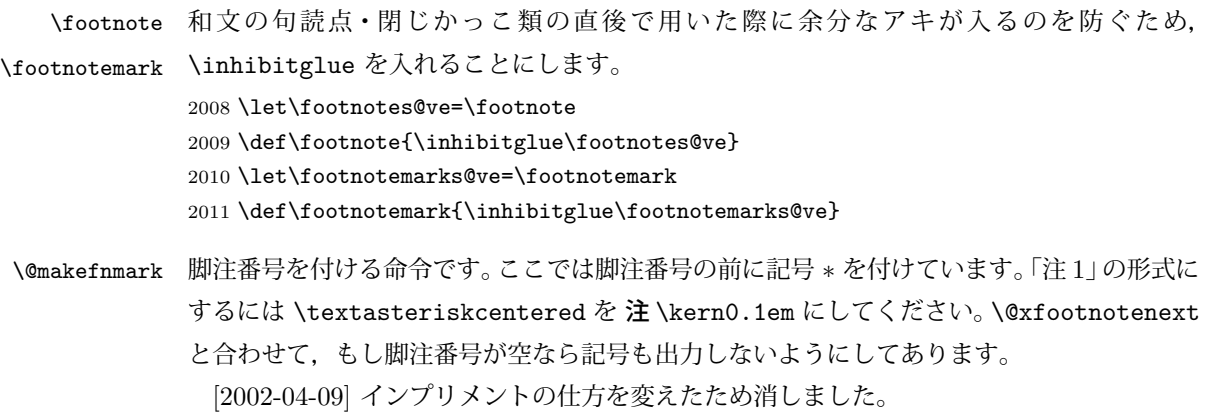

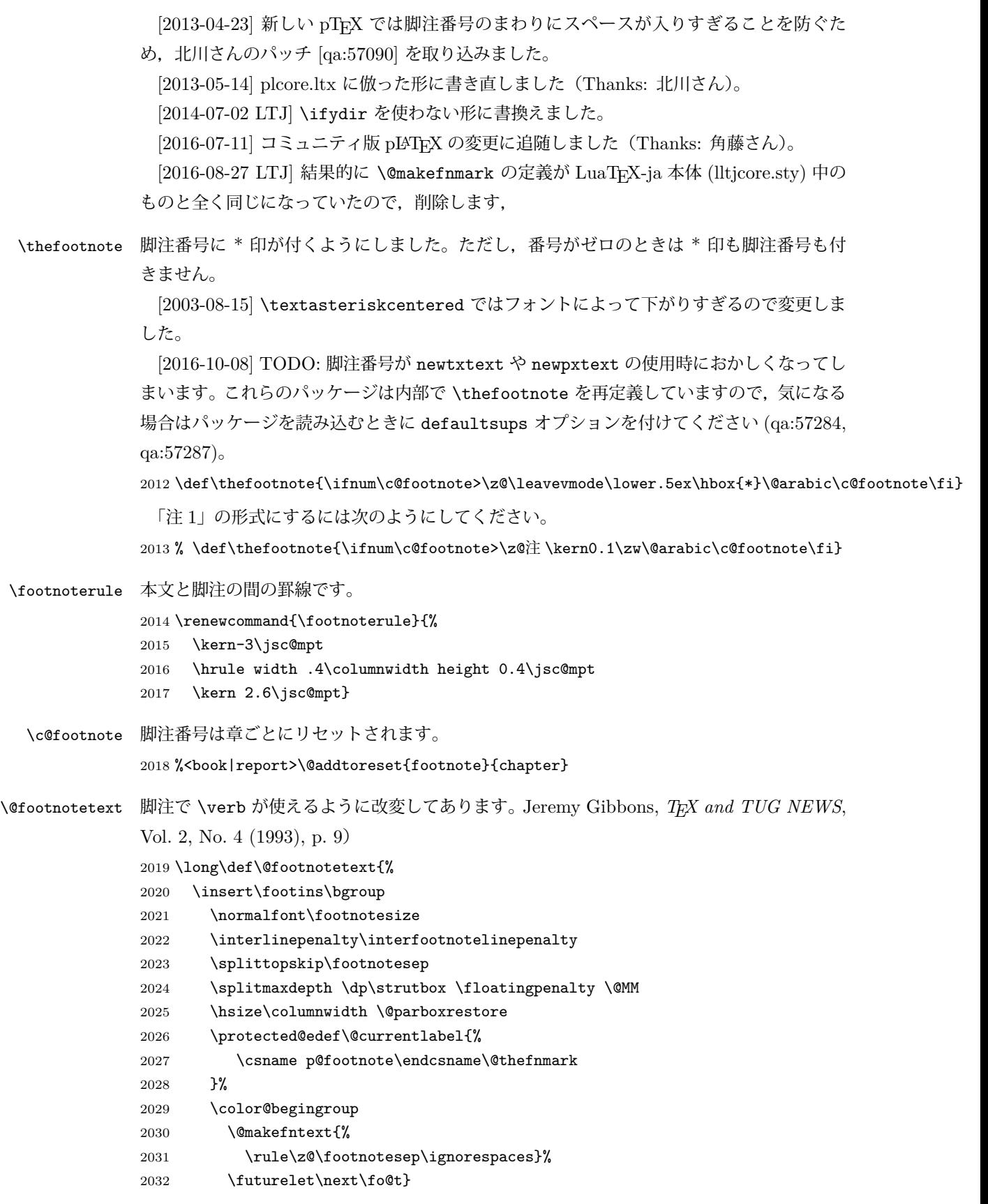

```
2033 \def\fo@t{\ifcat\bgroup\noexpand\next \let\next\f@@t
             2034 2034 \else \let\next\f@t\fi \next}
             2035 \def\f@@t{\bgroup\aftergroup\@foot\let\next}
             2036 \def\f@t#1{#1\@foot}
             2037\def\@foot{\@finalstrut\strutbox\color@endgroup\egroup}
  \@makefntext 実際に脚注を出力する命令です。\@makefnmark は脚注の番号を出力する命令です。ここで
             は脚注が左端から一定距離に来るようにしてあります。
             2038 \newcommand\@makefntext[1]{%
             2039 \advance\leftskip 3\zw
             2040 \parindent 1\zw
             2041 \noindent
             2042 \llap{\@makefnmark\hskip0.3\zw}#1}
\@xfootnotenext 最初の \footnotetext{...} は番号が付きません。著者の所属などを脚注の欄に書くとき
             に便利です。
               すでに \footnote を使った後なら \footnotetext[0]{...} とすれば番号を付けない
             脚注になります。ただし,この場合は脚注番号がリセットされてしまうので,工夫が必要
             です。
               [2002-04-09] インプリメントの仕方を変えたため消しました。
             2043 % \def\@xfootnotenext[#1]{%
             2044 % \begingroup
             2045 % \ifnum#1>\z@
             2046 % \csname c@\@mpfn\endcsname #1\relax
             2047 % \unrestored@protected@xdef\@thefnmark{\thempfn}%
             2048 % \else
             2049 % \unrestored@protected@xdef\@thefnmark{}%
             2050 \% \fi
             2051 % \endgroup
             2052 % \@footnotetext}
```
# 12 段落の頭へのグルー挿入禁止

段落頭のかぎかっこなどを見かけ 1 字半下げから全角 1 字下げに直します。

[2012-04-24 LTJ] LuaTEX-ja では JFM に段落開始時の括弧類の字下げ幅をコントロー ルする機能がありますが、\item 直後ではラベル用のボックスが段落先頭になるため,うま く働きませんでした。形を変えて復活させます。

[2017-04-03 LTJ] 従来クラフファイルで定義していた \@inhibitglue は, LuaTEX-ja のコアに \ltjfakeparbegin として正式に追加されたのでリネームします.

```
\item 命令の直後です。
```
2053 \let\@inhibitglue=\ltjfakeparbegin

2054 \def\@item[#1]{%

2055 \if@noparitem 2056 \@donoparitem

```
2057 \else
```
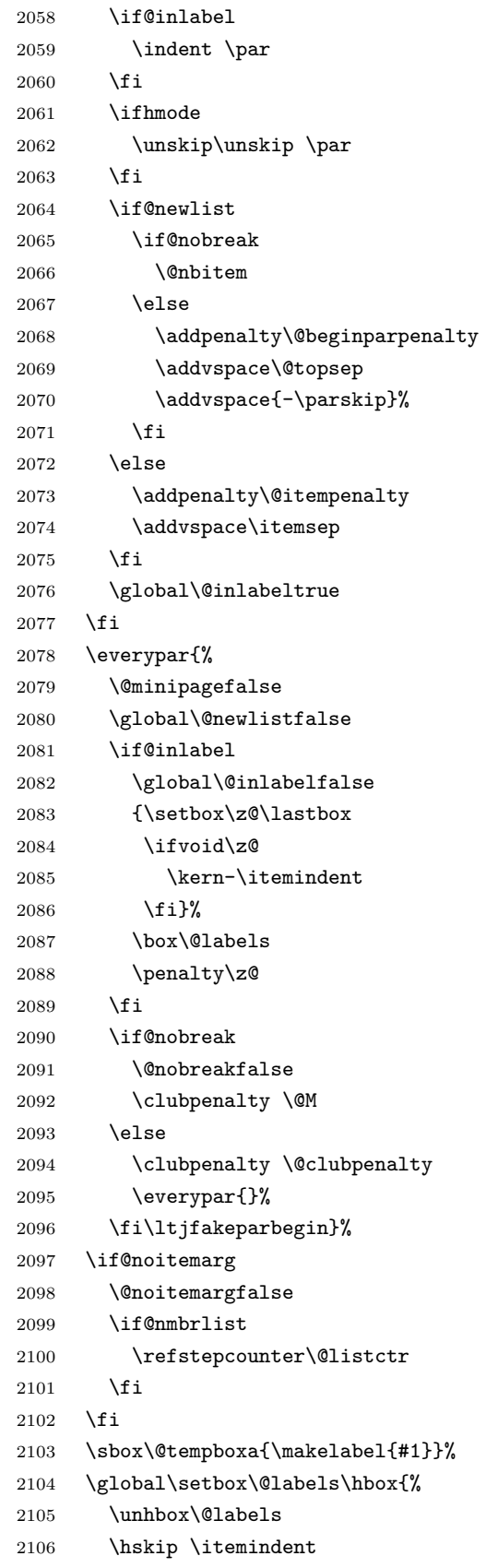

```
2107 \hskip -\labelwidth
2108 \hskip -\labelsep
2109 \ifdim \wd\@tempboxa >\labelwidth
2110 \box\@tempboxa
2111 \else
2112 \hbox to\labelwidth {\unhbox\@tempboxa}%
2113 \fi
2114 \hskip \labelsep}%
2115 \ignorespaces}
```
\@gnewline についてはちょっと複雑な心境です。もともとの pLATFX 2g は段落の頭にグ ルーが入る方で統一されていました。しかし \\ の直後にはグルーが入らず、不統一でした。 そこで \\ の直後にもグルーを入れるように直していただいた経緯があります。しかし、こ こでは逆にグルーを入れない方で統一したいので,また元に戻してしまいました。

しかし単に戻すだけでも駄目みたいなので,ここでも最後にグルーを消しておきます。

```
[2016-12-05 LTJ] 本家 [2016-11-29], lltjcore.sty での変更に追従させます.
```

```
[2017-02-18 LTJ] lltjcore.sty 側で戻したのを忘れていました.
```

```
2116 \def\@gnewline #1{%
```

```
2117 \ifvmode
2118 \@nolnerr
2119 \else
2120 \unskip \reserved@e {\reserved@f#1}\nobreak \hfil \break \null
2121 \inhibitglue\ignorespaces
2122 \fi}
```
## 13 いろいろなロゴ

LATEX 関連のロゴを作り直します。

[2016-07-14] ロゴの定義は jslogo パッケージに移転しました。後方互換のため, jsclasses ではデフォルトでこれを読み込みます。

nojslogo オプションが指定されている場合は読み込みません。

[2016-07-21 LTJ] jsclasses と LuaTFX-ja の更新タイミングが一致しない可能性を考慮 し、jslogo パッケージが存在しない場合は旧来の定義をそのまま使うことにしました。

```
2123 \IfFileExists{jslogo.sty}{}{\@jslogofalse}%
```

```
2124 \if@jslogo
```

```
2125 \RequirePackage{jslogo}
```

```
2126 \def\ \{\sigma\}
```

```
2127 \def\ \lfloor \frac{\text{dipersmall}}{2127} \rfloor
```
2128 \else

以下は jslogo パッケージがない場合の定義です。

\ 小 文字を小さめに出したり上寄りに小さめに出したりする命令です。

\ 上小 2129 \def\ 小#1{\hbox{\$\m@th\$%

- 2130 \csname S@\f@size\endcsname
- 2131 \fontsize\sf@size\z@

```
2132 \math@fontsfalse\selectfont
       2133 #1}}
       2134 \def\ \pm \#1{{\sbox\z@ T\vbox to\ht0{\ \\{#1}\vss}}}
 \TeX
これらは ltlogos.dtx で定義されていますが,Times や Helvetica でも見栄えがするよう
\LaTeX に若干変更しました。
         [2003-06-12] Palatino も加えました(要調整)。
       2135 \def\cmrTeX{%
       2136 \ifdim \fontdimen\@ne\font >\z@
       2137 T\kern-.25em\lower.5ex\hbox{E}\kern-.125emX\@
       2138 \else
       2139 T\kern-.1667em\lower.5ex\hbox{E}\kern-.125emX\@
       2140 \fi}
       2141 \def\cmrLaTeX{%
       2142 \ifdim \fontdimen\@ne\font >\z@
       2143 L\kern-.32em\ 上小{A}\kern-.22em\cmrTeX
       2144 \else
       2145 L\kern-.36em\ 上小{A}\kern-.15em\cmrTeX
       2146 \{f_i\}2147 \def\sfTeX{T\kern-.1em\lower.4ex\hbox{E}\kern-.07emX\@}
       2148 \def\sfLaTeX{L\kern-.25em\ \pm/\{A}\kern-.08em\sfTeX}
       2149 \def\ptmTeX{%
       2150 \ifdim \fontdimen\@ne\font >\z@
       2151 T\kern-.12em\lower.37ex\hbox{E}\kern-.02emX\@
       2152 \else
       2153 T\kern-.07em\lower.37ex\hbox{E}\kern-.05emX\@
       2154 \fi}
       2155 \def\ptmLaTeX{%
       2156 \ifdim \fontdimen\@ne\font >\z@
       2157 L\kern-.2em\ 上小{A}\kern-.1em\ptmTeX
       2158 \else
       2159 L\kern-.3em\ L\\fA}\kern-.1em\ptmTeX
       2160 \fi}
       2161 \def\pncTeX{%
       2162 \ifdim \fontdimen\@ne\font >\z@
       2163 T\kern-.2em\lower.5ex\hbox{E}\kern-.08emX\@
       2164 \else
       2165 T\kern-.13em\lower.5ex\hbox{E}\kern-.13emX\@
       2166 \{f_i\}2167 \def\pncLaTeX{%
       2168 \ifdim \fontdimen\@ne\font >\z@
       2169 L\kern-.3em\ 上小{A}\kern-.1em\pncTeX
       2170 \else
       2171 L\kern-.3em\ 上小{A}\kern-.1em\pncTeX
       2172 \fi}
       2173 \def\pplTeX{%
       2174 \ifdim \fontdimen\@ne\font >\z@
       2175 T\kern-.17em\lower.32ex\hbox{E}\kern-.15emX\@
```

```
2176 \else
2177 T\kern-.12em\lower.34ex\hbox{E}\kern-.1emX\@
2178 \fi}
2179 \def\pplLaTeX{%
2180 \ifdim \fontdimen\@ne\font >\z@
2181 L\kern-.27em\ \pm小{A}\kern-.12em\pplTeX
2182 \else
2183 L\kern-.3em\ 上小{A}\kern-.15em\pplTeX
2184 \fi}
2185 \def\ugmTeX{%
2186 \ifdim \fontdimen\@ne\font >\z@
2187 T\kern-.1em\lower.32ex\hbox{E}\kern-.06emX\@
2188 \else
2189 T\kern-.12em\lower.34ex\hbox{E}\kern-.1emX\@
2190 \fi}
2191 \def\ugmLaTeX{%
2192 \ifdim \fontdimen\@ne\font >\z@
2193 L\kern-.2em\ 上小{A}\kern-.13em\ugmTeX
2194 \else
2195 L\kern-.3em\ 上小{A}\kern-.13em\ugmTeX
2196 \fi}
2197 \DeclareRobustCommand{\TeX}{%
2198 \def\@tempa{cmr}%
2199 \ifx\f@family\@tempa\cmrTeX
2200 \else
2201 \def\@tempa{ptm}%
2202 \ifx\f@family\@tempa\ptmTeX
2203 \else
2204 \def\@tempa{txr}%
2205 \ifx\f@family\@tempa\ptmTeX
2206 \else
2207 \def\@tempa{pnc}%
2208 \ifx\f@family\@tempa\pncTeX
2209 \else
2210 \def\@tempa{ppl}%
2211 \ifx\f@family\@tempa\pplTeX
2212 \else
2213 \def\@tempa{ugm}%
2214 \ifx\f@family\@tempa\ugmTeX
2215 \else\sfTeX
2216 \fi
2217 \fi
2218 \setminusfi
2219 \setminusfi
2220 \fi
2221 \fi}
2222
2223 \DeclareRobustCommand{\LaTeX}{%
2224 \def\@tempa{cmr}%
```

```
2225 \ifx\f@family\@tempa\cmrLaTeX
2226 \else
2227 \def\@tempa{ptm}%
2228 \ifx\f@family\@tempa\ptmLaTeX
2229 \else
2230 \def\@tempa{txr}%
2231 \ifx\f@family\@tempa\ptmLaTeX
2232 \else
2233 \def\@tempa{pnc}%
2234 \ifx\f@family\@tempa\pncLaTeX
2235 \else
2236 \def\@tempa{ppl}%
2237 \ifx\f@family\@tempa\pplLaTeX
2238 \else
2239 \def\@tempa{ugm}%
2240 \ifx\f@family\@tempa\ugmLaTeX
2241 \else\sfLaTeX
2242 \fi
2243 \setminusfi
2244 \overrightarrow{f_1}2245 \setminusfi
2246 \fi
2247 \fi}
```
- \LaTeXe \LaTeXe コマンドの \mbox{\m@th ... で始まる新しい定義では直後の和文との間に xkanjiskip が入りません。また、mathptmx パッケージなどと併用すると、最後の  $\varepsilon$  が下 がりすぎてしまいます。そのため,ちょっと手を加えました。 2248 \DeclareRobustCommand{\LaTeXe}{\$\mbox{% 2249 \if b\expandafter\@car\f@series\@nil\boldmath\fi 2250 \LaTeX\kern.15em2\raisebox{-.37ex}{\$\textstyle\varepsilon\$}}\$}
	- \pTeX pTEX, pLATEX 2<sub>ε</sub>のロゴを出す命令です。
- \pLaTeX 2251 \def\pTeX{p\kern-.05em\TeX}
- \pLaTeXe 2252 \def\pLaTeX{p\LaTeX} 2253 \def\pLaTeXe{p\LaTeXe}

\AmSTeX amstex.sty で定義されています。 2254 \def\AmSTeX{\protect\AmS-\protect\TeX{}}

\BibTeX これらは doc.dtx から取ったものです。ただし,\BibTeX だけはちょっと修正しました。

\SliTeX 2255 % \@ifundefined{BibTeX}

- 2256 % {\def\BibTeX{{\rmfamily B\kern-.05em%
	- 2257 % \textsc{i\kern-.025em b}\kern-.08em%

```
2258 % T\kern-.1667em\lower.7ex\hbox{E}\kern-.125emX}}}{}
2259 \DeclareRobustCommand{\BibTeX}{B\kern-.05em\ 小{I\kern-.025em B}%
2260 \ifx\f@family\cmr\kern-.08em\else\kern-.15em\fi\TeX}
2261 \DeclareRobustCommand{\SliTeX}{%
```
2262 S\kern-.06emL\kern-.18em\ 上小{I}\kern -.03em\TeX}

```
jslogo パッケージがない場合の定義はここで終わりです。
2263 \fi
```
## 14 初期設定

## ■いろいろな語

\prepartname

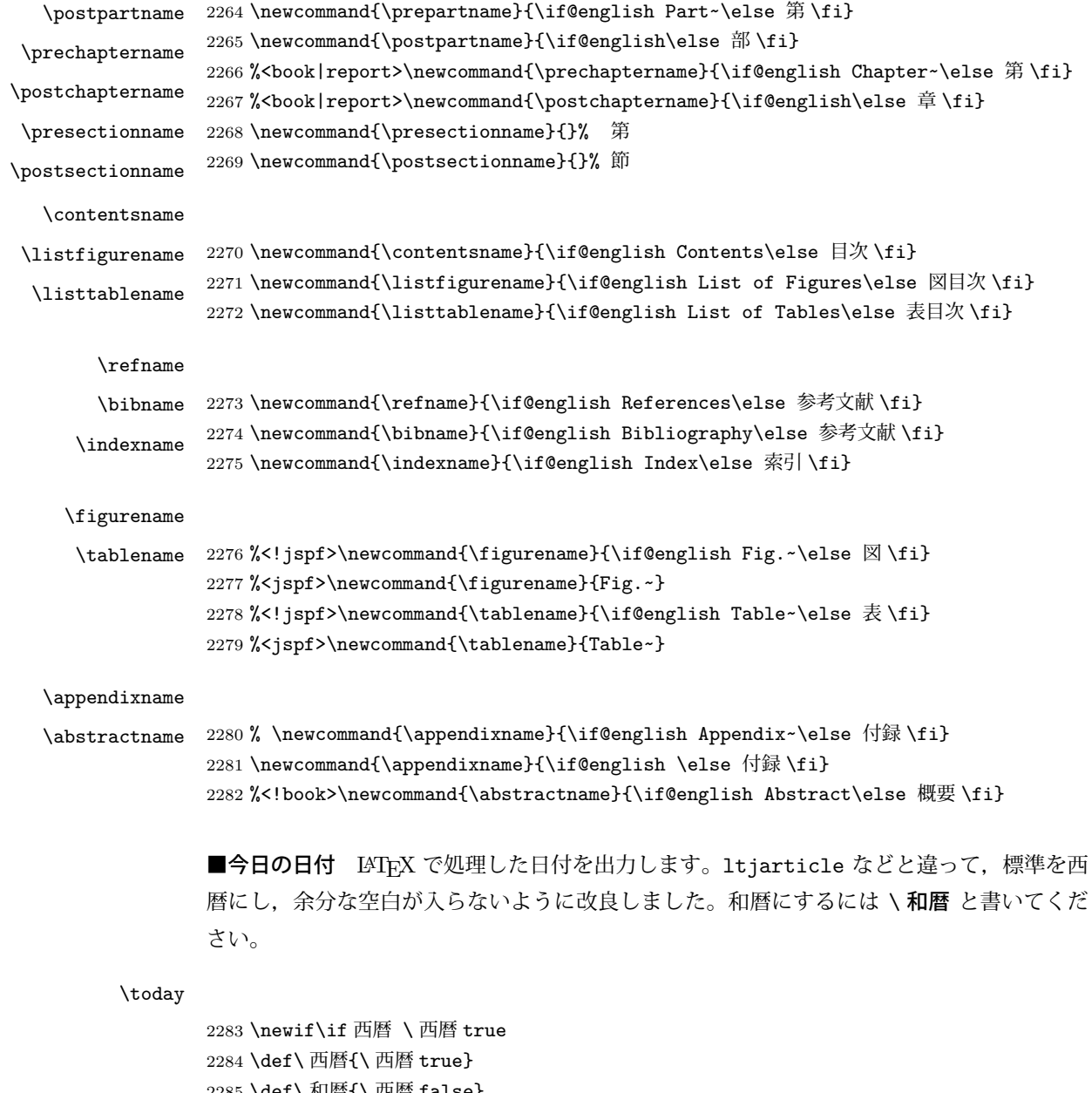

```
2285 \def\ 和暦{\ 西暦 false}
2286 \newcount\heisei \heisei\year \advance\heisei-1988\relax
2287 \def\today{%
2288 \if@english
```

```
2289 \ifcase\month\or
2290 January\or February\or March\or April\or May\or June\or
2291 July\or August\or September\or October\or November\or December\fi
2292 \space\number\day, \number\year
2293 \else
2294 \if 西暦
2295 \number\vear 年
2296 \number\month 月
2297 \number\day \Box2298 \else
2299 平成 \number\heisei 年
2300 \number\month 月
2301 \number\day \Box2302 \fi
2303 \fi}
```
■ハイフネーション例外 TFX のハイフネーションルールの補足です (ペンディング: eng-lish)

 \hyphenation{ado-be post-script ghost-script phe-nom-e-no-log-i-cal man-uscript}

■ページ設定 ページ設定の初期化です。stfloats パッケージがシステムにインストール されている場合は、このパッケージを使って pLATEX の標準時と同じようにボトムフロート の下に脚注が組まれるようにします。

[2017-02-19] pLATFX と LuaTFX-ja の\@makecol が違うことを考慮していませんでした。

```
2305 %<article>\if@slide \pagestyle{empty} \else \pagestyle{plain} \fi
2306 %<br/>>book>\if@report \pagestyle{plain} \else \pagestyle{headings} \fi
2307 %<report | kiyou>\pagestyle{plain}
2308 %<jspf>\pagestyle{headings}
2309 \pagenumbering{arabic}
2310 \fnfixbottomtrue % 2017-02-19
2311 \IfFileExists{stfloats.sty}{\RequirePackage{stfloats}\fnbelowfloat}{}
2312 \if@twocolumn
2313 \twocolumn
2314 \sloppy
2315 \flushbottom
2316 \else
2317 \onecolumn
2318 \raggedbottom
2319 \fi
2320 \if@slide
2321 \renewcommand\kanjifamilydefault{\gtdefault}
2322 \renewcommand\familydefault{\sfdefault}
2323 \raggedright
2324 \ltj@setpar@global
2325 \ltjsetxkanjiskip0.1em\relax
2326 \fi
```
以上です。